Proyecto Fin de Máster Máster en Ingeniería Industrial

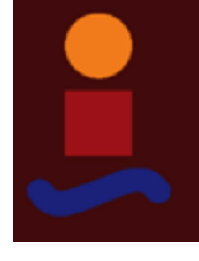

# Simulador del mercado de Regulación Secundaria

Autor: Pablo Gambín Belinchón Tutor: Jesús Manuel Riquelme Santos

> **Dep. de Ingeniería eléctrica Escuela Técnica Superior de Ingeniería Universidad de Sevilla**

> > Sevilla, 2016

Proyecto Fin de Máster Máster Ingeniería Industrial

## **Simulador del mercado de Regulación Secundaria**

Autor:

Pablo Gambín Belinchón

Tutor: Jesús Manuel Riquelme Santos

Dep. de Ingeniería eléctrica Escuela Técnica Superior de Ingeniería Universidad de Sevilla Sevilla, 2016

Simulador del mercado de Regulación Secundaria

*A Inma.*

# ÍNDICE.

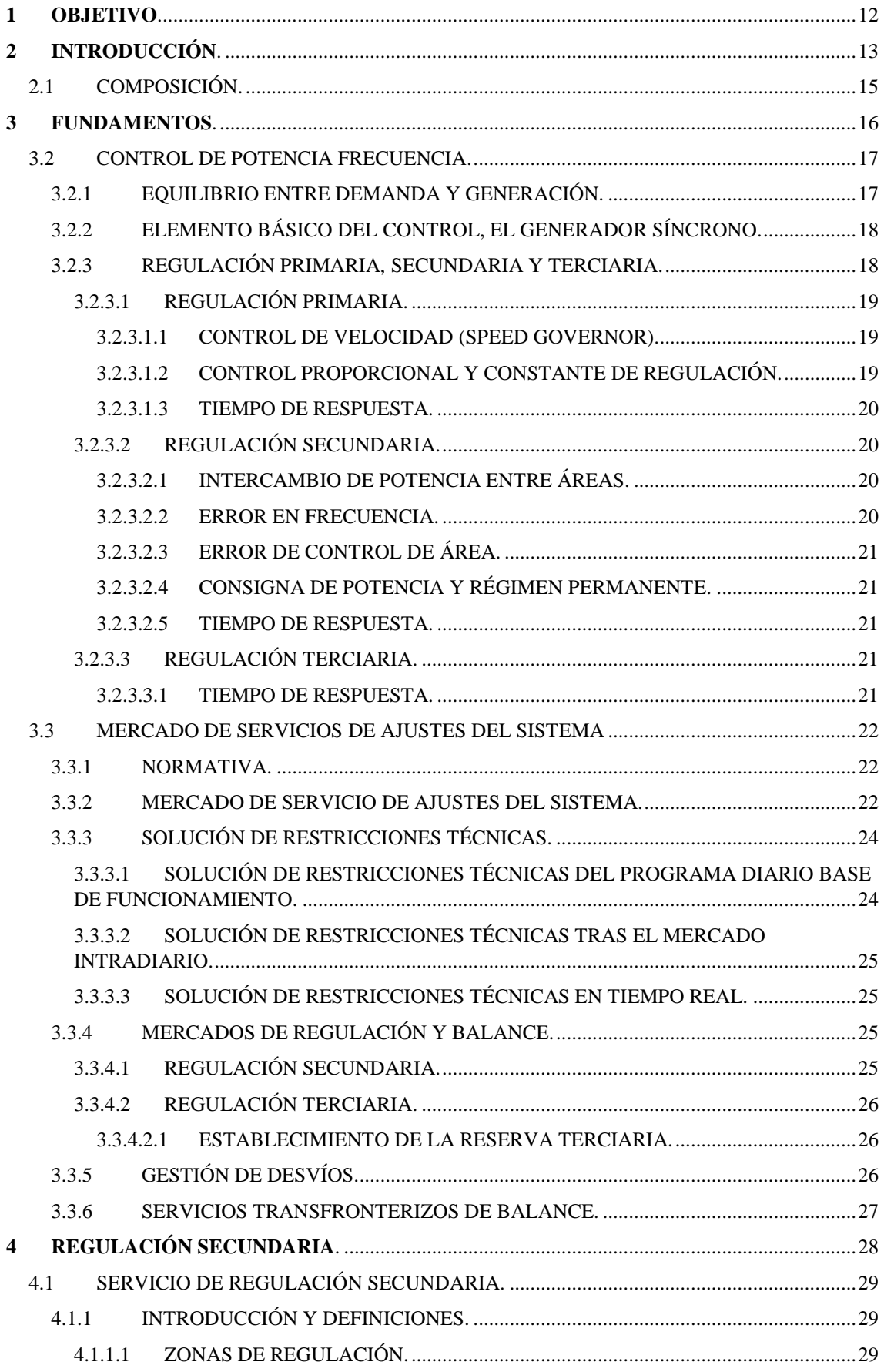

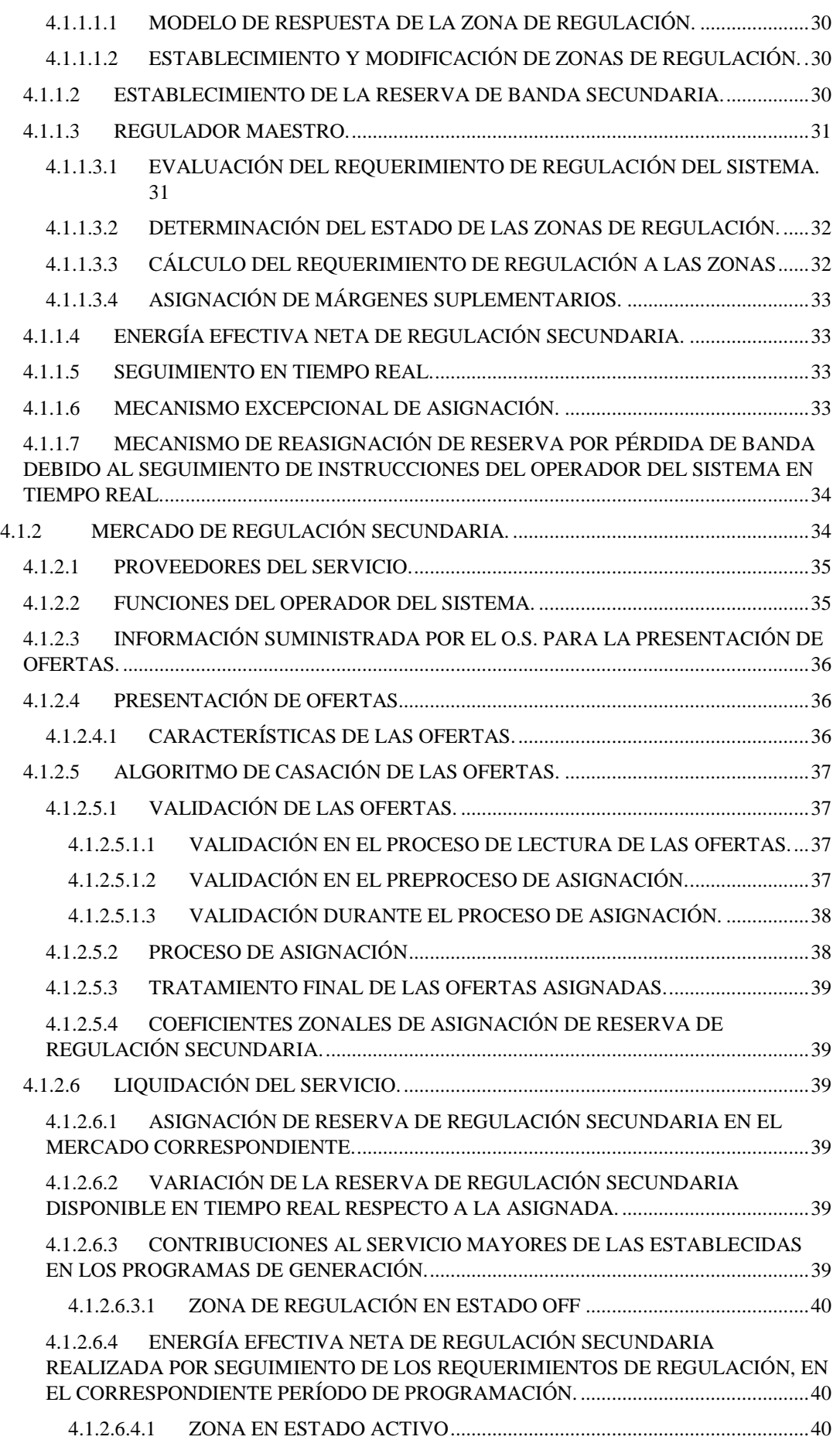

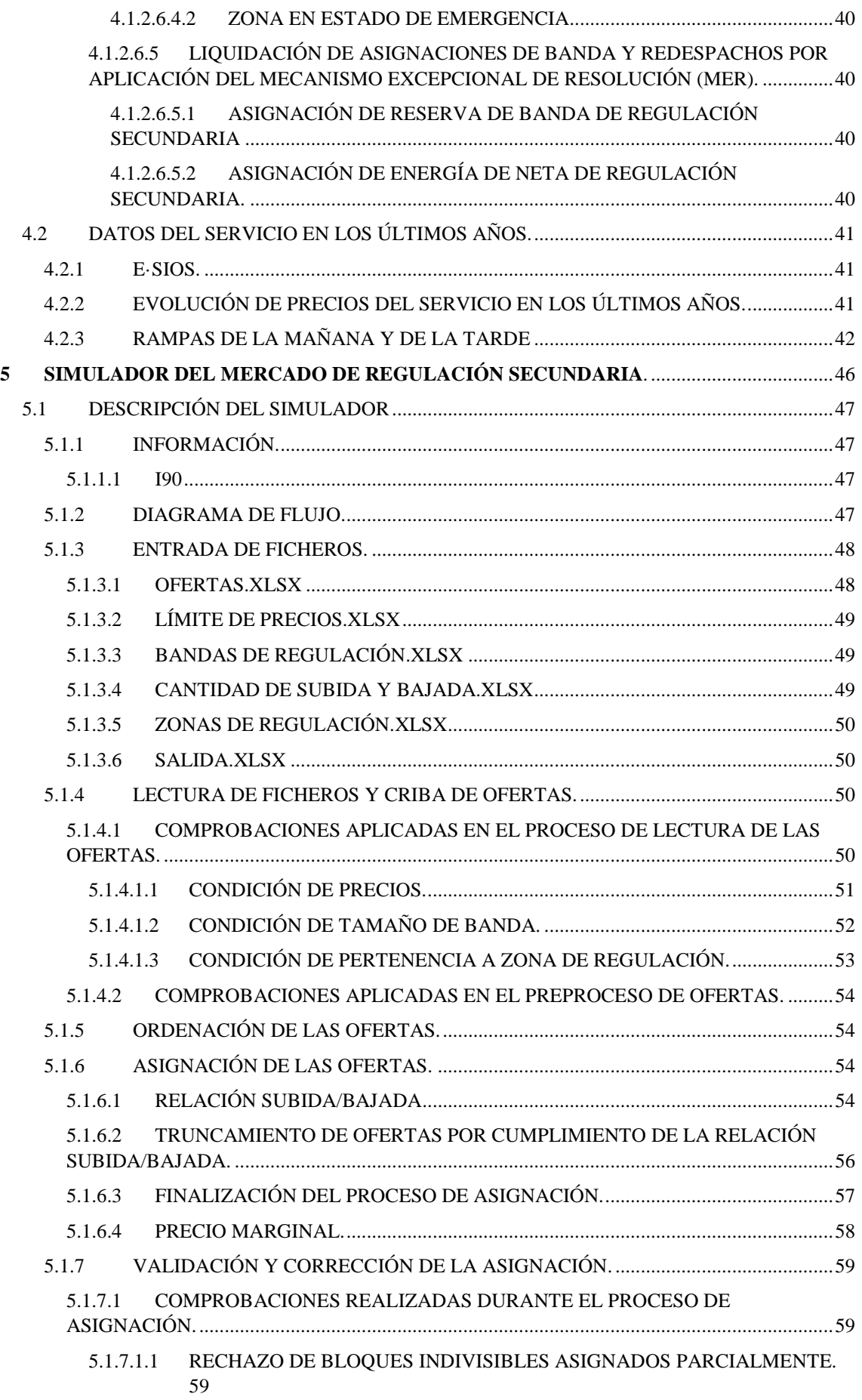

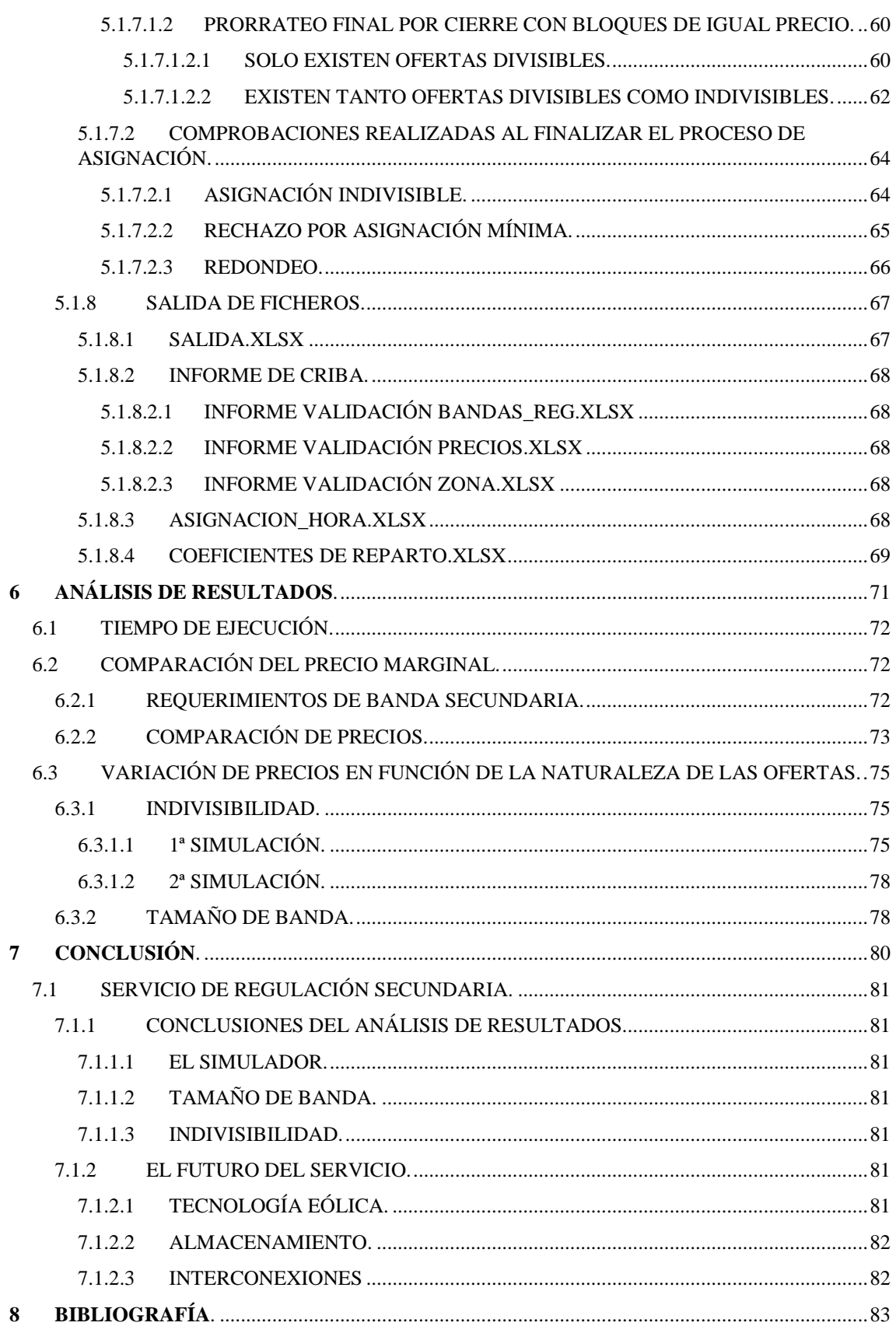

# ÍNDICE DE TABLAS.

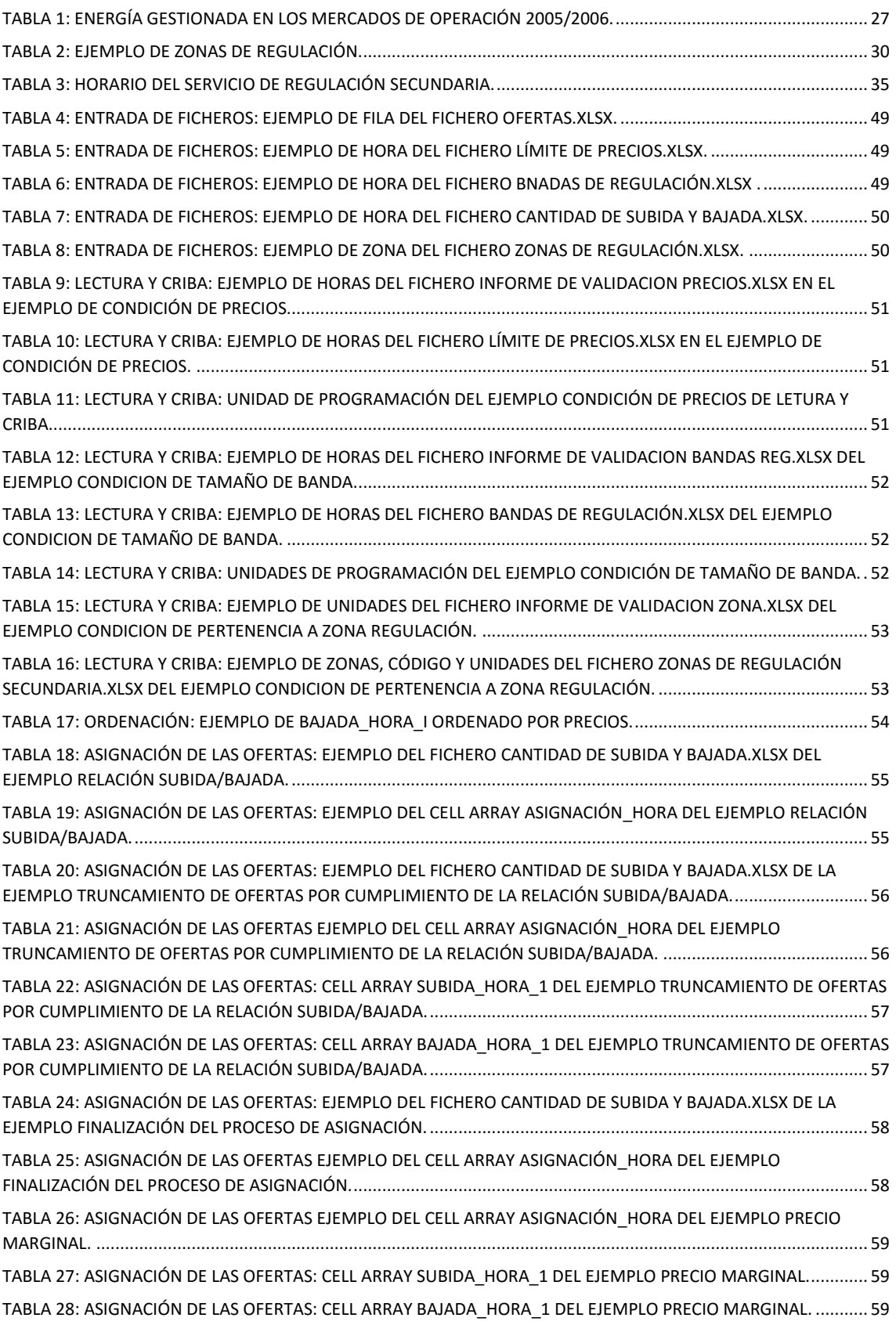

### Simulador del mercado de Regulación Secundaria

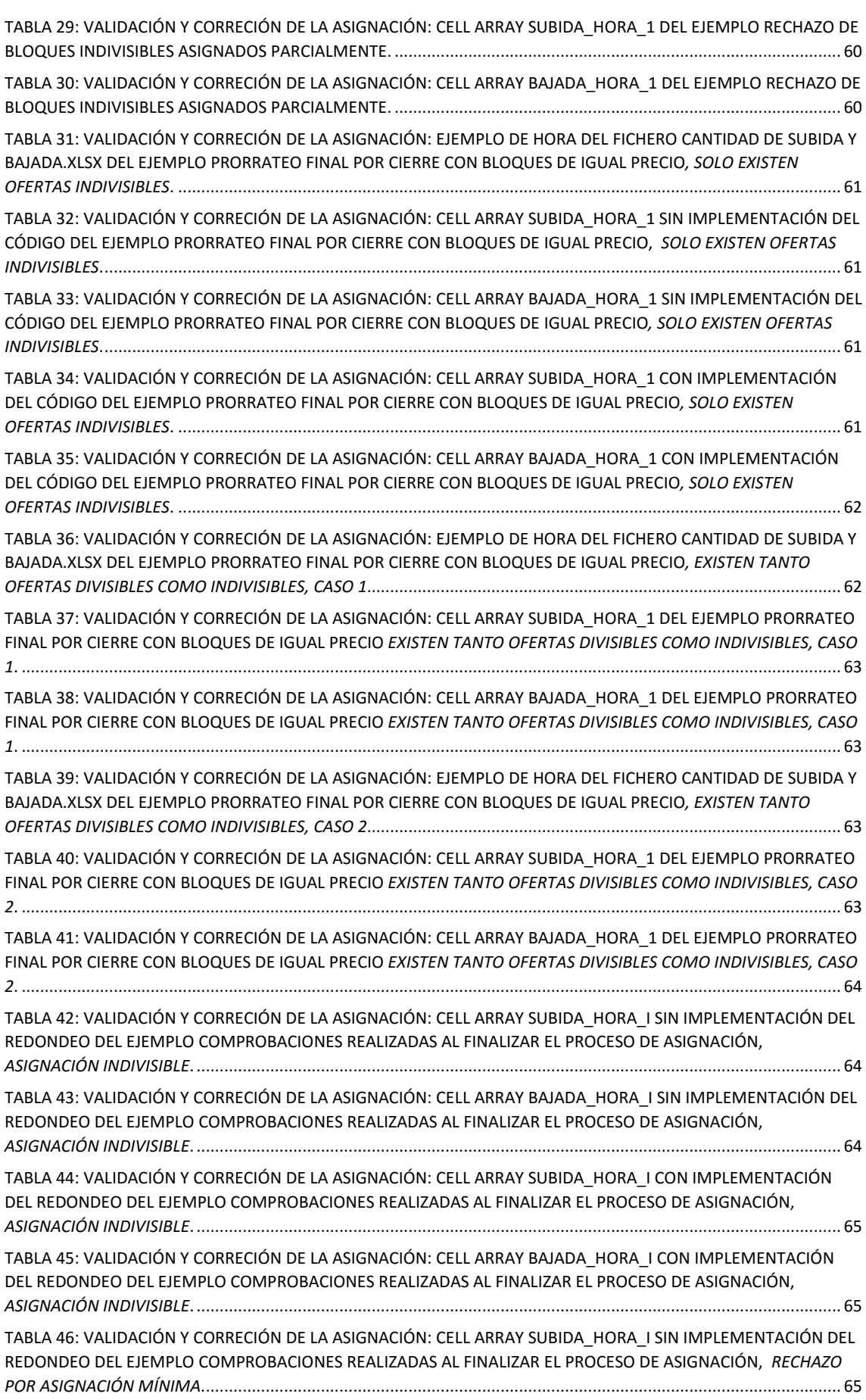

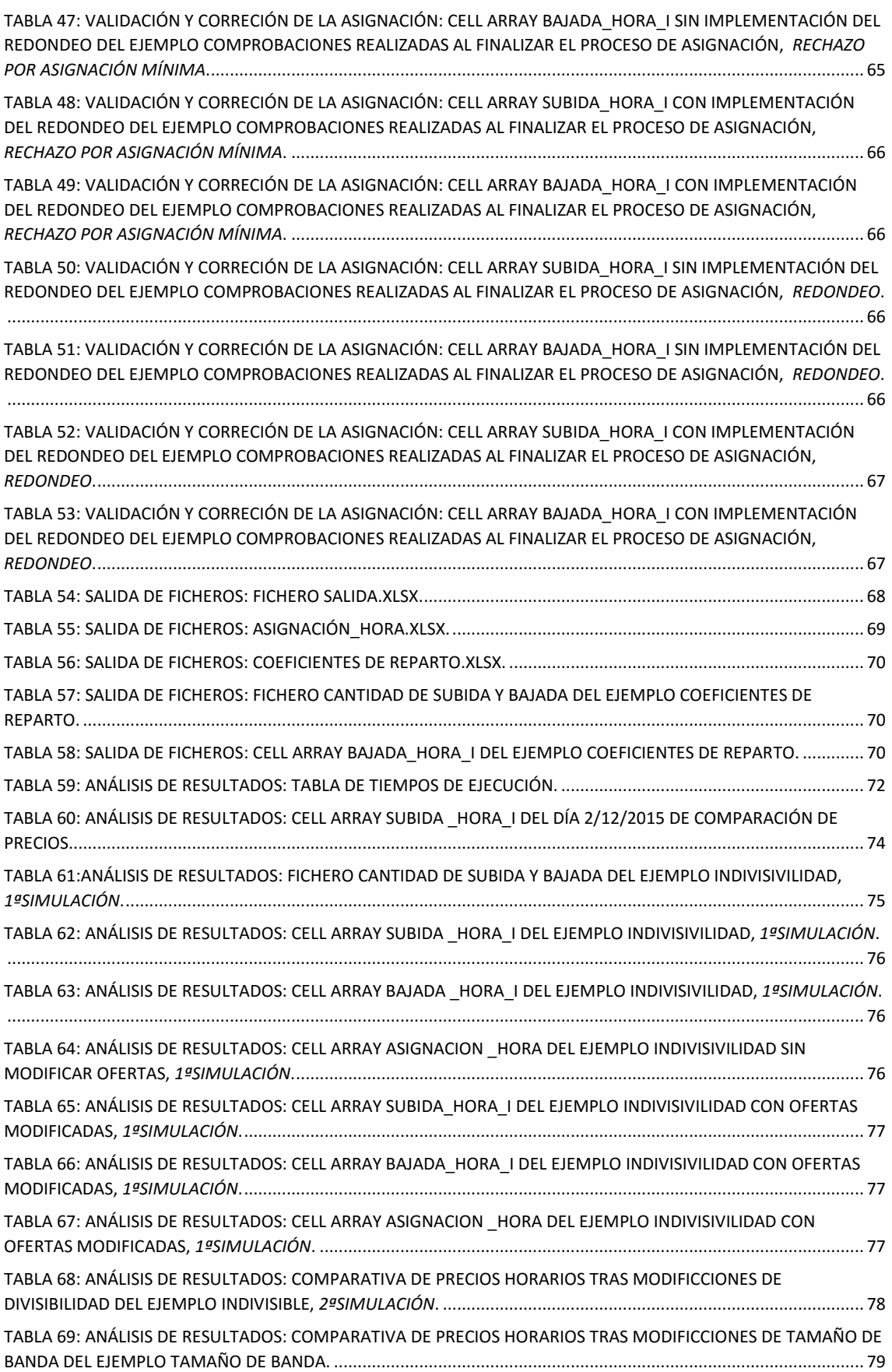

# ÍNDICE DE FIGURAS.

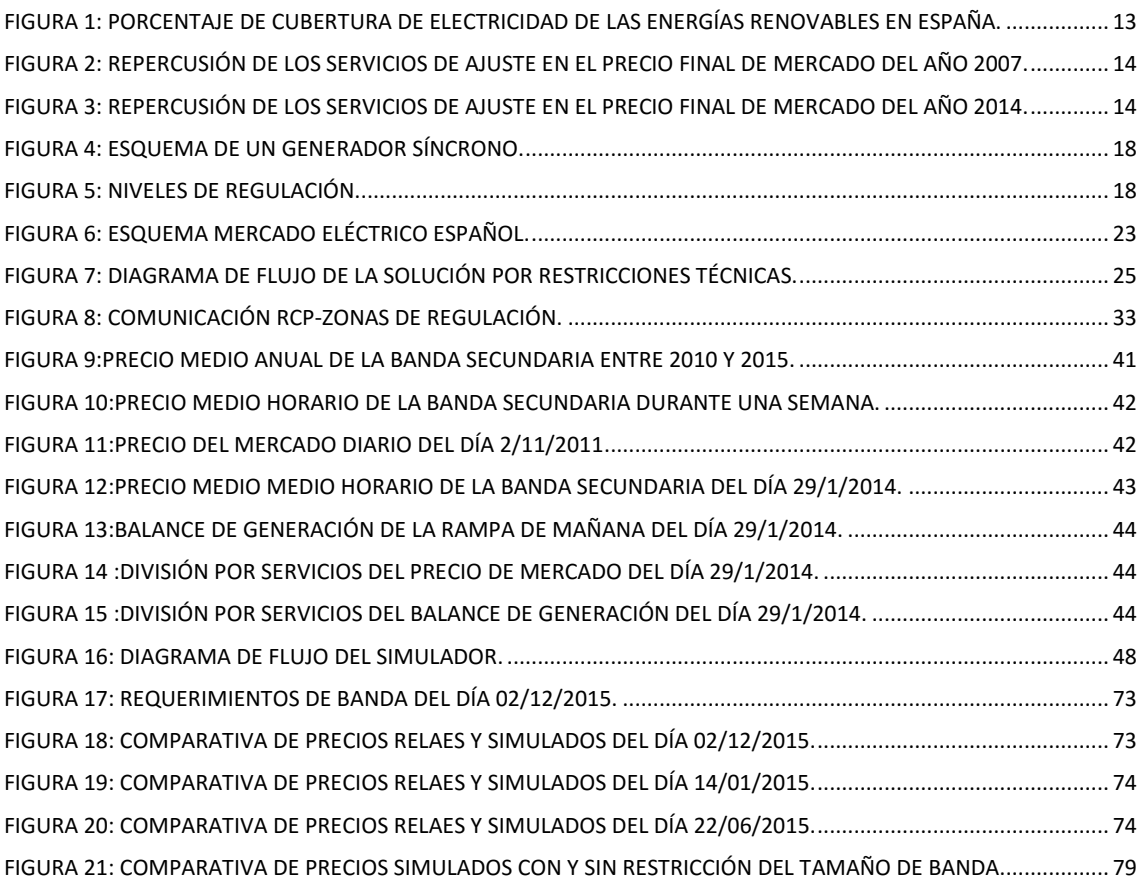

## **1 OBJETIVO.**

<span id="page-11-0"></span>El objetivo del presente proyecto es el de diseñar y validar un simulador del mercado del servicio de Regulación Secundaria que cumpla con lo establecido en el procedimiento de operación 7.2 del Operador del Sistema Eléctrico Español. El proceso de validación del simulador engloba todos aquellos aspectos necesarios para demostrar la fiabilidad de los resultados y del proceso de subasta.

El software del simulador se desarrolla en Matlab 2015 y los archivos de entrada y salida son en formato xlsx.

## **2 INTRODUCCIÓN.**

<span id="page-12-0"></span>El acceso a la energía es hoy en día un pilar fundamental para el crecimiento de las sociedades modernas. Todos los países, tanto desarrollados como emergentes, se hallan en un proceso de mejora constante de sus sistemas energéticos y dentro de ellos, los sistemas eléctricos juegan un papel importantísimo.

La eficiencia del sistema energético y por ende del sistema eléctrico, es crucial para abaratar costes y hacer más competitivo al sistema y a los consumidores de él dependen. En este aspecto, la gestión de la red eléctrica es fundamental y por ello se halla en constante evolución.

En los países desarrollados, donde el acceso a la electricidad está asegurado, el avance de los sistemas eléctricos se centra en mejorar la calidad y la eficiencia del servicio. Ya que la energía no se puede almacenar hoy a gran escala, la calidad y eficiencia del sistema dependen en gran parte del equilibrio entre la generación y la demanda. Los mecanismos de los que disponen los operadores de los sistemas eléctricos para controlar en tiempo real este equilibro son los Servicios de Ajuste.

El aumento de la penetración de las energías renovables, principalmente en los países desarrollados y emergentes, está añadiendo complejidad a los Servicios de Ajuste ya que, en determinadas situaciones aumentan los requerimientos para estos servicios y además, y aunque están ya participando en algunos de estos servicios, queda camino por recorrer.

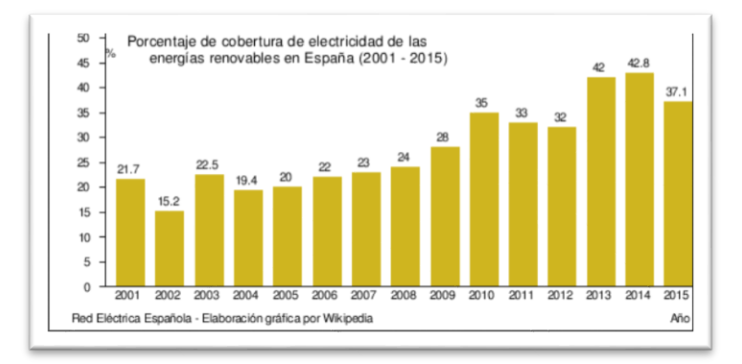

**Figura 1**: **Porcentaje de cubertura de electricidad de las energías renovables en España.**

En España, el peso de los Servicios de Ajuste, tanto en volumen de energía y sobre todo en coste, crece a la par que este incremento de producción renovable. Esto puede observarse en las siguientes figuras donde se comprueba la diferencia de peso en cuanto a precios que han tenido estos servicios entre los años 2007 y 2014.

#### Simulador del mercado de Regulación Secundaria

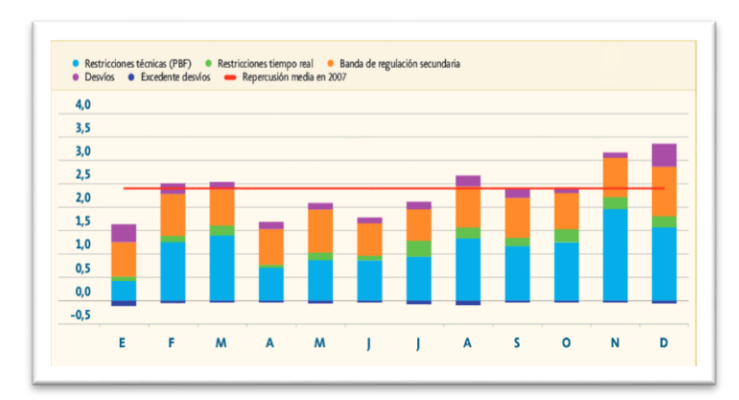

**Figura 2**: **Repercusión de los servicios de ajuste en el precio final de mercado del año 2007.**

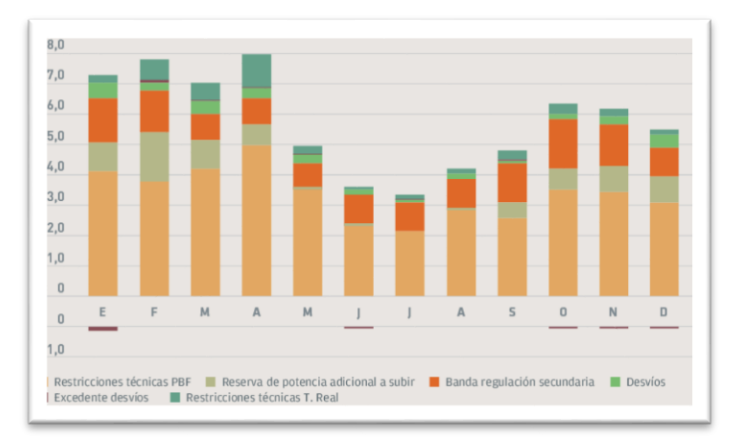

**Figura 3**: **Repercusión de los servicios de ajuste en el precio final de mercado del año 2014.**

En uno de estos servicios de ajuste, el de Regulación Secundaria, se centra el presente trabajo. A continuación, se detalla la composición del mismo.

## <span id="page-14-0"></span>**2.1 COMPOSICIÓN.**

El proyecto está compuesto de los siguientes apartados:

#### **Apartado 3. Fundamentos.**

- Control potencia frecuencia. El servicio de regulación secundaria, se engloba dentro de los servicios de balance del sistema. Estos servicios de balance del sistema eléctrico, tienen como principal base teórica el control potencia frecuencia.
- Servicio de ajuste.

El servicio de Regulación Secundaria, se engloba dentro de los Servicios de Ajuste de sistema eléctrico, por lo que, en los fundamentos del presente proyecto se describen estos servicios.

#### **Apartado 4. Regulación Secundaria.**

- Servicio de Regulación Secundaria Se describe la articulación del servicio de Regulación Secundaria en España, basándose en el Procedimiento de Operación 7.2 establecido por el Operador del Sistema.
- Datos reales del servicio de Regulación Secundaria. Se realiza un breve análisis del servicio en España con datos de volumen de energía y de precios.

#### **Apartado 5. Simulador del mercado de Regulación Secundaria.**

 Descripción del simulador. En este apartado se describen ordenadamente los procesos que lleva a cabo el simulador y se ejemplifican todos aquellos detalles que, dentro de estos procesos, justifican la validez del código desarrollado.

#### **Apartado 6. Análisis de resultados.**

 El objetivo fundamental de este apartado es el de validar el software desarrollado, tanto con comparaciones entre los resultados obtenidos con los reales, como con otra serie de comportamientos del simulador.

#### **Apartado 7. Conclusiones.**

## <span id="page-15-0"></span>**FUNDAMENTOS.**

## <span id="page-16-0"></span>**3.2 CONTROL DE POTENCIA FRECUENCIA.**

Para que el suministro eléctrico se realice en condiciones de calidad, la frecuencia de la onda de tensión debe permanecer dentro de unos límites estrictos. Variaciones ostensibles de la frecuencia pueden provocar daños y mal funcionamiento en los diferentes equipos de los sistemas de energía eléctrica, con el consiguiente perjuicio económico.

#### <span id="page-16-1"></span>**3.2.1 Equilibrio entre demanda y generación.**

La frecuencia de los sistemas eléctricos está fuertemente ligada con el equilibrio entre generación y demanda. En régimen permanente, todos los generadores síncronos de una red eléctrica funcionan en sincronismo. Mientras persiste el sincronismo, el par mecánico menos las pérdidas, coincide con el par electromagnético. Si aumenta la carga del sistema entonces aumentara el par electromagnético y los generadores comienzan a frenarse disminuyendo así progresivamente la frecuencia.

$$
T_{net} = T_{mec} - T_{ele} = I \cdot \alpha
$$

Otra forma de considerar esta ligazón es en términos de balance energético. En régimen permanente, la potencia mecánica que entra en el sistema por las turbinas es igual a la potencia eléctrica demandada más las pérdidas. Si aumenta la potencia demandada, este incremento sólo puede obtenerse de la energía cinética almacenada en las máquinas rotativas. Esta disminución en la velocidad de giro de las máquinas provoca la caída de la frecuencia eléctrica del sistema. Desviación con respecto al equilibro:

$$
\Delta p_{\text{mec}} - \Delta p_{\text{ele}} = \omega_n \cdot \Delta_{\text{Tnet}} = \omega_n \cdot I \cdot \frac{\partial \Delta \omega}{\partial t} = M_n \cdot \frac{\partial \Delta \omega}{\partial t}
$$

La potencia eléctrica consumida por el conjunto de la carga depende en parte de la frecuencia, como se observa en la siguiente expresión donde *D\*Δw* es el cambio en la potencia eléctrica que se debe a la variación de la frecuencia.

$$
\Delta_{P_{ele}} = \Delta_{P_L} + D \cdot \Delta \omega
$$

En el régimen permanente, por tanto, un aumento de la carga es compensado por la caída de la frecuencia.

$$
\Delta \omega \Big|_{r.p.} = -\frac{\Delta p_{L}}{D}
$$

Si no hubiese dependencia entre la carga y la frecuencia, el generador se frenaría.

$$
\Delta_{P_{mec}} - \Delta_{P_{ele}} = -\Delta_{P_L} = M_n \cdot \frac{\partial \Delta \omega}{\partial t}
$$

Por tanto, se hace necesario un sistema de control que regule la potencia mecánica del sistema en función de la demanda para mantener la frecuencia estable.

### <span id="page-17-0"></span>**3.2.2 Elemento básico del control, el generador síncrono.**

El elemento básico para ejercer el control potencia-frecuencia es el generador síncrono. La válvula de admisión a la turbina permite regular la carga entrante y, por lo tanto, la potencia mecánica generada.

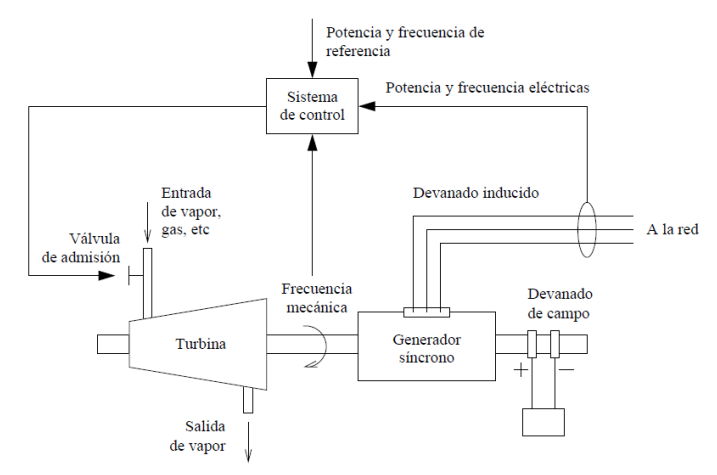

**Figura 4: Esquema de un generador síncrono.**

Como se observa en la figura 4 es frecuente emplear como variables de entrada en el sistema de control la velocidad de giro del eje, más fácil de procesar que la frecuencia eléctrica, y la consigna de potencia, que es recibida desde el exterior de la central. La variable sobre la que se actúa es siempre la válvula de admisión.

### <span id="page-17-1"></span>**3.2.3 Regulación primaria, secundaria y terciaria.**

En la actualidad el control potencia frecuencia ha alcanzado una solución práctica satisfactoria cuya eficiencia se debe principalmente a la utilización de una estructura jerárquica en varios niveles.

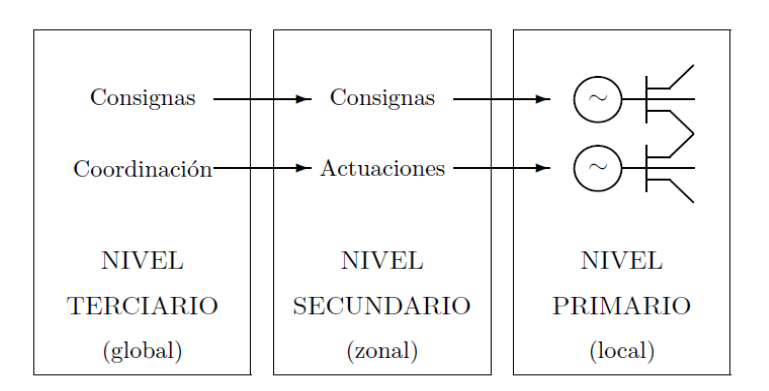

**Figura 5: Niveles de regulación.**

- Un primer nivel, de respuesta rápida y local, basado en los reguladores de velocidad de los generadores. Su misión consiste en estabilizar las perturbaciones de frecuencia en la red debidas a desequilibrios de potencia.
- Un segundo nivel, lento y zonal, encargado de fijar las consignas de generación de los reguladores del nivel primario, en base a criterios de mínimo coste de explotación.
- Un tercer nivel, actúa en el ámbito de un sistema eléctrico extenso, buscando un reparto de cargas optimizado que asegure suficientes reservas de energía.

#### <span id="page-18-0"></span>**3.2.3.1 Regulación primaria.**

En España, según queda establecido en los Procedimientos de Operación elaborados por el Operador del Sistema:

> *"La regulación primaria tiene por objeto corregir automáticamente los desequilibrios instantáneos entre producción y consumo. Se aporta mediante la variación de potencia de los generadores de forma inmediata y autónoma por actuación de los reguladores de velocidad de las turbinas como respuesta a las variaciones de frecuencia."*

#### <span id="page-18-1"></span>3.2.3.1.1 Control de velocidad (Speed Governor).

Los reguladores de velocidad de las turbinas actúan como respuesta a cambios en la consigna de potencia o a variaciones de la frecuencia de la red. En el control primario, estos reguladores se accionan antes cambios de la frecuencia ya que la consigna de potencia no se modifica.

$$
\Delta P_{val} = \Delta P_{mec} = \Delta P_{ref} - \frac{1}{R} \cdot \Delta \omega
$$

#### <span id="page-18-2"></span>3.2.3.1.2 Control proporcional y constante de regulación.

El control primario es un control proporcional, lo que da lugar a un error en régimen permanente.

$$
\Delta \omega \Big|_{r,p} = -\frac{\Delta p_L}{\frac{1}{R} + D}
$$

La constante de regulación R, expresa el cambio de frecuencia que hace pasar al generador de vacío a plena carga. En los sistemas de energía eléctrica el reparto de potencia de los generadores en el control primario se realiza en función de sus constantes de regulación, es decir, la proporción de potencia que cada generador asume se determina con su constante de regulación y su potencia nominal, ya que estas constantes están en por unidad.

$$
\Delta_{P_{mec}} = -\frac{\Delta_f}{R_1}
$$
\n
$$
\Delta_{P_{mec}} = -\frac{\Delta_f}{R_2}
$$
\n
$$
\Delta_{P_{mec}} = -\frac{R_1R_2}{R_1 + R_2} \cdot \Delta_{P_{mec}}
$$
\n
$$
\Delta_{P_{mec}} = -\frac{R_2}{R_1 + R_2} \cdot \Delta_{P_{mec}}
$$
\n
$$
\Delta_{P_{mec}} = -\frac{R_1}{R_1 + R_2} \cdot \Delta_{P_{mec}}
$$

#### <span id="page-19-0"></span>3.2.3.1.3 Tiempo de respuesta.

Cómo se menciona en el Procedimiento de Operación citado, los generadores reaccionan a la variación de frecuencia de la red de forma rápida.

Tiempo de respuesta del regulador: Tg ~ 0.1segundos.

#### <span id="page-19-1"></span>**3.2.3.2 Regulación secundaria.**

Con la actuación de control primario quedan dos efectos no deseados por resolver:

- La frecuencia queda desviada respecto a la de referencia.
- Los flujos de potencia intercambiados por las áreas no coinciden con los programados.

El objetivo de la regulación secundaria es corregir estos dos efectos, devolviendo así al sistema a la frecuencia de referencia y cumpliendo con los flujos de potencias intercambiados entre áreas programados. Esto se lleva a cabo mediante un sistema de control denominado Control Automático de la Generación (AGC).

#### <span id="page-19-2"></span>3.2.3.2.1 Intercambio de potencia entre áreas.

El cambio de potencia intercambiada, tras un incremento de demanda y la actuación del control primario de los generadores será:

$$
\Delta_{P_{1,2}} = -\left(\frac{1}{R_1} + D_1\right) \cdot \Delta \omega - \Delta_{P_{d_1}} = -\Delta_{P_{2,1}}
$$

Lo que origina un error en la potencia intercambiada entre áreas:

$$
\Delta_{P_{1,2}} = \frac{\beta_1 \cdot \Delta_{P_{d_2}} - \beta_2 \cdot \Delta_{P_{d_1}}}{\beta_1 + \beta_2}
$$

Donde β representa la respuesta estática en frecuencia de cada área que en la práctica se relaciona con la constante de regulación equivalente de la zona y el coeficiente de sensibilidad de la carga.

$$
\beta_i = 1/R_{\text{eq}i} + D_i
$$

#### <span id="page-19-3"></span>3.2.3.2.2 Error en frecuencia.

La solución para a anular un error en frecuencia en régimen permanente fruto de un control proporcional, es introducir un control integral.

En sistemas aislados donde tenemos un único generador o un generador equivalente de un conjunto de ellos, basta con un utilizar un control:

$$
\Delta P_{\rm ref} = \frac{K}{s} \Delta f
$$

<span id="page-20-0"></span>3.2.3.2.3 Error de control de área.

Se introduce una señal adicional, ECA, que determina la necesidad de aumentar o disminuir la generación del área:

$$
ECA = \sum_{i=1}^{m \text{ter.}} \Delta_{P_i} + K \cdot \Delta_f
$$

ΔPi es el error en potencia exportada a través de la interconexión i. Δf es el error en la frecuencia del área.

ECA < 0 implica aumentar la generación del área ya que:

- Se está importando más o exportando menos potencia de la debida.
- La frecuencia es inferior a la nominal.

ECA > 0 implica disminuir la generación del área:

- Se está exportando más o importando menos potencia de la debida.
- La frecuencia es superior a la nominal.

#### <span id="page-20-1"></span>3.2.3.2.4 Consigna de potencia y régimen permanente.

Con la implementación de este control en todas las áreas se consigue que se detecte en cada área el déficit o exceso de generación y así se pueda ajustar la generación de ésta en función de su consumo interno. El control secundario modifica la consigna de potencia de los reguladores del control primario. El control secundario, que es un control integral, asegura el equilibrio en régimen permanente.

$$
\Delta p_i = 0 \quad \forall i
$$
  

$$
\Delta f = 0
$$

#### <span id="page-20-2"></span>3.2.3.2.5 Tiempo de respuesta.

El tiempo de respuesta de la Regulación Secundaria es:

Tiempo de respuesta de las zonas de regulación:  $T \sim 100$  segundos.

#### <span id="page-20-3"></span>**3.2.3.3 Regulación terciaria.**

El objetivo de la regulación terciaria es el de restituir la reserva de regulación secundaria, ya que para que la regulación secundaria sea efectiva, el sistema debe disponer de una reserva suficiente de energía lista para responder a las variaciones de la demanda.

#### <span id="page-20-4"></span>3.2.3.3.1 Tiempo de respuesta.

El control terciario es un control lento, con un margen de actuación de 15 minutos.

## <span id="page-21-0"></span>**3.3 MERCADO DE SERVICIOS DE AJUSTES DEL SISTEMA**

### <span id="page-21-1"></span>**3.3.1 Normativa.**

Mercado de servicios de ajustes.

El mercado de producción de energía eléctrica es definido según lo establecido en el artículo de la Ley 24/2013, de 26 de diciembre, del Sector Eléctrico, BOE 27/12/13:

*"El mercado de producción de energía eléctrica es el integrado por el conjunto de transacciones comerciales de compra y venta de energía y de otros servicios relacionados con el suministro de energía eléctrica.*

*El mercado de producción de energía eléctrica se estructura en mercados a plazo, mercado diario, mercado intradiario, los servicios de ajuste y de balance y los mercados no organizados."*

Y en el artículo 2 del Real Decreto 2019/1997 modificado por el Real Decreto 134/2010, de 12 de febrero, BOE 27/02/10:

*"El mercado de producción de energía eléctrica es el integrado por el conjunto de transacciones comerciales de compra y venta de energía y de otros servicios relacionados con el suministro de energía eléctrica.*

*El mercado de producción de energía eléctrica se estructura en mercados a plazo, mercado diario, mercado intradiario, mercados no organizados y mercados de servicios de ajuste del sistema, entendiendo por tales la resolución de restricciones por garantía de suministro y por restricciones técnicas del sistema, los servicios complementarios y la gestión de desvíos."*

#### Servicios transfronterizos de balance.

El artículo 11.4 de la Ley del Sector Eléctrico 24/2013, de 26 de diciembre establece la posibilidad de realizar intercambios de servicios transfronterizos de ajuste:

*"Los intercambios a corto plazo de energías de balance o de reserva que tengan por objeto el mantenimiento de las condiciones de calidad y seguridad del suministro de energía eléctrica en el sistema y los intercambios de servicios transfronterizos de ajuste, serán realizados por el operador del sistema u otros sujetos del sistema en los términos que reglamentariamente se establezcan."*

Estos servicios transfronterizos se desarrollan en el Artículo 6 de la Circular 2/2014, de 12 de marzo, de la Comisión Nacional de los Mercados y la Competencia.

### <span id="page-21-2"></span>**3.3.2 Mercado de servicio de ajustes del sistema.**

Los mercados de Servicios de Ajustes del sistema conforman un conjunto de mecanismos de carácter competitivo que son gestionados por el operador del sistema, Red Eléctrica de España. Estos servicios tienen por finalidad adaptar los programas de resultantes de la participación de los sujetos en las distintas plataformas de contratación de energía, para garantizar el cumplimiento de las condiciones de seguridad y calidad requeridas para el suministro de energía eléctrica.

Los Servicios de Ajuste del sistema permiten disponer también de las reservas de potencia activa y reactiva, necesarias para asegurar la seguridad y la fiabilidad requeridas para la adecuada operación del sistema eléctrico.

De acuerdo con lo establecido en la anterior normativa mencionada, los servicios de ajuste del sistema son:

- Seguridad del sistema.
	- Solución de restricciones técnicas.
	- Control de tensión.
- Reservas del sistema.
	- Reserva de potencia adicional a subir.
	- Banda de regulación secundaria.
- Servicios de regulación y balance.
	- Energía de regulación secundaria.
	- Regulación terciaria.
	- Mercado de gestión de desvíos.
	- Servicios transfronterizos de balance.

El ámbito temporal de aplicación de servicios de ajuste del sistema es:

- Horizonte diario.
	- Resolución de restricciones técnicas y por garantías de suministro en los programas diarios de producción.
	- Reserva de potencia adicional a subir.
	- Asignación de banda de regulación secundaria.
- Horizonte intradiario.
	- Resolución de restricciones técnicas en el horizonte intradiario.
- Tiempo real.
	- Uso de la regulación secundaria, terciaria y gestión de desvíos.
	- Resolución de restricciones en tiempo real.
	- Variación de consignas de tensión en tiempo real.

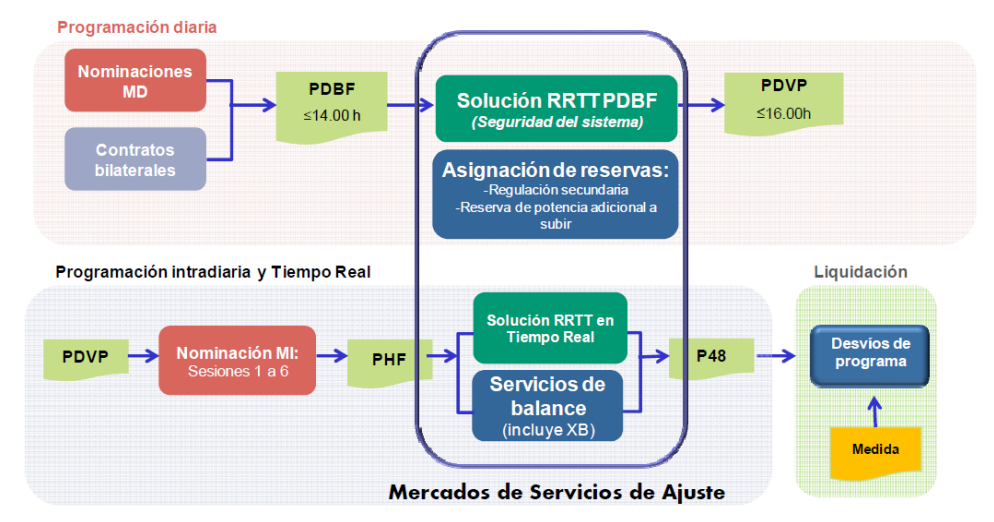

**Figura 6**: **Esquema mercado eléctrico español.**

En términos económicos, el conjunto de mercados de Servicios de Ajuste del sistema tiene una incidencia reducida en el precio final de la energía, resultando ser sin embargo estos servicios esenciales para garantizar la seguridad y la calidad del suministro eléctrico.

### <span id="page-23-0"></span>**3.3.3 Solución de restricciones técnicas.**

#### <span id="page-23-1"></span>**3.3.3.1 Solución de restricciones técnicas del programa diario base de funcionamiento.**

Partiendo del programa diario base de funcionamiento donde están recogidos los resultados de la casación de ofertas en el mercado diario y los contratos bilaterales con entrega física, el Operador del Sistema inicia el proceso de resolución de restricciones técnicas. Para ello analiza los programas de las unidades de producción y los intercambios internacionales previstos, para garantizar que el suministro de energía eléctrica se pueda realizar con las adecuadas condiciones de seguridad, calidad y fiabilidad. En este proceso se solicita a los Sujetos de Mercado la desagregación de las unidades físicas de los programas de energía de cada unidad de programación.

Este proceso de caracteriza por:

- Los proveedores son las unidades de programación asociadas a instalaciones de producción y de consumo de bombeo.
- Se basa en un sistema de ofertas específicas de energía a subir y a bajar para la solución de restricciones técnicas. De esta forma el Operador del Sistema, a igualdad de criterios técnicos, puede aplicar criterios para la selección de la mejor solución, basados en las ofertas de solución de restricciones técnicas presentadas, garantizando así el mínimo coste para el sistema.
- El proceso se divide en dos fases, siendo el objeto de la primera, la solución de las restricciones técnicas identificadas, y el de la segunda, restablecer el equilibrio generación-demanda sin generar nuevas restricciones técnicas:
	- Fase I: Solución de las restricciones técnicas identificadas en el sistema mediante la aplicación de limitaciones de programa y redespachos de energía a subir y/o a bajar. Los redespachos a subir, se liquidan en base al precio de la oferta específica de restricciones mientras a bajar, se liquidan al precio base del mercado diario.
	- Fase II: También llamado proceso de cuadre, se llevan a cabo reprogramaciones de las unidades de programación asociadas a instalaciones de producción y de consumo de bombeo, que respetan las limitaciones de programa establecidas por razones de seguridad del sistema en la Fase I, con objeto de equilibrar los programas globales de generación - demanda. Se respeta el orden de mérito de las ofertas siempre que están no introduzcan nuevas restricciones. Los redespachos a subir se liquidan en base al precio de la oferta específica de energía a subir mientras que, a bajar, son en base al precio específico de restricciones a bajar.

En la figura 7 se muestran los pasos del proceso. Las dos fases descritas se engloban en el bloque denominado resolución de restricciones aplicando criterios técnicos y económicos.

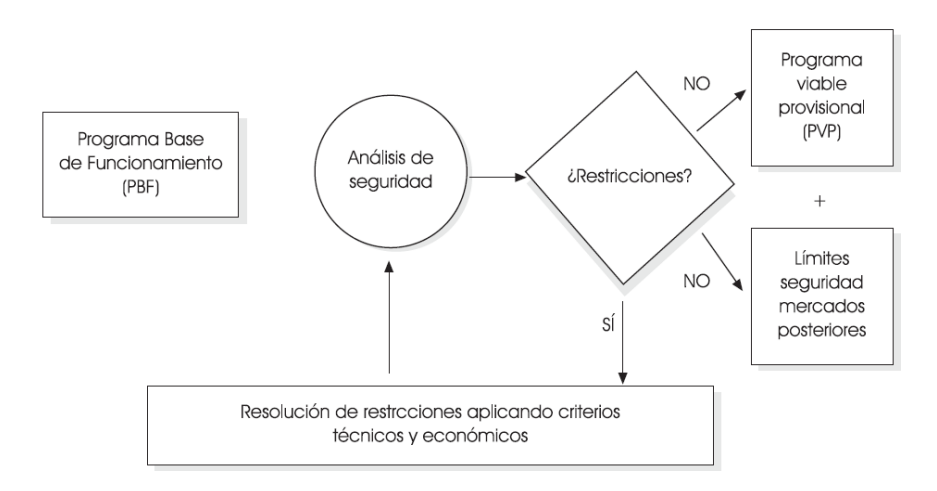

**Figura 7: Diagrama de flujo de la solución por restricciones técnicas.**

Los resultados del proceso son el programa diario viable provisional (PDVP) y los correspondientes mensajes con las limitaciones del programas que han de ser respetadas en los siguientes mercados.

#### <span id="page-24-0"></span>**3.3.3.2 Solución de restricciones técnicas tras el mercado intradiario.**

Posteriormente a cada una de las sesiones del mercado intradiario se le realiza el correspondiente análisis por parte del Operador del Sistema, evaluando si la casación del mercado unida a la situación actual del sistema da lugar a restricciones. Si se identifica algúna, se resuelve con la retirada, por orden de precedencia económica, de aquellas ofertas que resuelvan las restricciones.

El equilibrio generación- demanda se reestablece por parte del Operador del Sistema respetando el orden de precedencia económica, y con las mismas condiciones de liquidación descritas en al apartado anterior.

Los resultados de este proceso son el programa horario final (PHF) y los correspondientes mensajes con las limitaciones del programas que han de ser respetadas en los siguientes mercados.

#### <span id="page-24-1"></span>**3.3.3.3 Solución de restricciones técnicas en tiempo real.**

El estado de seguridad real del sistema es analizado en tiempo real por el Operador del Sistema y se detectan las posibles restricciones técnicas que puedan aparecer. En el proceso de resolución de restricciones, tras la modificación de los programas por criterios de seguridad, no se establece un proceso para equilibrar la generación-demanda. El reequilibrio es llevado a cabo por los servicios de Regulación y Balance del sistema.

## <span id="page-24-2"></span>**3.3.4 Mercados de regulación y balance.**

Son aquellos servicios necesarios para asegurar el suministro de energía eléctrica en las condiciones de seguridad, calidad y fiabilidad requeridas, mediante el mantenimiento del equilibrio generación-demanda en el sistema.

#### <span id="page-24-3"></span>**3.3.4.1 Regulación secundaria.**

Descrito brevemente, ya que se ha descrito en profundidad en el apartado 3.2.3.2 su dimensión en el problema del control potencia y frecuencia, y más adelante, se describe el servicio en España.

Servicio de carácter potestativo cuyo objeto es mantener el equilibrio generación demanda y corregir las desviaciones de frecuencia respecto a su valor de consigna establecido. Su horizonte temporal se extiende desde los 30 segundos hasta los 15 minutos.

La regulación es aportada por los generadores, cuyas ofertas son seleccionadas mediante mecanismos competitivos. La prestación se realiza a través de zonas de regulación, constituidas por agrupaciones de centrales que tienen la capacidad para ello. Las zonas son comandadas por el RCP (Regulador Compartida Peninsular).

El servicio se retribuye por disponibilidad de banda y utilización de la energía.

#### <span id="page-25-0"></span>**3.3.4.2 Regulación terciaria.**

La reserva de regulación terciaria se define como la variación máxima de potencia que puede efectuar una unidad de programación asociada a una unidad de producción o de consumo de bombeo, en un tiempo no superior a 15 minutos, y que puede ser mantenida durante, al menos, 2 horas consecutivas.

La regulación terciaria tiene por objeto la restitución de la reserva de regulación secundaria que haya sido utilizada y el ajuste del equilibrio generación-demanda en periodos no superiores a una hora. Se trata de un servicio complementario, de oferta obligatoria para todas las unidades de programación habilitadas como proveedoras del servicio, y que es gestionado mediante mecanismos de mercado, estando la asignación del servicio basada en criterios de mínimo coste y estableciéndose para cada hora precios marginales diferenciados para la reserva de regulación terciaria movilizada a subir y a bajar.

La reserva de regulación terciaria es aportada mediante la actuación manual, de subida o bajada de potencia, de las instalaciones de producción y de consumo de bombeo, respetando siempre la asignación del servicio, las posibles limitaciones de programa establecidas por razones de seguridad del sistema y las posibles indisponibilidades de las instalaciones de producción y/o de consumo de bombeo comunicadas al Operador del Sistema por el sujeto titular de la correspondiente unidad de programación.

<span id="page-25-1"></span>3.3.4.2.1 Establecimiento de la reserva terciaria.

Se establece en función de las siguientes consignas:

- La reserva mínima necesaria será igual a la máxima pérdida de producción ocasionada por un fallo simple, mayorada en un 2% del valor de la demanda prevista en cada período de programación.
- La reserva terciaria a bajar se establecerá, en función de las condiciones de operación, entre el 40 y el 100% de la reserva a subir.

## <span id="page-25-2"></span>**3.3.5 Gestión de desvíos.**

Servicio cuyo objeto es resolver los desvíos entre generación y consumo que aparezcan con posterioridad al cierre de cada sesión del mercado intradiario y hasta el horizonte de efectividad de la siguiente sesión.

Cumple una función de nexo entre la regulación terciaria y los mercados intradiarios y dota al operador de mayor flexibilidad sin poner en riesgo la disponibilidad de las reservas secundaria y terciaria.

Para ello, antes de cada hora se evalúan los desvíos y en caso de que superen 300 MWh mantenidos, se convoca el mercado de gestión desvíos. La asignación se basa en las ofertas presentadas en dicho mercado y se liquidan al precio marginal de cada período horario.

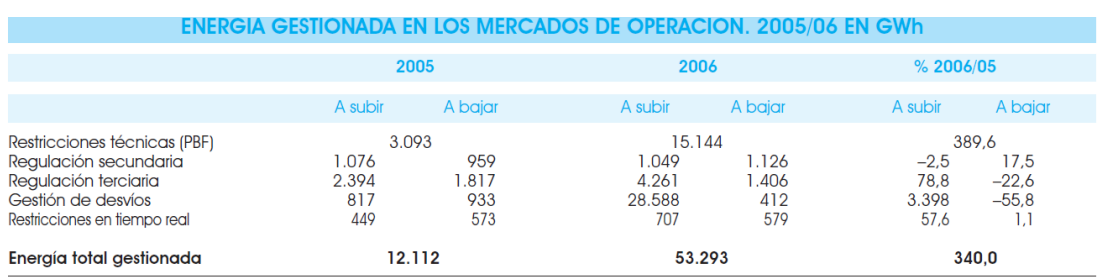

**Tabla 1: Energía gestionada en los mercados de operación 2005/2006.**

## <span id="page-26-0"></span>**3.3.6 Servicios transfronterizos de balance.**

Permiten el intercambio bilateral de energías con los sistemas eléctricos vecinos, utilizando la capacidad de intercambio vacante tras los ajustes de programa en los mercados intradiarios.

Estos mecanismos fueron implantados en la interconexión Francia –España (IFE) y en la interconexión Portugal- España (IPE), el 11 y el 17 de junio de 2014, respectivamente. Su gestión se realiza de forma coordinada entre los Operadores de los Sistemas eléctricos, manteniéndose sin modificación la participación de los sujetos en los mercados de balance del sistema eléctrico al que están conectados.

Los servicios transfronterizos de balance en la Región South West Europe SWE utilizan como herramienta de gestión una plataforma común para la comunicación de excedentes de energía de balance subir/bajar de sus correspondientes sistemas eléctricos y para la activación de energías de balance ofrecidas por los TSO vecinos.

# <span id="page-27-0"></span>**REGULACIÓN SECUNDARIA.**

## <span id="page-28-0"></span>**4.1 SERVICIO DE REGULACIÓN SECUNDARIA.**

## <span id="page-28-1"></span>**4.1.1 Introducción y definiciones.**

El sistema eléctrico español forma parte de la red síncrona europea continental y, por tanto, está obligado a cumplir con los requisitos establecidos por ENTSO-E. Ello exige una adecuada coordinación de la regulación potencia-frecuencia de la que un pilar básico es el servicio de regulación secundario.

Es un servicio de carácter potestativo y gestionado por mecanismo de mercado cuyos objetivos son:

- Anular los desvíos en cada instante con respecto a los programas de intercambio en los flujos de potencias.
- Mantener la frecuencia en su valor de consigna común y único en la red síncrona de Europa continental.

El cumplimiento de estos objetivos es equivalente a mantener el equilibrio generación demanda del sistema. La actuación de la regulación secundaria comenzará no más allá de los 30 segundos, y tendrá la capacidad de mantenerse hasta los 15 minutos.

El sistema es jerárquico y está organizado por zonas de regulación. Actúa en función de los requerimientos que establezca el regulador maestro del Operador del Sistema, conocido como Regulador Compartido Peninsular, (R.C.P.). Este envía sus señales de control a los sistemas de control zonales, que a su vez controlan al conjunto de unidades de producción que tienen asignados.

El Operador del Sistema establece una reserva de regulación secundaria a subir/bajar que representa la mayor variación de potencia que es posible modificar mediante este servicio. Esta reserva es asignada en el mercado, donde se realiza un reparto nominal entre las unidades de producción. Si por motivos de seguridad no pudiera realizarse la asignación con criterios económicos, se dispone de mecanismos de emergencia para garantizar el servicio.

#### <span id="page-28-2"></span>**4.1.1.1 Zonas de regulación.**

Son las proveedoras del servicio de regulación secundaria y están constituidas por unidades previamente habilitadas por el Operador del Sistema que responden a señales de control enviadas por el correspondiente AGC y por unidades no habilitadas para la participación activa en el servicio.

En la actualidad, las zonas de regulación no están relacionadas con zonas geográficas, sino que están formadas por unidades de un mismo propietario. En la tabla 2 se puede ver un ejemplo de varias zonas de regulación a junio de 2016 y las unidades que las componen.

#### Simulador del mercado de Regulación Secundaria

| EV              | <b>EON</b>      | <b>AGUG</b><br>ALG3<br>BRR1<br>ECT <sub>3</sub><br>PNN <sub>3</sub><br><b>TARRAG</b><br><b>VIES</b> |
|-----------------|-----------------|----------------------------------------------------------------------------------------------------|
| <b>GDF</b>      | <b>GDF SUEZ</b> | ESCCC1<br>ESCCC <sub>2</sub><br>ESCCC3                                                              |
| GL <sub>3</sub> | GLOBAL3         | ECT <sub>2</sub>                                                                                    |

**Tabla 2**: **Ejemplo de zonas de regulación.**

#### <span id="page-29-0"></span>4.1.1.1.1 Modelo de respuesta de la zona de regulación.

La velocidad de respuesta del conjunto de unidades que participan en la regulación debe establecerse de manera uniforme para todas las zonas. Los reguladores son de tipo integral con una constante de tiempo de respuesta de 100 segundos. El sistema compara en tiempo real la respuesta de cada zona con el modelo y determina el estado de ésta en función de si la respuesta es adecuada o no.

#### <span id="page-29-1"></span>4.1.1.1.2 Establecimiento y modificación de zonas de regulación.

La modificación o constitución de una nueva zona de regulación está supeditada al cumplimiento de:

- Potencia instalada ha de ser igual o superior al mínimo exigido.
- Existencia de unidades físicas dentro de la zona de regulación para la participación activa en el servicio.
- Cumplimiento de los requisitos técnicos y funcionales del sistema de control.

La inclusión de una unidad generadora en una zona de regulación que no participe en el servicio de regulación, deberá ser acreditada. En caso de unidades físicas que no sean propiedad de la empresa titular de la zona de regulación, el titular de la unidad debe cumplimentar la solicitud con la conformidad por parte del titular de la zona de regulación. Además, se debe adscribir al correspondiente centro de control.

Para la participación activa en el servicio, las unidades deberán aportar una capacidad de oferta superior a 10 MW y haber pasado, para su habilitación, una serie de pruebas establecidas mediante Resolución de la Secretaría de Estado de Energía.

#### <span id="page-29-2"></span>**4.1.1.2 Establecimiento de la reserva de banda secundaria.**

Está definido en el P.O. 7.2 como el valor máximo de variación de potencia que es posible modificar de la generación del conjunto de unidades de producción en el sentido correspondiente y con la velocidad establecida, en respuesta a los requerimientos de la regulación secundaria.

La reserva requerida para prestación del servicio en el Sistema Eléctrico Español es determinada por el Operador del Sistema en función de la situación prevista en cada período de programación (el día siguiente o de operación). Para el cálculo de dicha reserva se utilizan las siguientes consignas:

La ENTSO-E recomienda determinar el requerimiento mínimo de reserva de regulación secundaria mediante la siguiente fórmula:

$$
R = \sqrt{a L_{\text{max}} + b^2} - b
$$

Donde:

*Lmax*: nivel de demanda previsto en el área de control correspondiente al sistema peninsular español.

*A*=10 MW, valor empírico. *b*=150 MW, valor empírico.

- La reserva secundaria a bajar se establece, según la evolución creciente o decreciente de la curva de la demanda, entre el 40% y 100% de la reserva a subir.
- Se recomienda por parte de la ENTSO-E la existencia de un sistema de regulación terciara que permita cubrir una posible insuficiencia de la reserva secundaria ante la pérdida máxima de potencia asociada a un fallo simple.
- Dotación de un mayor volumen de reserva en las horas que presenten puntos de inflexión de la curva de demanda peninsular.
- Dotación de un mayor volumen de reserva en horas en las que se presenten cambios acusados de programa en los intercambios internacionales.
- En las horas valle en las que debido al parque generador conectado se disponga de menor reserva de energía terciaria, se garantizarán los siguientes valores mínimos:

Banda a subir: 500 MW Banda a bajar: 400 MW

- A juicio del operador del sistema queda la posibilidad de establecer criterios más estrictos ante situaciones especiales.

#### <span id="page-30-0"></span>**4.1.1.3 Regulador maestro.**

Es el sistema de control que funciona como regulador maestro de la regulación secundaria. Por motivos de seguridad se dispone de dos centros de control. El Centro de control Eléctrico (CECOEL) y el Centro de Control de Respaldo (CECORE).

Las funciones del regulador maestro son:

<span id="page-30-1"></span>4.1.1.3.1 Evaluación del requerimiento de regulación del sistema.

Evalúa el error de control de área:

$$
ACE = FNIDR - B\Delta f
$$

Donde:

*FNIDR* : valor de filtrado del desvío de las interconexiones.

*B:* constante bias del sistema asignada por ENTSOE. *Δf:* desvío de la frecuencia.

En función de todo ello se calcula el requerimiento a repartir.

#### <span id="page-31-0"></span>4.1.1.3.2 Determinación del estado de las zonas de regulación.

Una zona de regulación puede tener distintos estados:

ESTADO OFF: Incapacidad para contribuir a la regulación por parte de la zona. Una de las posibles causas es la indisponibilidad del AGC de la zona.

ESTADO OFF POR ORDEN DEL OS: El sistema considera, a petición del OS o como consecuencia de condicionantes de la operación o de indisponibilidad de equipos bajo la responsabilidad del OS, incapacidad para participar en la regulación por parte de la zona. Este estado será equivalente al modo OFF a efectos de la regulación, pero no será computado como tiempo en OFF a efectos de la liquidación del servicio.

ESTADO INACTIVO: Ausencia transitoria de participación en la Regulación Compartida Peninsular debido a fallos técnicos, principalmente en los canales de comunicación. En caso de mantenerse esta situación durante un cierto número de ciclos, la zona de regulación pasará a estado OFF, en caso de ser su responsabilidad la solución del problema, o a estado OFF por orden del OS, en caso de ser éste el responsable de esta anomalía.

ESTADO EMER: Falta de seguimiento adecuado de las solicitaciones de la Regulación Compartida debido al agotamiento de la reserva de la zona de regulación o a una insuficiente velocidad de respuesta de la misma.

ESTADO ACTIV: Seguimiento correcto de las solicitaciones de la Regulación Secundaria.

#### <span id="page-31-1"></span>4.1.1.3.3 Cálculo del requerimiento de regulación a las zonas

A partir de los requerimientos calculados y del estado de las zonas de regulación, el R.C.P. calcula el valor CRRi que envía a cada área para que todas contribuyan y se garantice el servicio. Este reparto se hace en función de la reserva asignada en el mercado.

$$
ACE_i = \frac{1}{G} NID_i - B_i \Delta f + CRR_i
$$

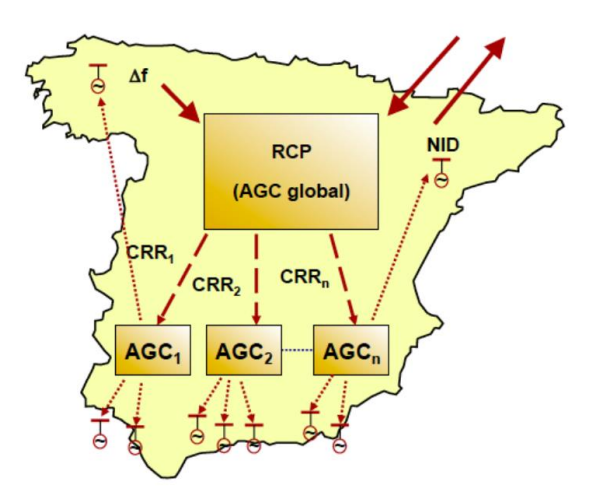

**Figura 8**: **Comunicación RCP-Zonas de Regulación.**

En figura 8 aparece representado de manera esquemática como el R.C.P., en función de la consigna de frecuencia, calcula las consignas zonales que envía a los correspondientes AGCs.

#### <span id="page-32-0"></span>4.1.1.3.4 Asignación de márgenes suplementarios.

Se evalúa la reserva disponible y en caso de que sea insuficiente se asigna más banda de regulación secundaria a las zonas que tengan disponibilidad de la misma.

#### <span id="page-32-1"></span>**4.1.1.4 Energía efectiva neta de regulación secundaria.**

La energía efectiva neta de regulación secundaria realizada en un periodo de programación, es el desvío en energía respecto a sus programas del conjunto de unidades de producción integradas en el lazo de control del correspondiente AGC debido al seguimiento de los requerimientos de la regulación secundaria.

No se considera como energía efectiva neta de regulación secundaria los desvíos en unidades de producción de una zona de regulación que no estén directamente ligados con los cambios de generación requeridos por el AGC. Cuando el signo de dicha energía neta en un período de programación resulte positivo, se denomina energía de regulación secundaria a subir, y en caso de resultar de signo negativo, energía de regulación secundaria a bajar.

#### <span id="page-32-2"></span>**4.1.1.5 Seguimiento en tiempo real.**

El control del servicio es llevado a cabo por zonas de regulación conforme se ha detallado en el apartado 4.1.1.3.

#### <span id="page-32-3"></span>**4.1.1.6 Mecanismo excepcional de asignación.**

En situaciones de emergencia para el sistema o en ausencia de ofertas suficientes o indisponibilidad del sistema informático de gestión, el Operador del Sistema puede adoptar las decisiones que considere más oportunas para la utilización de la reserva de regulación secundaria disponible en el sistema, justificando posteriormente sus actuaciones ante los sujetos del mercado afectados y ante la Comisión Nacional de los Mercados y la Competencia, sin perjuicio de la retribución a que hubiera lugar por la citada prestación obligada del servicio y por las modificaciones de los programas de producción que hubiesen sido necesarias.

#### <span id="page-33-0"></span>**4.1.1.7 Mecanismo de reasignación de reserva por pérdida de banda debido al seguimiento de instrucciones del Operador del Sistema en tiempo real.**

La solución de restricciones técnicas en tiempo real, puede dar lugar a incumplimientos en los compromisos adquiridos por partes de unidades de generación con respecto a sus programas de reserva de regulación secundaria. Estos incumplimientos pueden a su vez dar lugar a incumplimientos en las correspondientes zonas de regulación por causas ajenas a la misma. Además, la asignación de redespachos de energía por mecanismos de emergencia también pueden tener las mismas consecuencias.

En estos casos, si la zona de regulación correspondiente dispone de reserva de regulación secundaria adicional, hace frente con ella a la pérdida de reserva. Si no se dispone de dicha reserva adicional, la zona de regulación solicita una disminución en su programa para no incumplir con el programa previamente adquirido. Esta solicitud debe hacerse efectiva 15 minutos antes del período de programación aplicable para que sea aceptada.

Posteriormente a la solicitud, el Operador del Sistema analiza la situación evaluando la disminución de reserva ocasionada por las restricciones técnicas y por la aplicación del mecanismo de emergencias. La banda a disminuir corresponde con el mínimo de ambos valores.

Una vez puesto en marcha el mecanismo de disminución, se desasigna la banda calculada en las distintas unidades en base al orden de mérito de las con que dichas ofertas hayan casado en sus correspondientes mercados. El precio asociado corresponde al marginal del período de programación en el que se active el mecanismo.

El R.C.P. recibe entonces los nuevos coeficientes de participación de las áreas, recalculados en función de las correspondientes asignaciones.

Si desapareciesen las causas de la activación del mecanismo y no ha habido asignaciones posteriores a través del mecanismo de emergencia, el Operador del Sistema puede decidir restituir la banda de reserva comprometida.

## <span id="page-33-1"></span>**4.1.2 Mercado de regulación secundaria.**

El servicio de regulación secundaria es gestionado mediante mecanismos de mercado. Los horarios de este mercado están recogidos en tabla 3:

| Requerimientos de reserva de regulación secundaria.               | $\leq 16:00$ horas                                                                                                    |
|-------------------------------------------------------------------|----------------------------------------------------------------------------------------------------|
| Requerimientos de reserva de potencia adicional a subir,          | Tras publicación del<br>PDVP.                                                                                                    |
| Presentación de ofertas de reserva de potencia adicional a subir. | 16:20 horas<br>(en todo caso, hasta<br>trascurridos 30 min.<br>tras publicación de los<br>requerimientos de<br>reserva de potencia<br>adicional a subir,<br>cuando la publicación<br>sea posterior a las<br>15:50 horas)                |
| Asignación de reserva de potencia adicional a subir.              | $\leq$ 17:00 horas (en todo<br>caso, hasta 60 min tras<br>publicación PDVP).                                                                                                    |
| Presentación de ofertas de regulación secundaria.                 | ≤ 17:30 horas (en todo<br>caso, hasta 30 minutos<br>tras la publicación del<br>PDVP, o en su caso.<br>hasta 30 minutos tras<br>la publicación de los<br>resultados de la<br>asignación de reserva<br>de potencia adicional a<br>subir). |

**Tabla 3**: **Horario del servicio de Regulación Secundaria.**

#### <span id="page-34-0"></span>**4.1.2.1 Proveedores del servicio.**

Los proveedores del servicio de regulación secundaria son las zonas de regulación anteriormente descritas en el apartado 4.1.1.1.

#### <span id="page-34-1"></span>**4.1.2.2 Funciones del Operador del Sistema.**

Las funciones que realiza el Operador del sistema son:

- Autorizar la constitución y modificación de zonas de regulación.
- Habilitar a las unidades de producción para participar activamente en la prestación del servicio.
- Determinar y comunicar diariamente a los sujetos del mercado la reserva global requerida en el sistema para cada periodo de programación del día siguiente.
- Establecer la relación de reserva a subir y bajar requerida para las zonas de regulación y el valor máximo y mínimo de la banda de regulación admisible en cada oferta con arreglo a lo previsto en los procedimientos por los que se establecen los criterios de funcionamiento y seguridad del sistema.
- Gestionar el mercado de banda de regulación secundaria.

Como responsable del sistema maestro de control (RCP):

- Evaluar en tiempo real el requerimiento de regulación y establecer el reparto entre las zonas de regulación.
- Llevar a cabo el seguimiento de la respuesta de las zonas de regulación.
- Transferir el sistema de regulación secundaria al sistema de respaldo, y viceversa, cuando así sea necesario, e informar puntualmente de este hecho a los responsables de las zonas de regulación.
- Calcular los términos establecidos para la retribución y asignación de costes por la prestación del servicio de regulación.
- Garantizar el buen funcionamiento del sistema de regulación y su adecuación a los requerimientos del sistema eléctrico.

#### <span id="page-35-0"></span>**4.1.2.3 Información suministrada por el O.S. para la presentación de ofertas.**

El Operador del sistema suministra a los sujetos de mercado la siguiente información para la posterior presentación de ofertas:

- Requisitos de reserva a subir en el sistema RSSUBh (MW).
- Requisitos de reserva a bajar en el sistema RSBAJh (MW).
- Valor máximo y mínimo de la banda de potencia de regulación secundaria por oferta (suma de la reserva a subir y a bajar de cada oferta individual), denominados respectivamente RSBANmáx (MW) y RSBANmín (MW), donde  $h = f$ ndice del periodo de programación correspondiente.
- Programa Viable Provisional horario de cada unidad de producción (PVPhj).
- Estado de habilitación de las zonas de regulación y las unidades de producción que las componen.

#### <span id="page-35-1"></span>**4.1.2.4 Presentación de ofertas.**

Los sujetos de mercado encargados de la presentación de estas ofertas son los responsables de los proveedores del servicio, es decir, de las zonas de regulación. Estos pueden presentar para las unidades de producción habilitadas pertenecientes a su zona de regulación, ofertas de banda de potencia en MW y con su correspondiente precio en €/MW.

Las unidades de programación que presenten ofertas deberán estar 100% integradas en una única zona de regulación previamente habilitada por el Operador del Sistema.

#### <span id="page-35-2"></span>4.1.2.4.1 Características de las ofertas.

Las ofertas presentadas por el responsable de la zona de regulación contienen la siguiente información:

- Número de la oferta.
- Oferta de reserva a subir RNSsubirh (MW).
- Oferta de reserva a bajar RNSbajarh (MW).
- Precio de la oferta de la banda de regulación PSbandah (€MW).
- Variación de energía necesaria respecto del programa PVP, VEPh (+/- MWh).
- Código de indivisibilidad de la oferta.

### **4.1.2.5 Algoritmo de casación de las ofertas.**

Se tendrán en cuenta:

- El conjunto de reserva de regulación secundaria asignada será la de menor coste posible.
- Cada una de las zonas de regulación deben cumplir la relación a subir y a bajar establecida por el Operador del sistema para cada período horario.

 $(RSBh = RSSUBh/RSBAJh (p.u.).$ 

### 4.1.2.5.1 Validación de las ofertas.

El proceso de validaciones de las ofertas se divide en tres subprocesos en función del tiempo de actuación de los mismos.

*4.1.2.5.1.1 Validación en el proceso de lectura de las ofertas.*

- Las ofertas presentadas deben respetar los precios máximo y mínimo que puedan ser establecidos por normativa de aplicación.
- Las ofertas se componen de bloques pudiendo ser solo uno de ellos indivisible.
- La suma de la reserva a subir y a bajar de una oferta (RNSsubirh + RNSbajarh) debe cumplir con los límites máximo y mínimo comunicados por el OS (RSBANmáx y RSBANmín).
- Los bloques de oferta deben cumplir los valores máximos y mínimos de banda que establece el Operador del Sistema.
	- o Si RSBANmáx < RNSsubirhni + RNSbajarhni, se elimina el bloque n de la oferta i.
	- o Si RSBANmín < RNSsubirhni + RNSbajarhni, se elimina el bloque n de la oferta i.

### *4.1.2.5.1.2 Validación en el preproceso de asignación.*

Este proceso se lleva a cabo justo en el momento antes de comenzar la asignación pues requiere de información que puede haberse visto modificada durante el proceso de lectura como son:

- Indisponibilidades por generación.
- Indisponibilidades por limitación de seguridad.

Si se incumple alguna de estas comprobaciones el bloque es rechazado completamente.

#### *4.1.2.5.1.3 Validación durante el proceso de asignación.*

Realizadas durante el proceso de asignación, afectan a los bloques que, por su precio, deberían ser asignados.

- Rechazo por indivisibilidad: En el cierre, si se tienen ofertas divisibles e indivisibles a igualdad de precio y las divisibles son suficientes para satisfacer las necesidades de reserva, las indivisibles son rechazadas.
- Reparto proporcional de reserva de regulación secundaria en el cierre. El reparto de reserva de regulación secundaria entre las ofertas divisibles de una misma zona se realiza de forma proporcional en función de la banda ofertada por cada una de las ofertas.
- Rechazo en el cierre de banda divisible por asignación de banda indivisible. En el cierre, si asignando toda la oferta divisible no es suficiente para alcanzar las necesidades de reserva, se asignan las ofertas indivisibles. Si con estas, se sobrepasa en más de un 10% la necesidad de reserva, se va retirando banda indivisible hasta que cumpla.

#### 4.1.2.5.2 Proceso de asignación

Posteriormente a la criba de ofertas realizada, se ordenan de forma ascendente por coste el conjunto de ofertas recibidas.

$$
Coste_{hr} = PS_{bandahr} * 1000
$$

A partir de la lista ordenada por costes se van realizando asignaciones que cumplan la relación a subir y bajar establecidas, truncándose los valores de los bloques en caso contrario y quedando pendientes para ser asignados en posteriores asignaciones.

Rsubirnh = Mínimo [RNSsubirmh+RNSsubirmh, (RNSbajarnh+RNSbajarmh)\*RSBh]- Rsubirmh

Rbajarnh = Mínimo [(RNSsubirnh+RNSsubirmh)/RSBh, RNSbajarmh+RNSbajarmh]- Rbajarmh

Donde:

 $n =$ Índice del bloque de oferta según la lista ordenada por costes.

 $m =$  Índice de los bloques de oferta de orden inferior a n, de la misma zona de regulación a la que pertenece la unidad de programación en la que se incluye el bloque de orden n.

Rsubirnh = Banda a subir asignada al bloque de oferta de orden n.

Rbajarnh = Banda a bajar asignada al bloque de oferta de orden n.

En caso de que por incumplimiento de esta relación a subir y bajar no se pueda asignar un bloque indivisible, su asignación queda pendiente para posteriores iteraciones. El proceso finaliza cuando se ha asignado una cantidad de reserva entre un +- 10% de la requerida.

$$
1.1 * RSSUBh > \sum Rsubirnh > 0.9 * RSSUBh
$$
  

$$
1.1 * RSBAIh > \sum Rbajarnh > 0.9 * RSBAIh
$$

### 4.1.2.5.3 Tratamiento final de las ofertas asignadas.

Acabado el proceso de asignación se realizan un tratamiento final a cada uno de los bloques asignados según las siguientes consignas:

- Asignación indivisible: Bloques indivisibles a los que le quede 2 MW en un solo sentido por asignar, son totalmente asignados.
- Rechazo por asignación mínima: Aquellos bloques a los que solo se les haya asignado banda en un único sentido y esta sea inferior a 1 MW, son rechazados.
- Redondeo: Las bandas asignadas se redondean al entero más próximo. El resultado del redondeo nunca puede ser mayor que la banda ofertada.

### 4.1.2.5.4 Coeficientes zonales de asignación de reserva de regulación secundaria.

Finalizado el proceso, se calculan estos coeficientes que posteriormente son comunicados a los respectivos controles de las zonas.

$$
K_{ZR} = \sum Rsubir_t / RSSUB * 100
$$

Donde:

 $t =$  Índice de ofertas asignadas a dicha zona. ZR= Código de la zona de regulación.

### **4.1.2.6 Liquidación del servicio.**

A continuación, se detallan los diferentes conceptos de liquidación asociados al servicio de regulación secundaria:

4.1.2.6.1 Asignación de reserva de regulación secundaria en el mercado correspondiente.

La asignación de reserva de regulación secundaria conlleva un derecho de cobro en función de la banda asignada y el precio marginal del correspondiente mercado en dicho intervalo horario.

### 4.1.2.6.2 Variación de la reserva de regulación secundaria disponible en tiempo real respecto a la asignada.

Como se ha descrito anteriormente, el seguimiento en tiempo real del servicio puede dar lugar a variaciones en los programas de generación adquiridos por los sujetos de mercado en los correspondientes mercados.

### 4.1.2.6.3 Contribuciones al servicio mayores de las establecidas en los programas de generación.

Conllevan derechos de cobro valorados al precio de mercado, para el correspondiente período horario, multiplicados por un coeficiente KS=1,5.

### *4.1.2.6.3.1 Zona de regulación en estado OFF*

La incapacidad para contribuir al servicio por parte de una zona de regulación, que permanezca en estado OFF sin que sea indicación del Operador del Sistema, está penalizada y la magnitud de la penalización corresponde al precio de la reserva, correspondiente a dicho período, multiplicado por un coeficiente KS=1,5.

### 4.1.2.6.4 Energía efectiva neta de regulación secundaria realizada por seguimiento de los requerimientos de regulación, en el correspondiente período de programación.

La energía neta generada se valora al precio marginal de la energía casada en el mercado terciario en el sentido que corresponda.

### *4.1.2.6.4.1 Zona en estado activo*

Si la zona de regulación se encuentra en estado activo, la energía efectiva neta se calcula como el valor acumulado de energía generado en el correspondiente ciclo del servicio.

### *4.1.2.6.4.2 Zona en estado de emergencia*

Si la zona de regulación se encuentra en estado de emergencia, distinguimos dos casos:

- Que la reserva se haya agotado, en cuyo caso se calcula el derecho de cobro de manera similar al caso de zona en estado activo.
- Que la reserva no se haya agotado, en cuyo caso el derecho de cobro se calcula como el desvío de energía generado en el sentido demandado por el R.C.P.

### 4.1.2.6.5 Liquidación de asignaciones de banda y redespachos por aplicación del mecanismo excepcional de resolución (MER).

Mediante dicho la aplicación de dicho mecanismo, se pueden asignar tanto reserva de banda de regulación, como energía neta de regulación secundaria. En ambos casos se generan derechos de cobro que se detallan a continuación:

### *4.1.2.6.5.1 Asignación de reserva de banda de regulación secundaria*

La asignación de reserva de banda de regulación secundaria mediante el mecanismo MER genera derechos de cobros calculados según el precio marginal del mercado para dicho período horario y multiplicados por un coeficiente KMAY=1,15.

### *4.1.2.6.5.2 Asignación de energía de neta de regulación secundaria.*

La asignación de energía neta genera un derecho de cobro calculado según el precio del mercado diario (no el terciario) en el período horario en cuestión y multiplicado este, si es a subir, por un coeficiente KMAY=1,15, y si es a bajar, como el precio es un precio de recompra, por un coeficiente KMAY=0,85.

# **4.2 DATOS DEL SERVICIO EN LOS ÚLTIMOS AÑOS.**

### **4.2.1 E·sios.**

Los datos para realizar el análisis sobre el servicio en los últimos años se han obtenido de la web [www.esios.es.](http://www.esios.es/) El Sistema de Información del Operador del Sistema (e·sios), ha sido diseñado especialmente para ejecutar los procesos que permiten la explotación segura y económica del sistema eléctrico español en tiempo real.

### **4.2.2 Evolución de precios del servicio en los últimos años.**

En los últimos años se ha producido un incremento significativo de la banda de regulación secundaria en momentos puntuales de alta eolicidad y sobre todo durante las rampas de la mañana y de la tarde. Lo que ha dado lugar junto con otra serie de factores descritos posteriormente, a un encarecimiento del servicio.

El precio medio del servicio ha experimentado una subida desde mediados de 2011 pasando de una media de entre 0,5 €/MWh y 1€/MWh a 1 €/MWh y 1,5 €/MWh.

En la figura 9 se puede observar el comportamiento del precio medio anual de la banda secundaria.

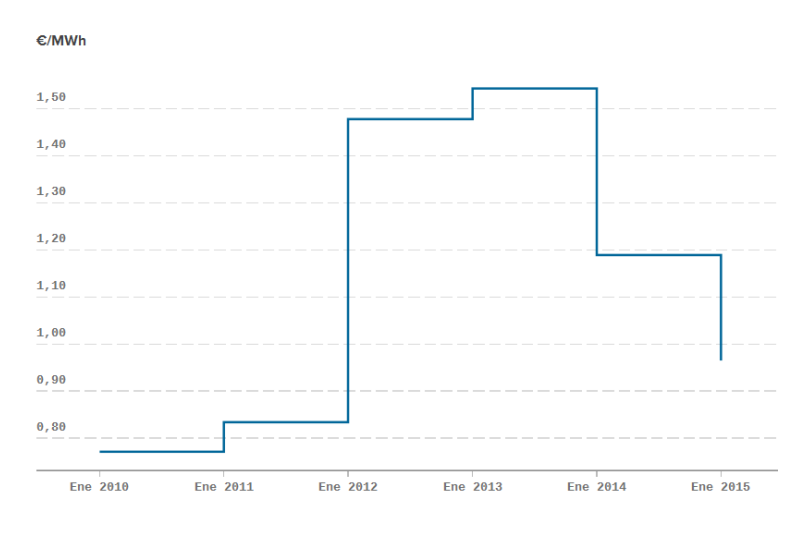

**Figura 9**:**Precio medio anual de la banda secundaria entre 2010 y 2015.**

Este aumento es principalmente debido a:

- Aumento de la producción eólica, por lo que disminuye el porcentaje de la generación que puede dar servicios de regulación.
- Aumento del coste de oportunidad de la energía hidráulica. La generación hidráulica es la tecnología de generación que más aporta al servicio de regulación, por lo que, en años secos, el servicio se encarece.
- Participación en el servicio de centrales de ciclo combinado. Es un tipo de generación más caro que además ha sufrido el incremento de los precios del gas.

### **4.2.3 Rampas de la mañana y de la tarde.**

Los precios máximos horarios del servicio en los últimos años, han coincido con las rampas de la mañana y de la tarde. Este aumento brusco de la demanda de energía provoca rampas horarias positivas de generación, que unido a días de alta producción eólica y años secos, puede dar lugar a precios muy elevados.

La escalada de precios suele ser más acusada durante la rampa de la noche ya que debido a la disminución de la demanda, hay menos presencia de generación que pueda regular. A continuación, en la figura 10, se recoge un ejemplo de precios en una semana donde se observa una periodicidad de picos que coincide con dicha rampa nocturna.

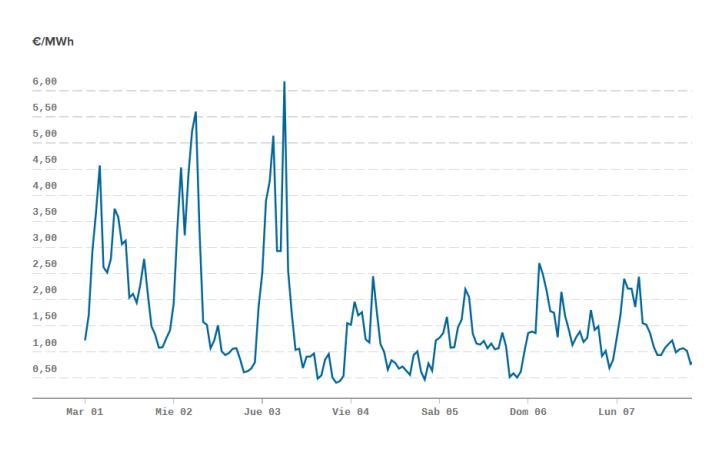

**Figura 10**:**Precio medio horario de la banda secundaria durante una semana.**

Se exponen dos ejemplos de picos de precios:

#### **02/11/2011**

A las 6:00 del día 2 de noviembre de 2011, se dio el precio horario máximo del último lustro. El precio alcanzo los 64,40 €/MWh.

Analizando la situación del mercado, se observa como el precio medio horario del mercado diario es prácticamente cero durante la madrugada:

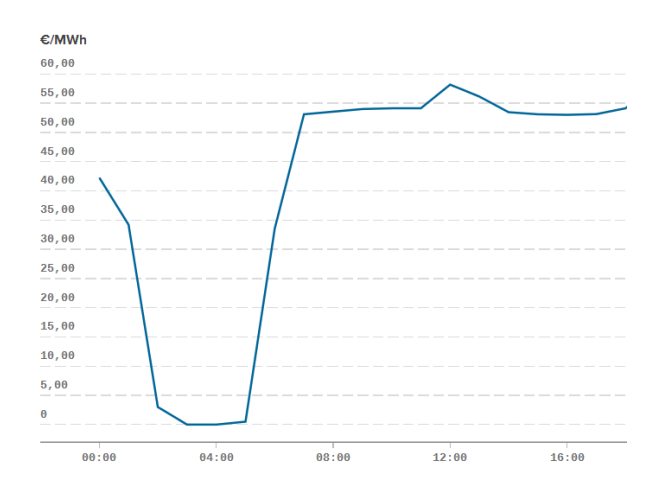

**Figura 11**:**Precio del mercado diario del día 2/11/2011**

Al no disponerse de datos de 2011 en cuanto al balance de generación se refiere, no se pueden confirmar los factores que han producido el pico de precios del servicio de regulación secundaria. Sin embargo, el hecho de que se alcancen precios casi nulos de madrugada, suele ir siempre ligado a una penetración eólica en el balance muy grande, por lo que es de suponer que, durante la madrugada, se hubiera desacoplado mucha generación capacitada para dar el servicio de regulación, como son ciclos combinados e hidráulica.

La escalada de precios por la mañana debió estar ligada al hecho de que se tuvo que acoplar al sistema generación de arranque rápido y capacidad de adecuarse a la rampa, con los costes que eso implica.

#### **29/01/2014**

A las 6 de la mañana del día 29 de enero de 2014, el precio del servicio de regulación secundaria alcanzó los 15,2 €/MWh. Este máximo coincidió con el aumento de demanda que se produce típicamente en esas horas de la mañana.

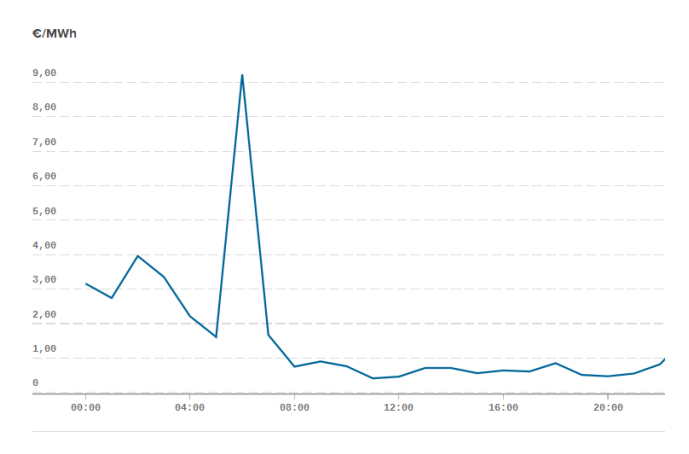

**Figura 12**:**Precio medio medio horario de la banda secundaria del día 29/1/2014.**

En el balance de generación, recogido en la figura 13, se aprecia como entre las 5 y las 10 de la mañana, hay un aumento en la producción de unos 7000 MWh, al que se une una caída en la producción eólica de casi 3000 MWh. Por tanto, se deben cubrir estos 10000 MWh con otro tipo de generación. Para ello, la generación hidráulica aumenta en 2000 MWh pasando de 5000 MWh a las 5 de la mañana, a los 7000 MWh a las 8:00. El resto de aumento de demanda se cubre, principalmente, con una disminución de consumo de bombeo y con un aumento importantísimo de generación de ciclos combinados.

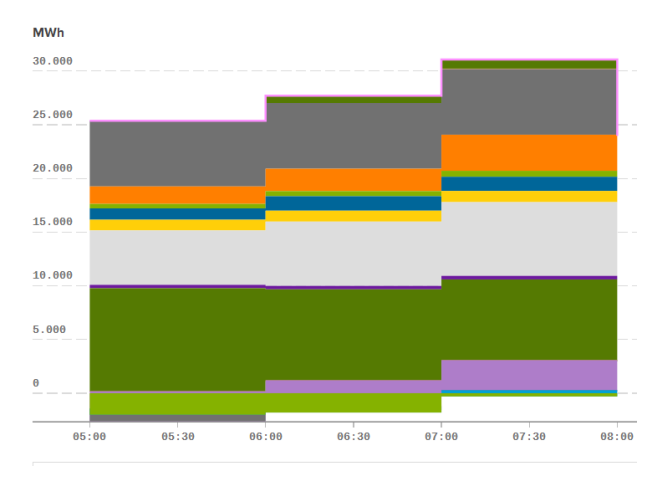

**Figura 13:Balance de generación de la rampa de mañana del día 29/1/2014.**

Es de suponer que el encarecimiento del servicio de regulación es debido a que dos tipos de generación que son imprescindibles en él, los ciclos combinados y la hidráulica, están produciendo con rampas exigentes para cubrir el programa de generación.

Por último, se comparan la composición de precios y el balance de generación según servicios a las 6:00.

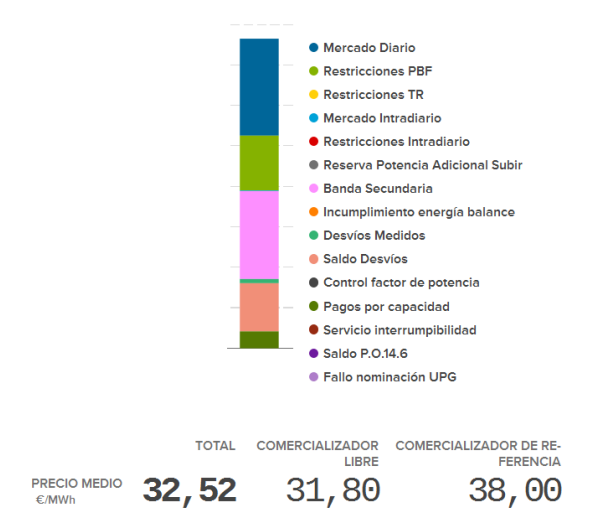

**Figura 14** :**División por servicios del precio de mercado del día 29/1/2014.**

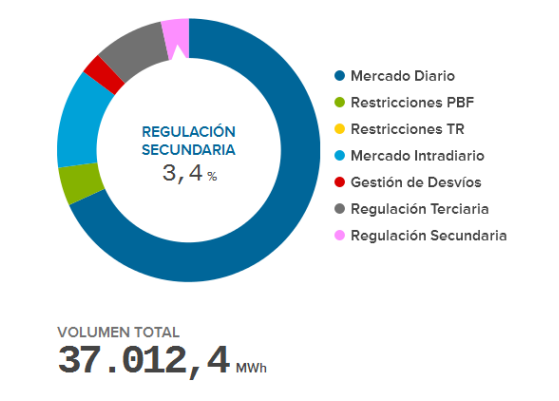

**Figura 15 :División por servicios del balance de generación del día 29/1/2014**.

A las 6:00, el peso de la banda de regulación secundaria en el balance de generación no llega al 3,5%, sin embargo, su peso en el precio final de la energía es de casi el 30%. Teniendo en cuenta que la media anual del peso del servicio en el precio de la energía está en torno al 5%, se puede afirmar que se está ante un caso singular.

# **5 SIMULADOR DEL MERCADO DE REGULACIÓN SECUNDARIA.**

## **5.1 DESCRIPCIÓN DEL SIMULADOR**

El objetivo del presente proyecto, como ya se define en el correspondiente apartado, es el de desarrollar un simulador del mercado de Regulación Secundaria. El software utilizado es MATLAB en su versión 2015, y la lectura y escritura de ficheros se realiza con EXCEL 2016.

A continuación, se va a proceder a detallar las diferentes características del simulador con objeto de justificar la validez del mismo. En primer lugar y haciendo uso de un diagrama de flujo del simulador, se estructura el contenido del código. Posteriormente, y siguiendo el sentido del diagrama de flujo, se citan las diferentes características del mercado recogidas en el Procedimiento de Operación 7.2 y se demuestra su cumplimiento con resultados obtenidos con el simulador.

### **5.1.1 Información.**

### **5.1.1.1 Fichero de entrada de datos de REE I90.**

La información a partir de la cual se generan la mayor parte de las entradas del simulador, ha sido obtenida del documento en Excel I90 día del día 2 de diciembre de 2015. Este documento es publicado por el Operador de Sistema 90 días después del día en cuestión y está disponible en la web www.esios.ree.es. Recoge un resumen de las ofertas presentadas y los resultados casados en los mercados diarios e intradiarios de los diferentes servicios.

- La casación del mercado secundario está en la hoja 5 del documento.
- Las ofertas de Regulación Secundaria están en la hoja 13 del documento.

### **5.1.2 Diagrama de flujo.**

El código del simulador desarrollado se estructura en varios bloques que reflejan el proceso que sigue el mercado y que aparece en el P.O. 7.2.

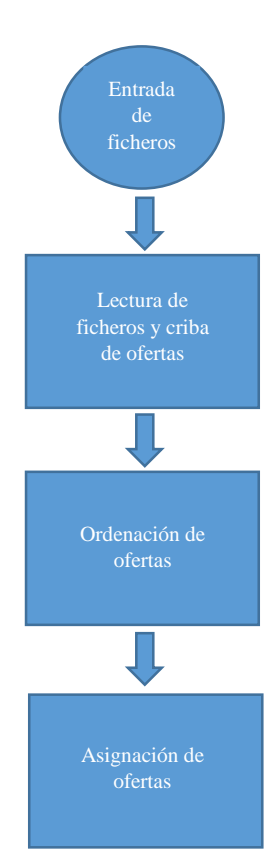

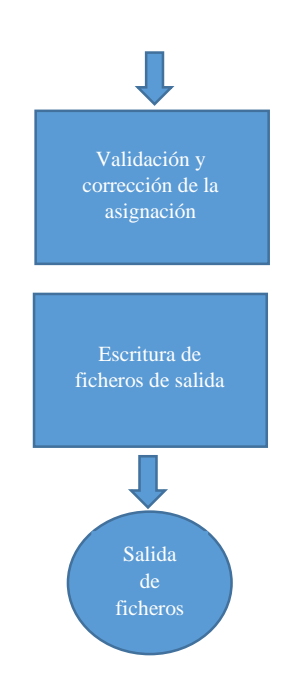

**Figura 16: Diagrama de flujo del simulador**.

### **5.1.3 Entrada de ficheros.**

Los ficheros de entrada del simulador son:

### **5.1.3.1 Ofertas.xlsx**

El fichero Ofertas es un fichero donde se recogen el conjunto de ofertas de las unidades de producción que participan en el servicio. Las diferentes filas del fichero recogen toda la información necesaria sobre lo ofertado:

- El sentido del segmento de potencia ofertado. Cada uno de los bloques de oferta aparece dividido por en su banda de potencia a subir y su banda de potencia a bajar.
- La unidad de producción.
- Número del bloque.
- Número de oferta. Número común al conjunto de bloques de una misma unidad de producción.
- Tipo de oferta.

Código numérico establecido por el Operador del Sistema para caracterizar a las ofertas de potencia en diferentes mercados eléctricos.

- Divisibilidad.

Los bloques pueden ser divisibles o indivisibles, aunque por oferta solo puede presentarse un bloque indivisible.

- Banda de potencia del bloque en ese sentido y para cada hora (MW).

Precio de la oferta en esa hora (€/MWh).

A continuación, aparece un ejemplo de parte de una fila del fichero:

| Sentido | Unidad de <sup>1</sup><br>Programación | <b>Bloque</b> | Nº Oferta Tipo | <b>Divisibilidad</b> | <b>MW</b> | €/MWh |
|---------|----------------------------------------|---------------|----------------|----------------------|-----------|-------|
| Subir   | ABO <sub>1</sub>                       | <b>Blg. 1</b> | 20206293       | Indivisible          | 4.0       | 0.00  |

**Tabla 4: Entrada de ficheros: Ejemplo de fila del fichero Ofertas.xlsx.**

### **5.1.3.2 Límite de precios.xlsx**

El fichero límite de precios recoge la limitación de precios horaria, tanto a superior, como inferior. En el ejemplo que aparece a continuación, entre las 00:00 y las 1:00 horas, se pueden presentar ofertas con un precio máximo de 100 €/MW y un precio mínimo de 0 €/MW.

|      | $00 - 01$ |
|------|-----------|
| Pmax | 100       |
| Pmín |           |

**Tabla 5: Entrada de ficheros: Ejemplo de hora del fichero Límite de precios.xlsx.**

### **5.1.3.3 Bandas de Regulación.xlsx**

En este fichero aparecen las limitaciones horarias de banda de regulación, establecidas por un límite máximo y uno mínimo. En el ejemplo que aparece a continuación, entre las 00:00 y las 1:00 horas la banda de regulación ofertada, podrá ser de un máximo de 80 MW y de un mínimo de 15 MW.

|                 | $00 - 01$ |
|-----------------|-----------|
| <b>RSBANmax</b> | 80        |
| <b>RSBANmin</b> | 15        |

**Tabla 6: Entrada de ficheros: Ejemplo de hora del fichero Bnadas de Regulación.xlsx** .

### **5.1.3.4 Cantidad de subida y bajada.xlsx**

En este fichero se recogen tanto las necesidades a subir y a bajar de todos los intervalos horarios, como la relación Subida/Bajada, fruto de la división de ambas cantidades. Este dato es muy importante en el proceso de casación ya que cada la asignación de potencia a cada zona debe cumplir esta relación. Todos estos datos están establecidos por el Operador del Sistema.

En el ejemplo que aparece a continuación, entre las 00:00 y las 1:00 horas las necesidades de reserva de banda secundaria a subir y a bajar son respectivamente de 400 y 200 MW. La relación Subida/Bajada en esa hora es por tanto de 2.

|               | $00 - 01$ |
|---------------|-----------|
| <b>RSSUBh</b> | 400       |
| <b>RSBAJh</b> | 200       |
| <b>RSBh</b>   | 2         |

**Tabla 7: Entrada de ficheros: Ejemplo de hora del fichero Cantidad de subida y bajada.xlsx.**

### **5.1.3.5 Zonas de Regulación.xlsx**

En este fichero aparecen las diferentes zonas de regulación con las unidades de producción que las componen. En el fragmento del fichero que se expone a continuación aparece la zona ACCIONA, con su código zonal ACC y los códigos de las diferentes unidades de producción que la componen.

| ZONAS DE REGULACIÓN | Código zonal | Código<br>generación |
|---------------------|--------------|----------------------|
|                     | <b>ACC</b>   | <b>CHIPG</b>         |
| <b>ACCIONA</b>      | <b>ACC</b>   | EBRACC1              |
|                     | <b>ACC</b>   | EBRACC2              |
|                     | ACC          | <b>HEGEDGS</b>       |

**Tabla 8**: **Entrada de ficheros: Ejemplo de zona del fichero Zonas de Regulación.xlsx.**

### **5.1.3.6 SALIDA.xlsx**

El fichero SALIDA, es un fichero con encabezado tipo, pero sin más información inicial, que se carga de inicio en el simulador para escribir posteriormente el resultado de la casación en él. El encabezado tipo es similar al del fichero Ofertas pero sin información de precios por oferta.

### **5.1.4 Lectura de ficheros y criba de ofertas.**

En esta fase del proceso, en primer lugar, se leen los archivos de entrada y quedan cargados en MATLAB. El software facilita mucho la lectura de archivos desde EXCEL ya que genera automáticamente el código correspondiente con órdenes implementadas en la interfaz.

El proceso de criba, es más complejo y se ha programado para reproducir fielmente las condiciones establecidas en el P.O. 7.2. A continuación, se van a ir detallando una a una estas condiciones, citando el P.O. y aportando ejemplos obtenidos con el simulador.

### **5.1.4.1 Comprobaciones aplicadas en el proceso de lectura de las ofertas.**

El Procedimiento de Operación establece en esta etapa una serie de condiciones cuyo cumplimiento se presupone. Estas son:

- Se presupone que las unidades que ofertan están habilitadas para dar servicio.
- Las ofertas coinciden con el período de programación correspondiente.

Cumplidas estas condiciones, el simulador comprueba otra serie de requerimientos que se detallan en los siguientes apartados.

5.1.4.1.1 Condición de precios. Citando el Procedimiento de Operación 7.2:

> *"El precio de oferta de cada bloque no deberá superar el precio máximo de banda de regulación secundaria establecido y publicado en su caso".*

A partir de la limitación establecida en el fichero Límite de precios.xls se analizan las ofertas, y se rechazan las que superen los límites de precios. Además, el simulador genera un archivo llamado Informe validacion de precios.xls donde aparecen todas las ofertas con un código asociado 'in' o 'out' en función de si han sido o no aceptadas.

Se ejemplifica a continuación el funcionamiento del simulador:

Este es un extracto del Informe de validación precios.xls donde se observan tres horas diferentes de una misma unidad y de las cuales dos han sido rechazadas por superar el límite de precio.

o Informe validación precios.xlsx.

|       |                  |      |          | 05-06 | 06-07 | 07-08 |
|-------|------------------|------|----------|-------|-------|-------|
| Subir | ABO <sub>2</sub> | Blα. | 20206294 | ın    | out   | out   |

**Tabla 9: Lectura y criba: Ejemplo de horas del fichero Informe de validacion precios.xlsx en el ejemplo de condición de precios.**

El límite de precio con el que trabaja el simulador en esas horas está determinado por los valores recogidos en el archivo Límite de precios.xlsx que son:

o Límite de precios.xlsx.

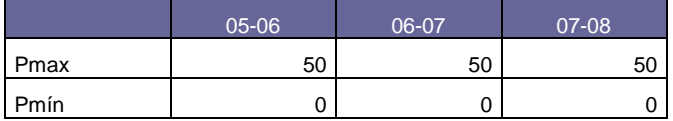

**Tabla 10: Lectura y criba: Ejemplo de horas del fichero Límite de precios.xlsx en el ejemplo de condición de precios.**

Así que, comparando esos límites con los precios de la unidad que se recogen a continuación, se comprueba el porqué del rechazo:

o Ofertas.xlsx.

|       |      |      |          | 05-06 | 06-07 | 07-08 |
|-------|------|------|----------|-------|-------|-------|
| Subir | ABO2 | Blg. | 20206294 | 35,08 | 56,89 | 72,00 |

**Tabla 11: Lectura y criba: Unidad de programación del ejemplo condición de precios de letura y criba.**

### 5.1.4.1.2 Condición de tamaño de banda. Citando el Procedimiento de Operación 7.2:

*"La suma de la banda a subir y a bajar de cada bloque deberá estar comprendida entre las bandas máxima y mínima comunicadas por el OS junto a los requerimientos de reserva".*

*"Se eliminan del proceso aquellos bloques de oferta que no cumplan los valores máximo y mínimo de la banda ofertada establecidos por el OS.* 

*Si RSBANmáx < RNSsubirhni + RNSbajarhni, se elimina el bloque n de la oferta i.*

*Si RSBANmín < RNSsubirhni + RNSbajarhni, se elimina el bloque n de la oferta i".*

A partir de la limitación establecida en el fichero Bandas de Regulación.xlsx se analizan las ofertas, y se rechazan las bandas que sean mayores o menores que los límites. Además, el simulador genera un archivo llamado Informe validacion Bandas reg.xls donde aparecen todas las ofertas con un código asociado 'in' o 'out' en función de si han sido o no aceptadas.

Se ejemplifica a continuación el funcionamiento del simulador:

Este es un extracto del Informe de validación Bandas reg.xlsx donde se observan una serie de bandas de las que dos ellas no han sido aceptadas en el proceso y una tercera si:

o Informe de validación Bandas reg.xlsx.

|       |             |           |          | $02 - 03$ | 03-04 |
|-------|-------------|-----------|----------|-----------|-------|
| Subir | <b>DUER</b> | Bla.<br>- | 20206307 | out       | ın    |

**Tabla 12: Lectura y criba: Ejemplo de horas del fichero Informe de validacion Bandas reg.xlsx del ejemplo Condicion de tamaño de banda**.

Los límites de bandas con los que trabaja el simulador en esas horas están determinados por los valores recogidos en el archivo Bandas de Regulación.xlsx que son:

o Bandas de Regulación.xlsx.

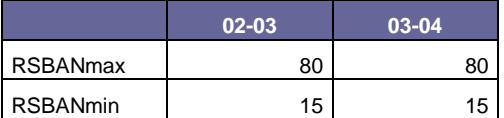

**Tabla 13: Lectura y criba: Ejemplo de horas del fichero Bandas de Regulación.xlsx del ejemplo Condicion de tamaño de banda.**

Comparando esos límites con la banda a cada una de esas horas se comprueba si la aceptación y el rechazo de las ofertas es correcto:

 $\circ$  Ofertas xlsx.

|       |             |      |          | $02 - 03$ | 03-04 |
|-------|-------------|------|----------|-----------|-------|
| Subir | <b>DUER</b> | Blg. | 20206307 | 60,0      | 20,0  |
| Bajar | <b>DUER</b> | Blg. | 20206307 | 40,0      | 40,0  |

**Tabla 14**: **Lectura y criba: Unidades de programación del ejemplo condición de tamaño de banda**.

Entre las 2:00 y las 3:00 horas, la banda supera el límite superior ya que es de 100MW así que es rechazada. Entre las 3:00 y las 4:00 horas, sin embargo, la banda es de 60MW y por tanto, es aceptada.

5.1.4.1.3 Condición de pertenencia a zona de regulación. Citando el Procedimiento de Operación 7.2:

> *"La unidad de programación de generación para la que se presente una oferta de reserva de regulación secundaria deberá estar integrada en una única zona de regulación, debiendo ser presentada la oferta por el responsable de dicha zona de regulación".*

A partir del fichero Zonas de Regulación.xls se analizan las unidades de las ofertas, y se rechazan las aquellas que no pertenezcan a las zonas de regulación habilitadas. Además, el simulador genera un archivo llamado Informe validacion zona.xlsx donde aparecen todas las ofertas con un código asociado 'in' o 'out' en función de si han sido o no aceptadas.

Se ejemplifica a continuación el funcionamiento del simulador:

Este es un extracto del Informe de validación zona.xlsx donde se observan una serie de unidades que han sido aceptadas en el proceso:

o Informe de validación zona.xlsx.

| Subir | <b>HCHI</b>    | Blg. 3        | 20206298 | ın |
|-------|----------------|---------------|----------|----|
| Subir | <b>HCHI</b>    | <b>Blg. 4</b> | 20206298 | ın |
| Subir | <b>HEGEDGS</b> | <b>Blg. 1</b> | 20206304 | ın |
| Subir | LAD4           | Blg. 6        | 20206310 | ш  |

**Tabla 15**: **Lectura y criba: Ejemplo de unidades del fichero Informe de validacion zona.xlsx del ejemplo Condicion de pertenencia a zona regulación.**

Dicha aceptación ha tenido lugar ya que como se observa en la siguiente información del fichero de entrada de Zonas de Regulación Secundaria.xlsx, las unidades pertenecen a zonas de regulación habilitadas.

o Zonas de Regulación Secundaria.xlsx.

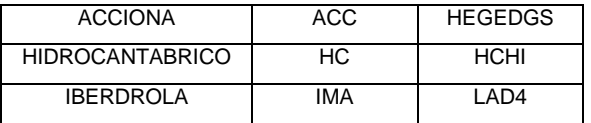

**Tabla 16**: **Lectura y criba: Ejemplo de zonas, código y unidades del fichero Zonas de Regulación Secundaria.xlsx del ejemplo Condicion de pertenencia a zona regulación.**

### **5.1.4.2 Comprobaciones aplicadas en el preproceso de ofertas.**

Estas comprobaciones no las realiza en simulador ya que se presupone que las ofertas presentadas por las zonas de regulación cumplen que:

- Las unidades no violan ninguna limitación por seguridad.
- Las unidades estén disponibles durante el proceso.

### **5.1.5 Ordenación de las ofertas.**

Citando el P.O. 7.2:

*"Se establece una lista ordenada por costes de los bloques de oferta recibidos Para cada período de programación (h)".*

Realizada la criba, se preparan las ofertas restantes para la posterior asignación. En primer lugar, se crean 48 cell arrays en Matlab. 24 de ellos corresponden con los 24 conjuntos de oferta a subir, uno por cada hora. Los otros 24 son los correspondientes conjuntos a bajar. En estos cell arrays está toda información necesaria para realizar la asignación.

Una vez que se han preparado los ofertas, ahora hay que ordenar en función del precio cada una de los 48 cell arrays en orden ascendente. A continuación, se recoge un ejemplo con algunas filas de algunos de esos cell arrays con los que opera el simulador en Matlab, los precios están en la columna 6:

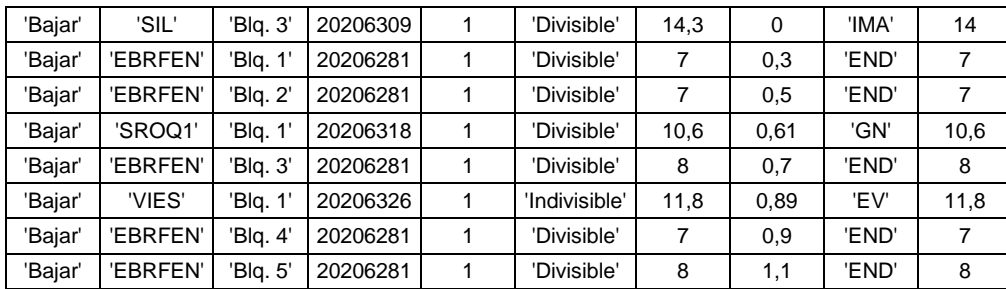

o Bajada\_hora\_i.

**Tabla 17: Ordenación: Ejemplo de Bajada\_hora\_i ordenado por precios.**

Además de comprobar cómo están ordenadas en orden ascendente de precios, se observa que recogen información fundamental como la zona a la que pertenecen, el sentido de las ofertas o el tipo de bloque. La última columna almacena la cantidad de bloque que queda por asignar y que será fundamental en el proceso de casación.

### **5.1.6 Asignación de las ofertas.**

### **5.1.6.1 Relación Subida/Bajada**

Citando el P.O. 7.2:

*"Se asigna el requerimiento establecido según la prioridad definida por la lista ordenada. En cada asignación del bloque de una oferta se debe garantizar el cumplimiento de la relación entre la reserva a subir y la reserva a bajar para la zona de regulación a la que pertenezca dicha oferta, truncándose los valores en caso contrario y quedando el valor truncado pendiente de asignación en iteraciones posteriores".*

Como ya se detalló en el apartado 4.1.2.5.2, la asignación de potencia se realiza con bloques de la misma zona y respetando la relación Subida/Bajada, con lo que en todo momento se cumple esta relación tanto a nivel global como zonal.

A continuación, se va a ejemplificar este proceso:

Para demostrar que dicha relación se cumple, durante la simulación se genera un cell array llamado Asignacion\_hora, que almacena la información del valor final y la relación Subida/Bajada de cada una las asignaciones horarias. Por tanto, se va a proceder a simular un caso y se comprobará mediante Asignación\_hora que la casación cumple esta condición.

Como se puede observar en el extracto del fichero Cantidad de subida y bajada.xlsx mostrado a continuación, para la asignación en cuestión las necesidades son 60 MW a subir y 30 MW a bajar, con lo que la relación es 2.

o Cantidad de subida y bajada.xlsx.

|               | $00 - 01$ |
|---------------|-----------|
| <b>RSSUBh</b> | 60        |
| <b>RSBAJh</b> | 30        |
| <b>RSBh</b>   |           |

**Tabla 18**: **Asignación de las Ofertas: Ejemplo del fichero Cantidad de subida y bajada.xlsx del ejemplo Relación Subida/Bajada.**

Ahora, se comprueba Asignacion\_hora, que estará compuesta por una fila ya que nada más que se ha simulado una hora.

o Asignacion\_hora.

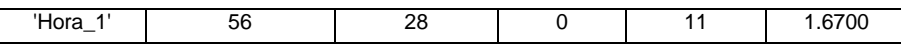

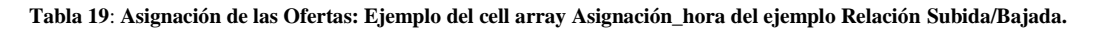

En la anterior tabla, aparecen tres datos importantes para justificar este apartado. El primero de ellos, es el valor de la columna 4, que es la resta de la relación Subida/Bajada establecida en el fichero Cantidad de subida y bajada.xlsx, menos el cociente de las columnas 2 y 3 de asignación horaria. Los otros dos datos importantes son precisamente estos valores de las columnas 2 y 3 que representan respectivamente la potencia casada a subir y a bajar.

Se comprueba que el valor de la resta de la columna 4 es cero, por lo que la relación Subida/Bajada requerida en esta asignación, se cumple. Sin embargo, llama la atención el hecho de que en las columnas 2 y 3, los valores no alcancen los requerimientos de potencia a subir o a bajar que

señalaba el fichero Cantidad de subida y bajada.xlsx. En el apartado 5.1.6.3 se justifican estos valores.

### **5.1.6.2 Truncamiento de ofertas por cumplimiento de la relación Subida/Bajada.**

Citando al Procedimiento de Operación:

*"Oferta no asignada en su totalidad por no poderse compensar con ofertas de su misma zona de regulación para mantener la relación subir/bajar establecida".*

El truncamiento de ofertas divisibles es una característica clave de este proceso de asignación. A continuación, se va a ejemplificar mostrando el estado final de asignación del conjunto de bloques. Esta información, como ya se explicó en el apartado de Ordenación de las ofertas, está recogida en los 48 cell arrays creados para cada jornada y en los cuales se va almacenando la información de la casación.

Los que seguidamente pueden observarse son dos de esos cell arrays. Uno es de Subida y el otro es de Bajada y ambos son de la misma hora. Además, se añade también el cell array Asignación\_hora y la cantidad de banda necesaria en esa hora.

o Cantidad de subida y bajada.xlsx.

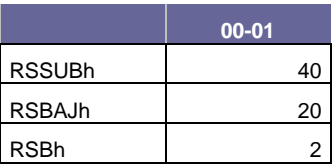

**Tabla 20**: **Asignación de las Ofertas: Ejemplo del fichero Cantidad de subida y bajada.xlsx de la ejemplo Truncamiento de ofertas por cumplimiento de la relación Subida/Bajada.**

o Asignacion\_hora.

En Asignacion\_hora se comprueba, siguiendo las pautas descritas en los apartados 1.5.1 y 1.5.2, que se cumplen la reserva asignada y la relación Subida/Bajada.

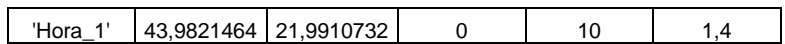

**Tabla 21: Asignación de las Ofertas Ejemplo del cell array Asignación\_hora del ejemplo Truncamiento de ofertas por cumplimiento de la relación Subida/Bajada.**

o Subida\_hora\_1.

Para hallar la cantidad de banda asignada se deben restar las columnas 7 y 10, ya que la 7 es la cantidad inicial y la 10 la que queda. Se observa pues, como las últimas ofertas divisibles están truncadas ya que queda banda por asignar. Las iniciales sin embargo están agotadas.

| 'Subir' | 'ABO1'    | 'Blg. 1' | 20206293 |    | 'Indivisible' | 4    | 0    | 'GN'  | 0          |
|---------|-----------|----------|----------|----|---------------|------|------|-------|------------|
| 'Subir' | 'ABO1'    | 'Blq. 2' | 20206293 |    | 'Divisible'   |      | 0    | 'GN'  | 0          |
| 'Subir' | 'ACE4'    | 'Blg. 1' | 20206312 |    | 'Divisible'   |      | 0    | 'GN'  | 0          |
| 'Subir' | 'ACE4'    | 'Blg. 2' | 20206312 |    | 'Divisible'   |      | 0    | 'GN'  | 0          |
| 'Subir' | 'AGUG'    | 'Blg. 2' | 20206329 |    | 'Divisible'   |      | 0    | 'GN'  | 0          |
| 'Subir' | 'TERE'    | 'Blg. 1' | 20206277 |    | 'Divisible'   | 5    | 0,6  | 'END' | 0          |
| 'Subir' | 'EBRACC1' | 'Blg. 1' | 20206302 |    | 'Divisible'   | 7    | 0,7  | 'ACC' | 0          |
| 'Subir' | 'HEGEDGS' | 'Blg. 1' | 20206304 | 10 | 'Divisible'   | 12   | 0,7  | 'ACC' | 0          |
| 'Subir' | 'SROQ1'   | 'Blg. 1' | 20206318 |    | 'Divisible'   | 0,6  | 1,4  | 'GN'  | 0.26926675 |
| 'Subir' | 'SROQ1'   | 'Blg. 2' | 20206318 |    | 'Divisible'   | 11,7 | 1,4  | 'GN'  | 0.04858682 |
| 'Subir' | 'SROQ1'   | 'Blg. 3' | 20206318 |    | 'Divisible'   | 11,7 | 1,67 | 'GN'  | 11,7       |
| 'Subir' | 'TERE'    | 'Blg. 2' | 20206277 |    | 'Divisible'   | 9    | 1,9  | 'END' | 9          |

**Tabla 22**: **Asignación de las Ofertas: Cell array Subida\_hora\_1 del ejemplo Truncamiento de ofertas por cumplimiento de la relación Subida/Bajada.**

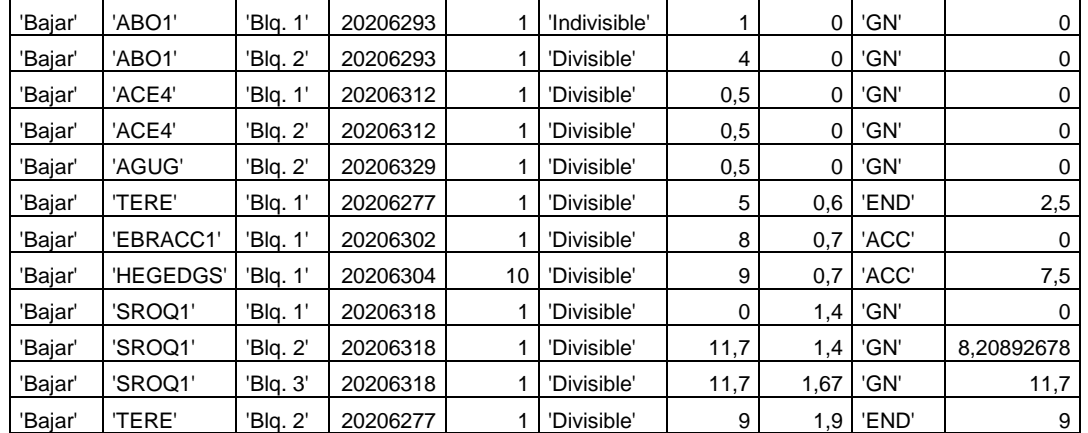

o Bajada\_hora\_1.

**Tabla 23**: **Asignación de las Ofertas: Cell array Bajada\_hora\_1 del ejemplo Truncamiento de ofertas por cumplimiento de la relación Subida/Bajada.**

#### **5.1.6.3 Finalización del proceso de asignación.**

Citando el P.O. 7.2:

*El proceso de asignación de reserva a subir y a bajar termina cuando el valor de ∑Rsubir<sup>n</sup> y ∑Rbajarn asignada se encuentra en el intervalo ±10% en torno al valor de la reserva de regulación secundaria establecida como requerimiento (RSSUBh y RSBAJh).*

El resultado obtenido en el apartado anterior en las columnas 2 y 3 del cell array Asignacion\_hora está dentro de este intervalo del ±10% y por eso finaliza la asignación. En la tabla siguiente se recogen un conjunto amplio de asignaciones donde se confirma que tanto el fin de las asignaciones como la relación detallada en el apartado anterior cumplen los requisitos establecidos en el Procedimiento de Operación.

o Cantidad de subida y bajada.xlsx.

| 03-04 | 04-05      | 05-06       | 06-07       | $07 - 08$   | 08-09       | $09-10$ |
|-------|------------|-------------|-------------|-------------|-------------|---------|
| 349   | 310        | 325         | 412         | 443         | 444         | 422     |
| 349   | 303        | 316         | 285         | 313         | 314         | 422     |
|       | 1.02310231 | 1.028481013 | 1,445614035 | 1,415335463 | 1.414012739 |         |

**Tabla 24**: **Asignación de las Ofertas: Ejemplo del fichero Cantidad de subida y bajada.xlsx de la ejemplo Finalización del proceso de asignación.**

o Asignacion\_hora.

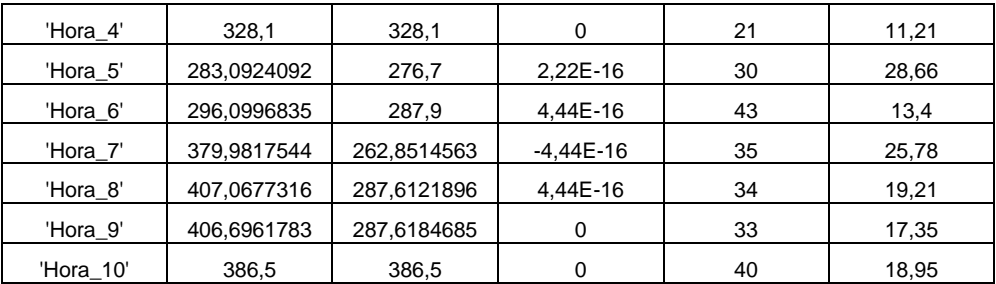

**Tabla 25**: **Asignación de las Ofertas Ejemplo del cell array Asignación\_hora del ejemplo Finalización del proceso de asignación.**

### **5.1.6.4 Precio Marginal.**

Citando el P.O. 7.2:

*"El precio marginal de la asignación de reserva de regulación secundaria, que se establecerá para cada período de programación, corresponderá al precio de la última oferta de regulación secundaria que haya sido necesario asignar de forma total o parcial en el correspondiente periodo de programación, para cubrir los requerimientos de reserva global de regulación secundaria del sistema eléctrico peninsular español".*

Conforme avanza la asignación, se aumenta un puntero que almacena la posición del último bloque asignado. Una vez que se alcanzan las necesidades de reserva, se establece como precio del conjunto de la reserva asignada, al precio de la oferta que marca el puntero. Este precio es, por lo tanto, el precio marginal.

La información referente al puntero y al precio marginal se almacena en las columnas 5 y 6 del cell array Asignacion\_hora. A continuación, se ejemplifica el proceso:

o Asignacion\_hora.

Como está recogido en la columna 5, la asignación finaliza en el bloque 21, que probablemente sea del conjunto de bloques de bajada ya que como se observa en las columnas 2 y 3 la asignación es mayor a bajar. El precio marginal se almacena en la columna 6 y coincide con el precio del bloque 21.

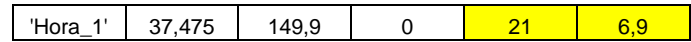

**Tabla 26: Asignación de las Ofertas Ejemplo del cell array Asignación\_hora del ejemplo Precio marginal.**

o Subida y Bajada.

Se comprueba que, efectivamente, el último bloque asignado era a bajar y su precio es de 6,9 €/MW.

| 'Subir' | 'MALA1'         | 'Bla. 1' | 20206315 |   | 'Divisible'   | 10 | 6,3  | 'GN'  | 10 |
|---------|-----------------|----------|----------|---|---------------|----|------|-------|----|
| 'Subir' | 'MALA1'         | 'Bla. 2' | 20206315 |   | 'Divisible'   | 10 | 6,3  | 'GN'  | 10 |
| 'Subir' | <b>'EBRFEN'</b> | 'Bla. 2' | 20206281 | 1 | 'Divisible'   | 9  | 6,9  | 'END' | 9  |
| 'Subir' | 'AMBIETA'       | 'Blg. 3' | 20206305 |   | 'Divisible'   | 14 | 8    | 'BZE' | 14 |
| 'Subir' | 'EBRFEN'        | 'Bla. 3' | 20206281 |   | 'Divisible'   | 9  | 8,1  | 'END' | 9  |
| 'Subir' | 'VIES'          | 'Blg. 1' | 20206326 |   | 'Indivisible' | 13 | 8,17 | 'EV'  | 13 |

**Tabla 27**: **Asignación de las Ofertas: Cell array Subida\_hora\_1 del ejemplo Precio marginal.**

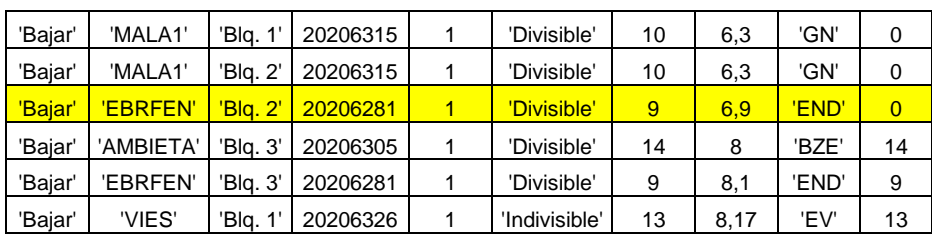

**Tabla 28**: **Asignación de las Ofertas: Cell array Bajada\_hora\_1 del ejemplo Precio marginal.**

### **5.1.7 Validación y corrección de la asignación.**

En esta etapa del simulador se llevan a cabo dos procesos diferentes que están especificados en el P.O. 7.2. El primero de ellos es el correspondiente a las comprobaciones realizadas durante el proceso de asignación, y el segundo es el referido a las comprobaciones realizadas al finalizar el proceso de asignación.

### **5.1.7.1 Comprobaciones realizadas durante el proceso de asignación.**

Estas comprobaciones están descritas en el Procedimiento de Operación. No todas son realizadas durante el proceso de asignación. Las descritas aquí son realizadas una vez que se ha obtenido la casación completa. A partir de este resultado se comprueban los bloques y se rechazan los que no cumplan los requerimientos. Posteriormente, se rehace la asignación sin estos bloques y se repite el proceso. El bucle que se ha programado entre esta etapa y la anterior, es iterativo y acaba cuando la asignación completa es correcta.

A continuación, se detallan cada una de los casos.

### 5.1.7.1.1 Rechazo de bloques indivisibles asignados parcialmente.

Los bloques indivisibles, como su propio nombre indica, no pueden asignarse parcialmente. El simulador realiza una primera asignación sin tener en cuenta la naturaleza de los bloques. Posteriormente comprueba si hay algún bloque indivisible al que no se le haya asignado más de 2 MW en un solo sentido, o algo en ambos sentidos. Dado el caso, dicho bloque es rechazado, haciéndose cero en los cell arrays de Subida y Bajada la celda de la columna 7, que corresponde con la cantidad de potencia inicial del bloque. De esta manera, al arrancar de nuevo el proceso de asignación, este bloque indivisible queda excluido.

A continuación, se puede observar como se ha hecho cero la cantidad inicial de potencia en dos de los mencionados cell arrays (Subida y Bajada) de una misma hora. Hay que tener en cuenta que dichos ceros solo pueden corresponder a la actuación de esta condición, ya que en la criba de bloques hay un mínimo de banda.

El bloque ARRU2, es un bloque indivisible cuyas celdas de las columnas 7 en los cell arrays Subida y Bajada se han hecho cero.

o Subida\_hora\_i.

| 'Subir' | 'SBEU'    | 'Bla. 2' | 20206282 | 'Divisible'   | 11 | 1.8  | 'END' |  |
|---------|-----------|----------|----------|---------------|----|------|-------|--|
| 'Subir' | 'SBEU'    | 'Bla. 3' | 20206282 | 'Divisible'   | 10 | 2.   | 'END  |  |
| 'Subir' | . 'ARRU2' | 'Bla. 1' | 20206292 | 'Indivisible' |    | 2.15 | 'CEP' |  |
| 'Subir' | 'TEES'    | 'Bla. 3' | 20206278 | 'Divisible'   | 10 | 2,3  | 'END  |  |

**Tabla 29**: **Validación y correción de la asignación: Cell array Subida\_hora\_1 del ejemplo Rechazo de bloques indivisibles asignados parcialmente.**

o Bajada\_hora\_i.

| 'Baiar' | 'SBEU'  | 'Bla. 2' | 20206282 | 'Divisible'   | 1.8  | 'END' |  |
|---------|---------|----------|----------|---------------|------|-------|--|
| 'Baiar' | 'SBEU'  | 'Bla. 3' | 20206282 | 'Divisible'   | 2.1  | 'END' |  |
| 'Baiar' | 'ARRU2' | 'Bla. 1' | 20206292 | 'Indivisible' | 2.15 | 'CEP' |  |
| 'Baiar' | 'TEES'  | 'Bla. 3' | 20206278 | 'Divisible'   | 2,3  | 'END' |  |

**Tabla 30**: **Validación y correción de la asignación: Cell array Bajada\_hora\_1 del ejemplo Rechazo de bloques indivisibles asignados parcialmente.**

5.1.7.1.2 Prorrateo final por cierre con bloques de igual precio. Se pueden dar dos situaciones diferentes en este apartado:

*5.1.7.1.2.1 Solo existen ofertas divisibles.* Citando el P.O. 7.2:

> *"En caso de igualdad de precio de varias ofertas, se realizará un reparto proporcional de la reserva asignada, en función de la banda ofertada en cada una de ellas".*

En este caso se debe realizar una asignación proporcional respecto a la banda ofertada entre bloques de la misma zona. Para ejemplificar este proceso se exponen dos casos cuyas ofertas cumple con estas características establecidas en el P.O.:

- Mismo precio.
- Misma zona.

El primero de estos casos es generado por el simulador sin tener implementado el código que realiza la asignación proporcional. El segundo es ese mismo caso, pero generado por el simulador con la función implementada.

o Cantidad de subida y bajada.xlsx.

Se realiza una asignación con baja potencia para poder observar con facilidad la situación.

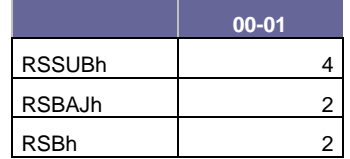

**Tabla 31**: **Validación y correción de la asignación: Ejemplo de hora del fichero Cantidad de subida y bajada.xlsx del ejemplo Prorrateo final por cierre con bloques de igual precio***, Solo existen ofertas indivisibles***.**

Sin implementar, el resultado es el siguiente:

o Subida\_hora\_1.

En la última columna de Subida\_1 se han añadido los porcentajes de asignación de los bloques (la banda total ofertada es la suma de la cantidad a subir y a bajar). Como se puede observar, la casación no es proporcional y no se cumple el requerimiento establecido en el procedimiento de operación.

| 'Subir | 'ABO1' | 'Bla.<br>2'           | 20206293 | 'Divisible' |  | 'GN' | 60         |
|--------|--------|-----------------------|----------|-------------|--|------|------------|
| 'Subir | 'ACE4' | 'Bla.<br>$\mathbf{1}$ | 20206312 | 'Divisible' |  | 'GN' | 66.6666667 |
| 'Subir | 'ACE4' | 'Bla. 2'              | 20206312 | 'Divisible' |  | 'GN' | 66.6666667 |
| 'Subir | 'AGUG' | 'Bla. 2'              | 20206329 | 'Divisible' |  | 'GN' |            |

**Tabla 32**: **Validación y correción de la asignación: Cell array Subida\_hora\_1 sin implementación del código del ejemplo Prorrateo final por cierre con bloques de igual precio,** *Solo existen ofertas indivisibles***.**

#### o Bajada\_hora\_1.

| 'Baiar' | 'ABO1' | 'Bla. 2' | 20206293 | 'Divisible' |     | 'GN' |     |
|---------|--------|----------|----------|-------------|-----|------|-----|
| 'Baiar' | 'ACE4' | 'Bla. 1' | 20206312 | 'Divisible' |     | 'GN' |     |
| 'Baiar' | 'ACE4' | 'Bla. 2' | 20206312 | 'Divisible' | 0,5 | 'GN' | 0,5 |
| 'Baiar' | 'AGUG' | 'Bla. 2' | 20206329 | 'Divisible' |     | 'GN' |     |

**Tabla 33**: **Validación y correción de la asignación: Cell array Bajada\_hora\_1 sin implementación del código del ejemplo Prorrateo final por cierre con bloques de igual precio***, Solo existen ofertas indivisibles***.**

Implementado el código, el resultado es el siguiente:

o Subida\_hora\_1

Se observa como con la implementación del código, la asignación es proporcional entre todas las ofertas del mismo precio y zona.

| 'Subir | 'ABO1' | 'Bla. 2' l | 20206293            | 'Divisible' |   | 'GN' |              | 42.3828125                           |
|--------|--------|------------|---------------------|-------------|---|------|--------------|--------------------------------------|
| 'Subir | 'ACE4' | 'Bla. 1'   | 20206312            | 'Divisible' | っ | 'GN  | 0.72851563 l | 42.3828125                           |
| 'Subir | 'ACF4' |            | 'Bla. 2'   20206312 | 'Divisible' |   | 'GN' |              | 0.36425781 <mark>42.3828125</mark>   |
| 'Subir | 'AGUG' | 'Bla. 2' l | 20206329            | 'Divisible' | 3 | 'GN  |              | 1,51660156 <mark>  42,3828125</mark> |

**Tabla 34**: **Validación y correción de la asignación: Cell array Subida\_hora\_1 con implementación del código del ejemplo Prorrateo final por cierre con bloques de igual precio***, Solo existen ofertas indivisibles***.**

o Bajada\_hora\_1

| 'Bajar | 'ABO1' | 'Bla. 2' | 20206293            | 'Divisible' | 4   | 'GN' | 2.01660156 |
|--------|--------|----------|---------------------|-------------|-----|------|------------|
| 'Bajar | 'ACE4' | 'Bla. 1' | 20206312            | 'Divisible' |     | 'GN' |            |
| 'Bajar | 'ACE4' | 'Bla. 2' | 20206312            | 'Divisible' | 0.5 | 'GN' | 0,5        |
| 'Bajar | 'AGUG' |          | 'Bla. 2'   20206329 | 'Divisible' |     | 'GN' | 0,78808594 |

**Tabla 35**: **Validación y correción de la asignación: Cell array Bajada\_hora\_1 con implementación del código del ejemplo Prorrateo final por cierre con bloques de igual precio***, Solo existen ofertas indivisibles***.**

*5.1.7.1.2.2 Existen tanto ofertas divisibles como indivisibles.* Citando el P.O. 7.2:

> *"En el prorrateo final, si hay ofertas divisibles e indivisibles de una zona de regulación al mismo precio, se asignan en primer lugar las divisibles y, si no se alcanzan los requerimientos, se asignan a continuación las indivisibles. Si con éstas se supera el máximo del 10% sobre el requerimiento publicado para dicho período de programación, se van retirando ofertas divisibles hasta conseguir que el conjunto de ofertas asignadas se encuentre dentro del margen del +/- 10% respecto al requerimiento publicado".*

> *"Rechazo por indivisibilidad en oferta de cierre*. *Este rechazo tiene lugar en el prorrateo final frente a otras ofertas con el mismo coste. Las ofertas divisibles son suficientes para alcanzar los requerimientos, por lo que las indivisibles no son asignadas".*

Para resolver este requerimiento, el simulador opera, en primer lugar, asignando las ofertas divisibles de forma proporcional y obviando las indivisibles. Una vez asignadas, comprueba si se han cumplido las necesidades de reserva. Si no es así, vuelve a empezar de cero, pero en este caso asigna primero una oferta indivisible y proporcionalmente las divisibles. En este punto, vuelve a comprobar si las necesidades de reserva se cumplen. Si siguen sin cumplirse, entonces desasigna las ofertas divisibles, pero no la indivisible. Posteriormente vuelve a asignar otra oferta indivisible y entonces si asigna proporcionalmente las divisibles. Este proceso sigue repitiéndose hasta cumplir los requerimientos.

Para demostrar cómo actúa el simulador, se exponen dos casos. El primero de ellos es una asignación donde queda fuera una oferta indivisible ya que hay suficientes ofertas divisibles. En el segundo caso, sin embargo, si se necesitan los bloques indivisibles para cumplir con las necesidades de reserva.

### 1 CASO. Cantidad de subida y bajada.xlsx

Se realiza una asignación con baja potencia para poder observar con facilidad la situación.

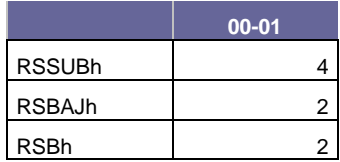

**Tabla 36**: **Validación y correción de la asignación: Ejemplo de hora del fichero Cantidad de subida y bajada.xlsx del ejemplo Prorrateo final por cierre con bloques de igual precio***, Existen tanto ofertas divisibles como indivisibles, CASO 1***.**

En el primer caso se observa como las ofertas divisibles son suficientes para cumplir con los requerimientos de reserva. La oferta indivisible no es asignada.

o Subida\_hora\_1

| 'Subir  | 'ABO <sub>1</sub> ' | 'Bla. 1' | 20206293 | 'Indivisible' | 4 | 'GN' |     |
|---------|---------------------|----------|----------|---------------|---|------|-----|
| 'Subir' | 'ABO1'              | 'Bla. 2' | 20206293 | 'Divisible'   |   | 'GN' | 100 |
| 'Subir' | 'ACE4'              | 'Bla. 1' | 20206312 | 'Divisible'   |   | 'GN' | 100 |
| 'Subir' | 'ACE4'              | 'Bla. 2' | 20206312 | 'Divisible'   |   | 'GN' | 100 |
| 'Subir' | 'AGUG'              | 'Bla. 2' | 20206329 | 'Divisible'   |   | 'GN' | 100 |

**Tabla 37**: **Validación y correción de la asignación: Cell array Subida\_hora\_1 del ejemplo Prorrateo final por cierre con bloques de igual precio** *Existen tanto ofertas divisibles como indivisibles, CASO 1***.**

#### o Bajada\_hora\_1

| 'Baiar  | 'ABO <sub>1</sub> ' | 'Bla.                 | 20206293 | 'Indivisible' | 2   | 'GN' |            |
|---------|---------------------|-----------------------|----------|---------------|-----|------|------------|
| 'Baiar  | 'ABO1'              | 'Bla. 2'              | 20206293 | 'Divisible'   | 0.5 | 'GN' | 0.33160494 |
| 'Baiar' | 'ACE4'              | 'Bla.<br>$\mathbf{A}$ | 20206312 | 'Divisible'   | 0.5 | 'GN' | 0.14910837 |
| 'Baiar' | 'ACE4'              | 'Bla. 2'              | 20206312 | 'Divisible'   | 0,5 | 'GN' | 0.11053498 |
| 'Baiar  | 'AGUG'              | 'Bla.<br>יפ           | 20206329 | 'Divisible'   | 0.5 | 'GN' | 0.11053498 |

**Tabla 38: Validación y correción de la asignación: Cell array Bajada\_hora\_1 del ejemplo Prorrateo final por cierre con bloques de igual precio** *Existen tanto ofertas divisibles como indivisibles, CASO 1***.**

### 2 CASO. Cantidad de subida y bajada.xlsx

Se realiza una asignación con baja potencia para poder observar con facilidad la situación.

|               | $00 - 01$ |
|---------------|-----------|
| <b>RSSUBh</b> | 6         |
| <b>RSBAJh</b> | 3         |
| <b>RSBh</b>   | 2         |

**Tabla 39**: **Validación y correción de la asignación: Ejemplo de hora del fichero Cantidad de subida y bajada.xlsx del ejemplo Prorrateo final por cierre con bloques de igual precio***, Existen tanto ofertas divisibles como indivisibles, CASO 2***.**

En el segundo caso expuesto a continuación, las necesidades de potencia son mayores y nos basta con las ofertas divisibles. Se observa como la oferta indivisible (primera fila) ha sido casada. El resto de la reserva necesaria se ha casado proporcionalmente de ofertas divisibles.

o Subida\_hora\_1.

| 'Subir  | 'ABO1  | 'Bla.                 | 20206293 | 'Indivisible' | З | 'GN' |            | 100                     |
|---------|--------|-----------------------|----------|---------------|---|------|------------|-------------------------|
| 'Subir  | 'ABO1  | 'Bla. 2'              | 20206293 | 'Divisible'   |   | 'GN' |            | 77.8930041              |
| 'Subir' | 'ACE4' | 'Bla.<br>$\mathbf{A}$ | 20206312 | 'Divisible'   |   | 'GN' | 0.18249657 | 77.8930041              |
| 'Subir  | 'ACE4' | 'Bla. 2'              | 20206312 | 'Divisible'   |   | 'GN' | 0.22106996 | 77.8930041              |
| 'Subir  | 'AGUG' | 'Bla. 2'              | 20206329 | 'Divisible'   |   | 'GN' |            | <mark>77.8930041</mark> |

**Tabla 40**: **Validación y correción de la asignación: Cell array Subida\_hora\_1 del ejemplo Prorrateo final por cierre con bloques de igual precio** *Existen tanto ofertas divisibles como indivisibles, CASO 2***.**

o Bajada\_hora\_1.

| 'Bajar' | 'ABO1' | 'Bla. 1' | 20206293 | 'Indivisible' | $\overline{2}$ | 'GN' | 2 |
|---------|--------|----------|----------|---------------|----------------|------|---|
| 'Bajar' | 'ABO1' | 'Bla. 2' | 20206293 | 'Divisible'   | 0.5            | 'GN' |   |
| 'Baiar' | 'ACE4' | 'Bla. 1' | 20206312 | 'Divisible'   | 0.5            | 'GN' |   |
| 'Bajar' | 'ACE4' | 'Bla. 2' | 20206312 | 'Divisible'   | 0.5            | 'GN' |   |
| 'Bajar' | 'AGUG' | 'Bla. 2' | 20206329 | 'Divisible'   | 0.5            | 'GN' | 0 |

**Tabla 41: Validación y correción de la asignación: Cell array Bajada\_hora\_1 del ejemplo Prorrateo final por cierre con bloques de igual precio** *Existen tanto ofertas divisibles como indivisibles, CASO 2***.**

#### **5.1.7.2 Comprobaciones realizadas al finalizar el proceso de asignación.**

NOTA: Hasta el momento ninguno de los módulos del simulador encargados de estas comprobaciones se había implementado, por lo que todos los casos anteriores hasta ahora no han sido por ejemplo redondeados.

Estas comprobaciones se realizan cuando la asignación ya está validada y afectan levemente al resultado final. A continuación, se detallan cada una de esos casos.

5.1.7.2.1 Asignación indivisible. Citando el P.O. 7.2:

> *"A aquellos bloques indivisibles asignados a los que les quede por asignar banda, en un único sentido (a subir o a bajar, pero no en ambos), por debajo de un valor determinado (actualmente 2 MW) se les asigna esta banda pendiente".*

Como este módulo actúa ya finalizada y validada la asignación, el proceso de casación debe permitir asignar bloques indivisibles a los que les quede por asignar una pequeña banda como describe el código. Así que, para demostrar que dicho módulo se ha implementado y que funciona, se van a exponer ambas situaciones. La primera, que la asignación funciona y asigna indivisibles a expensas de asignas pequeñas partes. La segunda, la asignación del bloque indivisible completa.

A continuación, se puede comprobar cómo queda por asignar 2 MW o menos en un solo sentido de un bloque indivisible.

o Subida\_hora\_i.

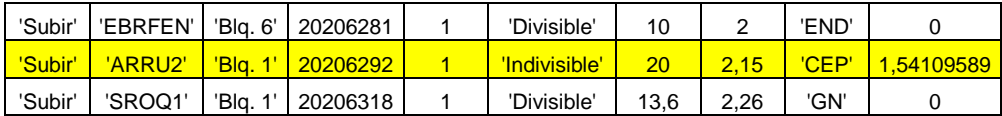

**Tabla 42: Validación y correción de la asignación: Cell array Subida\_hora\_i sin implementación del redondeo del ejemplo Comprobaciones realizadas al finalizar el proceso de asignación,** *Asignación indivisible***.**

o Bajada\_hora\_i.

| 'Baiar' | 'EBRFEN' | 'Bla. 6' | 20206281 | 'Divisible'          |    |      | 'END |  |
|---------|----------|----------|----------|----------------------|----|------|------|--|
| 'Baiar  | 'ARRU2'  | 'Bla.    | 20206292 | <u>'Indivisible'</u> | 14 | .15  | 'CEP |  |
| 'Baiar' | 'SROQ1   | 'Bla. 1' | 20206318 | 'Divisible'          | 9. | 2.26 | 'GN' |  |

**Tabla 43: Validación y correción de la asignación: Cell array Bajada\_hora\_i sin implementación del redondeo del ejemplo Comprobaciones realizadas al finalizar el proceso de asignación,** *Asignación indivisible***.**

En este segundo caso, se expone la misma casación que en el anterior, pero ahora sí ha sido implementado el código que asigna totalmente la oferta indivisible, como puede observarse.

o Subida\_hora\_i.

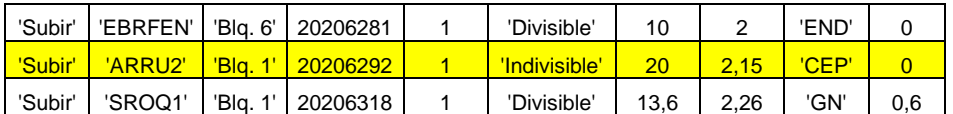

**Tabla 44**: **Validación y correción de la asignación: Cell array Subida\_hora\_i con implementación del redondeo del ejemplo Comprobaciones realizadas al finalizar el proceso de asignación,** *Asignación indivisible*.

o Bajada\_hora\_i.

| 'Baiar' | 'EBRFEN'       | 'Bla. 6' | 20206281 | 'Divisible'   |     |      | 'END |      |
|---------|----------------|----------|----------|---------------|-----|------|------|------|
| 'Baiar  | <b>'ARRU2'</b> | 'Bla.    | 20206292 | 'Indivisible' |     | 15   |      |      |
| 'Bajar' | 'SROQ1'        | 'Bla.    | 20206318 | 'Divisible'   | 9.7 | 2.26 | 'GN' | υ. ι |

**Tabla 45**: **Validación y correción de la asignación: Cell array Bajada\_hora\_i con implementación del redondeo del ejemplo Comprobaciones realizadas al finalizar el proceso de asignación,** *Asignación indivisible***.**

5.1.7.2.2 Rechazo por asignación mínima. Citando el P.O. 7.2:

> *"A aquellas ofertas a las que se les ha asignado banda en un único sentido (a subir o a bajar, pero no en ambos), por debajo de un determinado valor mínimo (actualmente 1 MW), son eliminadas de la asignación".*

Se exponen casos donde se observa el antes y el después de la implementación del código responsable de dicha comprobación.

Se comprueba como uno de los bloques tiene una asignación en un solo sentido por debajo de 1 MW.

o Subida\_hora\_i.

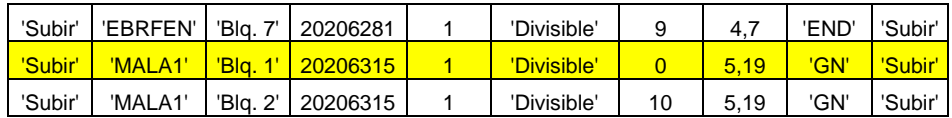

**Tabla 46**: **Validación y correción de la asignación: Cell array Subida\_hora\_i sin implementación del redondeo del ejemplo Comprobaciones realizadas al finalizar el proceso de asignación,** *Rechazo por asignación mínima*.

o Bajada\_hora\_i.

| 'Baiar' | 'EBRFEN' |                  | 'Bla. 7'   20206281 | 'Divisible' |    | 4.,  | 'END' |            |
|---------|----------|------------------|---------------------|-------------|----|------|-------|------------|
| 'Baiar' | 'MALA1'  | <u>'Bla. 1' </u> | 20206315            | "Divisible" | 10 | 5.19 | 'GN'  | 9.62650919 |
| 'Baiar' | 'MALA1'  |                  | 'Bla. 2'   20206315 | 'Divisible' | 10 | 5.19 | 'GN'  | 10         |

**Tabla 47: Validación y correción de la asignación: Cell array Bajada\_hora\_i sin implementación del redondeo del ejemplo Comprobaciones realizadas al finalizar el proceso de asignación,** *Rechazo por asignación mínima***.**

Tras implementar el módulo encargado de esta desasignación, se observa como el bloque en concreto ya no es casado.

o Subida\_hora\_i.

| 'Subir' | 'EBRFEN'   'Bla. 7'   20206281 |        |                     | 'Divisible' |    | 4.1  | 'END' | 'Subir'       |
|---------|--------------------------------|--------|---------------------|-------------|----|------|-------|---------------|
| 'Subir  | 'MALA1'                        | 'Bla.' | 20206315            | 'Divisible' |    | 5.19 | /GN   | <b>Subir'</b> |
| 'Subir' | 'MALA1'                        |        | "Blg. 2"   20206315 | 'Divisible' | 10 | 5.19 | 'GN'  | "Subir"       |

**Tabla 48: Validación y correción de la asignación: Cell array Subida\_hora\_i con implementación del redondeo del ejemplo Comprobaciones realizadas al finalizar el proceso de asignación,** *Rechazo por asignación mínima***.**

o Bajada\_hora\_i.

| 'Baiar' | 'EBRFEN' | 'Bla. 7' | 20206281 | 'Divisible' |    |      | 'END |    |
|---------|----------|----------|----------|-------------|----|------|------|----|
| 'Bajar' | 'MALA1'  | "Bla.    | 20206315 | 'Divisible' | 10 | 5.19 | /GN  | 10 |
| 'Baiar' | 'MALA1'  | 'Bla. 2' | 20206315 | 'Divisible' | 10 | 5,19 | 'GN' | 10 |

**Tabla 49**: **Validación y correción de la asignación: Cell array Bajada\_hora\_i con implementación del redondeo del ejemplo Comprobaciones realizadas al finalizar el proceso de asignación,** *Rechazo por asignación mínima***.**

5.1.7.2.3 Redondeo. Citando el P.O. 7.2:

> *"Las bandas asignadas son redondeadas para obtener números enteros. El redondeo se hace al valor entero más próximo. Así, por ejemplo, 22,4 se redondearía a 22 y 22,5 ó 22,6 a 23. En ningún caso el valor resultante del redondeo puede ser superior a la oferta inicial".*

Se comprueba cómo opera el redondeo exponiéndose dos casos. El primero de ellos corresponde a una casación sin que este implementado. El segundo, corresponde a la misma asignación, pero con el redondeo operativo.

Sin redondeo.

o Subida\_hora\_i.

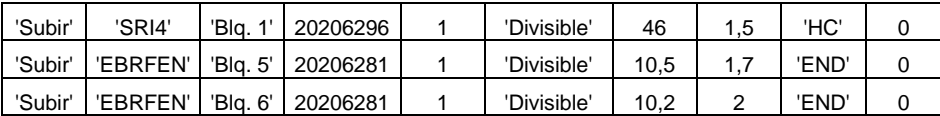

**Tabla 50**: **Validación y correción de la asignación: Cell array Subida\_hora\_i sin implementación del redondeo del ejemplo Comprobaciones realizadas al finalizar el proceso de asignación,** *Redondeo***.**

o Bajada\_hora\_i.

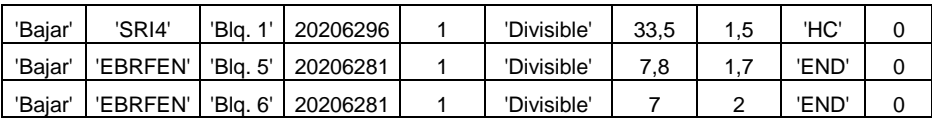

**Tabla 51: Validación y correción de la asignación: Cell array Bajada\_hora\_i sin implementación del redondeo del ejemplo Comprobaciones realizadas al finalizar el proceso de asignación,** *Redondeo***.**

### Con redondeo

o Subida\_hora\_i.

| 'Subir' | 'SRI4'   | 'Bla.    | 20206296 | 'Divisible' | 46   | 1.5 | 'HC' |         |
|---------|----------|----------|----------|-------------|------|-----|------|---------|
| 'Subir' | 'EBRFEN' | 'Bla. 5' | 20206281 | 'Divisible' | 10.5 |     | 'END | $0.5\,$ |
| 'Subir' | 'EBRFEN' | 'Bla. 6' | 20206281 | 'Divisible' | 10,2 |     | 'END |         |

**Tabla 52: Validación y correción de la asignación: Cell array Subida\_hora\_i con implementación del redondeo del ejemplo Comprobaciones realizadas al finalizar el proceso de asignación,** *Redondeo***.**

o Bajada\_hora\_i.

| 'Baiar' | 'SRI4'   | 'Bla.    | 20206296 | 'Divisible' | 33.5 | ל,⊺ | 'HC' | $0.5\,$ |
|---------|----------|----------|----------|-------------|------|-----|------|---------|
| 'Baiar' | 'EBRFEN' | 'Bla. 5' | 20206281 | 'Divisible' |      |     | 'END | $0.8\,$ |
| 'Baiar' | 'EBRFEN' | 'Bla. 6' | 20206281 | 'Divisible' |      |     | 'END |         |

**Tabla 53**: **Validación y correción de la asignación: Cell array Bajada\_hora\_i con implementación del redondeo del ejemplo Comprobaciones realizadas al finalizar el proceso de asignación,** *Redondeo***.**

### **5.1.8 Salida de ficheros.**

Los ficheros de salida del simulador son:

### **5.1.8.1 Salida.xlsx**

Este es el fichero principal de salida, ya que recoge el resultado del mercado. Es a la vez fichero de entrada y salida, ya que como se describió en el apartado 5.1.3.6, nada más iniciar el simulador se carga en Matlab el encabezado del fichero para su posterior escritura.

Cada fila corresponde a una unidad de producción, es decir, las ofertas ya no aparecen desglosadas en bloques si no que toda la información de la unidad se agrupa en una fila. Además, solo aparecen las unidades que han casado alguna potencia en el mercado, apilándose en primer lugar todas unidades casadas a subir y posteriormente las casadas a bajar.

En las columnas se recoge, en primer lugar, el precio marginal de la casación y después la potencia asignada en cada período horario a la unidad de producción. Esta potencia es la suma de todos los bloques asignados a la unidad en dicho período.

A continuación, se expone un ejemplo donde aparece la información de algunas unidades junto con la casación en el primer período horario:

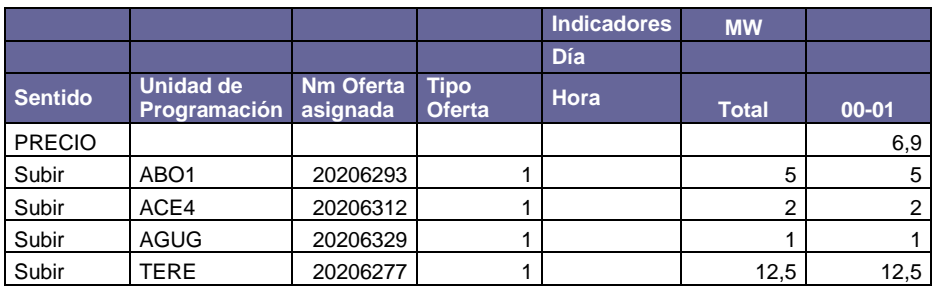

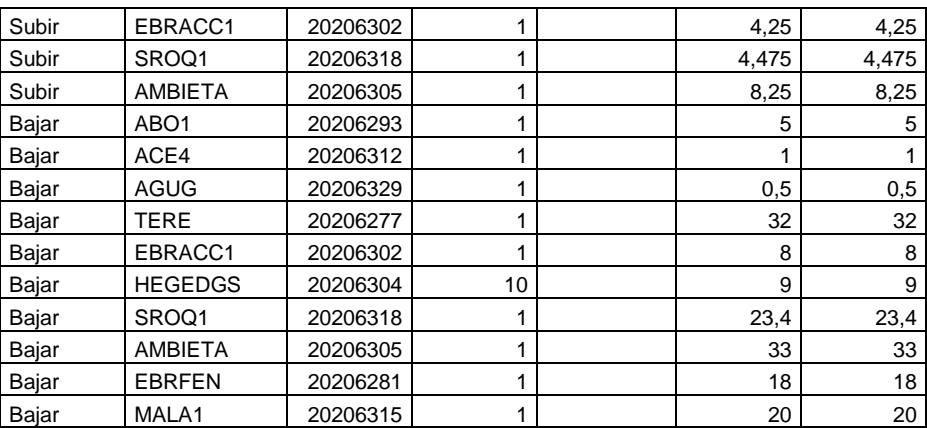

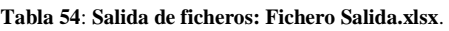

### **5.1.8.2 Informe de criba.**

Estos informes son resultado del proceso de criba de ofertas ya descrito en el apartado 5.1.4. La información en cuestión, es almacenada para dar a conocer a los sujetos de mercado de las causas del rechazo de las ofertas.

No se exponen ejemplos en este apartado ya que los ficheros han sido ya ejemplificados en el mencionado apartado 5.1.4.

### 5.1.8.2.1 Informe validación Bandas\_reg.xlsx

Este informe almacena la información de la criba de ofertas en función de la banda de potencia ofertada. Esta banda de potencia tiene un límite superior e inferior entre los que deben estar las ofertas. La información referente a dichos límites se recoge en el fichero de entrada Bandas de Regulación.xlsx.

### 5.1.8.2.2 Informe validación precios.xlsx

Este informe almacena la información de la criba de ofertas en función de los precios ofertados. Estos precios tienen un límite superior e inferior entre los que deben estar las ofertas. La información referente a dichos límites se recoge en el fichero de entrada Límite de precios.xlsx.

### 5.1.8.2.3 Informe validación zona.xlsx

Este informe almacena la información de la criba de ofertas en función de si las unidades de producción están adscritas a una zona validada y activa para prestar el servicio. La información referente a dichas zonas se recoge en el fichero de entrada Zonas de Regulación Secundaria.xlsx.

### **5.1.8.3 Asignacion\_hora.xlsx**

El fichero Asignacion\_hora.xls es un fichero de salida que almacena la casación total de energía en cada período horario tanto a subir como a bajar.

A continuación, se expone un ejemplo con la asignación completa de una jornada:

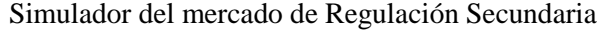

| <b>HORA</b> | <b>A SUBIR</b> | <b>A BAJAR</b> |
|-------------|----------------|----------------|
| Hora 1      | 6,5917727      | 3,29588635     |
| Hora_2      | 405,409091     | 398,169643     |
| Hora 3      | 392,939464     | 302,332246     |
| Hora 4      | 328,1          | 328,1          |
| Hora_5      | 283,092409     | 276,7          |
| Hora 6      | 296,099684     | 287,9          |
| Hora 7      | 379,981754     | 262,851456     |
| Hora 8      | 407,067732     | 287,61219      |
| Hora 9      | 406,696178     | 287,618468     |
| 10<br>Hora  | 386,5          | 386,5          |
| Hora<br>11  | 424,277126     | 307,826596     |
| Hora 12     | 399,004432     | 337,331616     |
| Hora 13     | 349,539384     | 265,105195     |
| Hora_14     | 426,964327     | 314,702155     |
| Hora_15     | 394,423944     | 321,886207     |
| Hora_16     | 368,1          | 294,663591     |
| Hora_17     | 361,8          | 255,00916      |
| Hora_18     | 294,564286     | 219,768966     |
| Hora_19     | 416,507458     | 269,451096     |
| Hora 20     | 404,381303     | 326,651259     |
| Hora_21     | 325,3          | 325,3          |
| Hora_22     | 397,676737     | 322,625        |
| Hora_23     | 294,4          | 223,960736     |
| Hora_24     | 344,7          | 246,085039     |

**Tabla 55: Salida de ficheros: Asignación\_hora.xlsx.**

### **5.1.8.4 Coeficientes de reparto.xlsx**

Citando al P.O. 7.2:

*"La asignación total de reserva de regulación secundaria para cada zona de regulación, corresponderá a la suma de todas las asignaciones realizadas a unidades de programación de generación pertenecientes a dicha zona. Los coeficientes de asignación de reserva de regulación secundaria por zona de regulación se calcularán según la siguiente fórmula:*

$$
K_{ZR} = \sum Rsubir_t / RSSUB * 100
$$

*donde:*

*ZR = Código de la zona de regulación. t = Índice de ofertas asignadas pertenecientes a la zona de regulación ZR.*

Como se especifica en el Procedimiento de Operación, terminada la asignación, le corresponde a cada zona un coeficiente de participación en el servicio. Este coeficiente es horario y se calcula según la fórmula especificada anteriormente. La suma por hora de todos estos coeficientes debe ser evidentemente 100.

A continuación, se recoge un ejemplo del archivo de salida con 4 horas:

o Coeficientes de reparto.xlsx

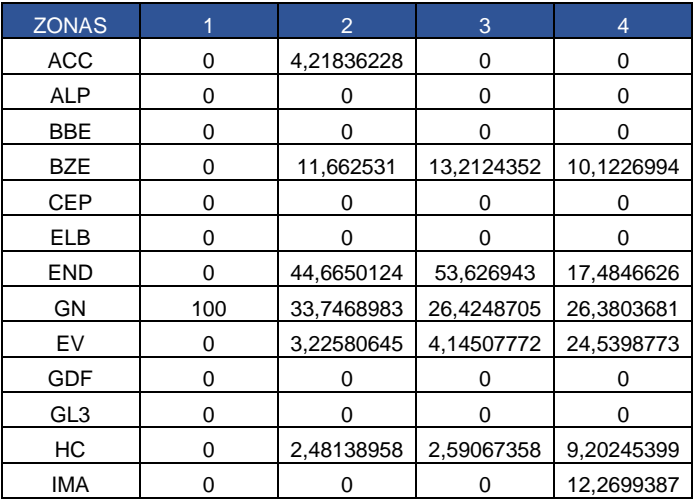

**Tabla 56**: **Salida de ficheros: Coeficientes de reparto.xlsx.**

La primera columna, el coeficiente para la hora 1, tiene un solo valor no nulo en la fila correspondiente a la zona GN. Esto es porque toda la asignación corresponde a unidades de esa zona de regulación. La justificación de este caso, expuesto a modo ilustrativo, se completa con el fichero Cantidad de subida y bajada:

o Cantidad de subida y bajada.

|               | $00 - 01$ |
|---------------|-----------|
| <b>RSSUBh</b> |           |
| <b>RSBAJh</b> |           |
| <b>RSBh</b>   |           |

**Tabla 57: Salida de ficheros: Fichero Cantidad de subida y bajada del ejemplo Coeficientes de reparto**.

Y con el fichero Subida\_1:

o Subida\_hora\_1.

| 'Subir' | 'ABO1'    | 'Blg. 1' | 20206293 |    | 'Indivisible' | $\overline{4}$ | $\overline{0}$ | 'GN'  | $\overline{0}$ |
|---------|-----------|----------|----------|----|---------------|----------------|----------------|-------|----------------|
| 'Subir' | 'ABO1'    | 'Blg. 2' | 20206293 |    | 'Divisible'   | 1              | $\overline{0}$ | 'GN'  | $\Omega$       |
| 'Subir' | 'ACE4'    | 'Blg. 1' | 20206312 |    | 'Divisible'   |                | 0              | 'GN'  |                |
| 'Subir' | 'ACE4'    | 'Blg. 2' | 20206312 |    | 'Divisible'   | 1              | $\overline{0}$ | 'GN'  | $\Omega$       |
| 'Subir' | 'AGUG'    | 'Blg. 2' | 20206329 |    | 'Divisible'   |                | 0              | 'GN'  |                |
| 'Subir' | 'TERE'    | 'Blg. 1' | 20206277 |    | 'Divisible'   | 5              | 0,6            | 'END' | 5              |
| 'Subir' | 'EBRACC1' | 'Blg. 1' | 20206302 |    | 'Divisible'   | 7              | 0,7            | 'ACC' |                |
| 'Subir' | 'HEGEDGS' | 'Blg. 1' | 20206304 | 10 | 'Divisible'   | 12             | 0,7            | 'ACC' | 12             |

**Tabla 58**: **Salida de ficheros: Cell array Bajada\_hora\_i del ejemplo Coeficientes de reparto.**

Se certifica tal y como recogía el archivo Coeficientes de reparto.xlsx, que toda la asignación a subir se completa con unidades de la zona GN.

# **ANÁLISIS DE RESULTADOS.**

En esta sección se realizan una serie de probaturas para validar el simulador:

- Análisis de los tiempos de ejecución del simulador.
- Comparación de resultados con datos reales del mercado secundario.
- Estudio de los resultados obtenidos en función de variaciones en las condiciones de oferta y de la demanda.

# **6.1 TIEMPO DE EJECUCIÓN.**

Como aparece descrito en la tabla 3, el plazo mínimo de tiempo del que puede disponer el Operador de Mercado para llevar a cabo la asignación de reserva de banda secundaria, es de 15 minutos. Por lo tanto, el simulador debe ejecutarse y presentar resultados en un plazo menor.

A continuación, se detallan tiempos de ejecución para diferentes casaciones con datos reales obtenidos de la web [www.esios.ree.es.](http://www.esios.ree.es/)

| DÌA        | <b>TIEMPO DE EJECUCIÓN</b> |
|------------|----------------------------|
|            | (Minutos): (segundos)      |
| 14/01/2015 | 3:38                       |
| 22/06/2015 | 3.24                       |
| 02/12/2015 | 3:22                       |

**Tabla 59**: **Análisis de resultados: Tabla de tiempos de ejecución.**

Queda demostrado por tanto que el simulador ejecuta la simulación en tiempos aceptables para que la información sobre la casación del servicio llegue a los sujetos de mercado en los tiempos establecidos.

# **6.2 COMPARACIÓN DEL PRECIO MARGINAL.**

Se va a realizar una simulación partiendo del conjunto de ofertas de regulación secundaria que están recogidas en el archivo I90 del día 2 de diciembre de 2015 y de los requerimientos reales de banda secundaria. Posteriormente se van a comparar los precios marginales obtenidos en esta simulación con los precios reales del mercado secundario.

### **6.2.1 Requerimientos de banda secundaria.**

### **02/12/2015**

El histórico de requerimientos de banda secundaria a subir y a bajar está disponible en la web de información del O.S. [www.esios.ree.es.](http://www.esios.ree.es/) A continuación, se expone el gráfico del día 2 de diciembre de 2015, donde el requerimiento de banda a subir (en azul) osciló entre los 900 MW y los 500 MW, mientras que el requerimiento a bajar (en verde) osciló entre los 600 MW y los 400 MW.
#### Simulador del mercado de Regulación Secundaria

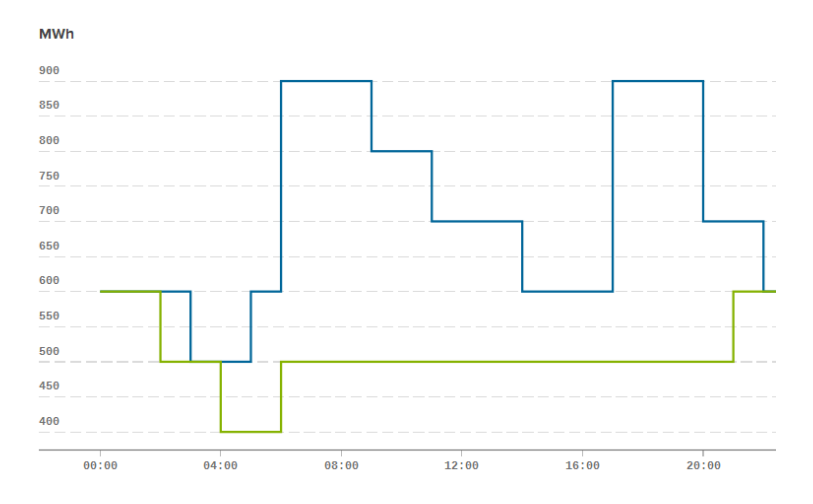

**Figura 17**: **Requerimientos de banda del día 02/12/2015.**

Los requerimientos, son calculados en función de la situación de generación del sistema, por lo que, en horas de mayor generación, los requerimientos son mayores y viceversa. Esto puede comprobarse en las horas centrales de la madrugada, donde los requerimientos son mínimos, y a por la mañana y tarde-noche, donde alcanzan máximos. Los fuertes gradientes de las 6:00 y las 17:00, coinciden con las rampas positivas de la demanda, que exigen grandes requerimientos.

### **6.2.2 Comparación de precios.**

### **02/12/2015**

Como se puede observar en el siguiente gráfico, los precios obtenidos con el simulador y los reales del mercado son similares.

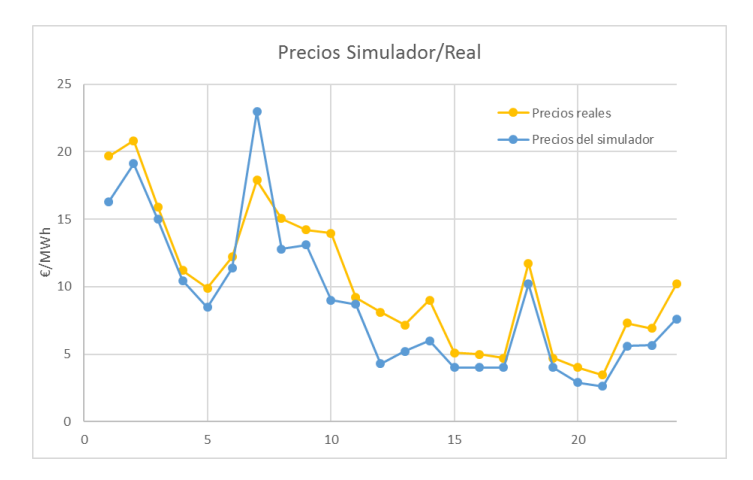

**Figura 18: Comparativa de precios relaes y simulados del día 02/12/2015.**

Las pequeñas diferencias que se observan pueden ser debidas a restricciones de seguridad, redespachos que se hayan realizado en función de los PHF, indisponibilidades técnicas, diferencias en la casación dentro del +-10% permitido etc.

El caso, por ejemplo, a las 7:00 de la mañana es debido a que existe un salto de precio en pocos MW entre ofertas en la zona de cierre (a Subir) de la casación, con lo que probablemente el simulador ha cerrado el proceso unos MW por encima que el mercado.

| 'Subir' | 'SAGU3' | 'Bla. 2' | 20206317 | 'Divisible'   | 12,9 | 17.88 | 'GN' | 0,9 |
|---------|---------|----------|----------|---------------|------|-------|------|-----|
| 'Subir' | 'SAGU3' | 'Bla. 3' | 20206317 | 'Divisible'   | 12,9 | 17.88 | 'GN' | 0,9 |
| 'Subir' | 'BES4'  | 'Bla. 6' | 20206313 | 'Divisible'   | 23   | 22.12 | 'GN' | 0   |
| 'Subir' | 'CTGN1' | 'Bla. 1' | 20206314 | 'Divisible'   | 12,9 | 22.17 | 'GN' | 0,9 |
| 'Subir' | 'CTGN1' | 'Bla. 2' | 20206314 | 'Divisible'   | 12,9 | 22.17 | 'GN' | 0,9 |
| 'Subir' | 'ABO1'  | 'Bla. 1' | 20206293 | 'Indivisible' | 40   | 22.94 | 'GN' | 0   |
| 'Subir' | 'SROQ1' | 'Blg. 6' | 20206318 | 'Divisible'   | 24   | 24,08 | 'GN' | 24  |

**Tabla 60**: **Análisis de resultados: Cell array Subida \_hora\_i del día 2/12/2015 de Comparación de precios.**

Se recogen a continuación otros casos con menos detalle:

### **14/01/2015**

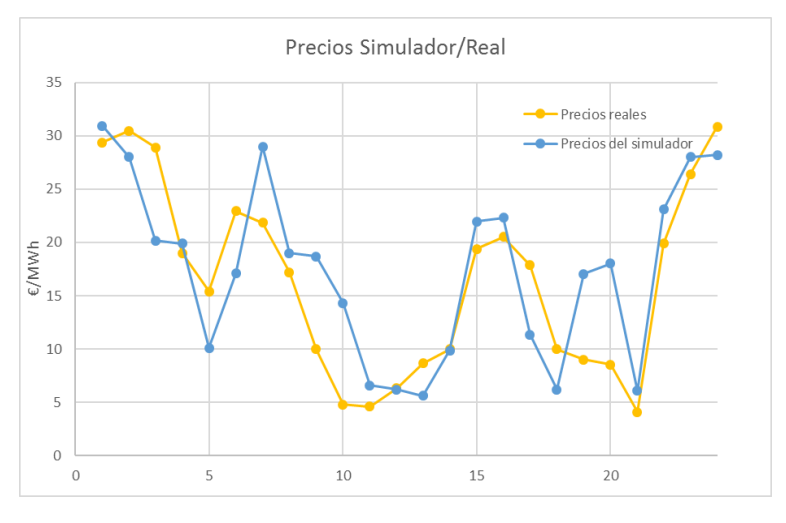

**Figura 19**: **Comparativa de precios relaes y simulados del día 14/01/2015.**

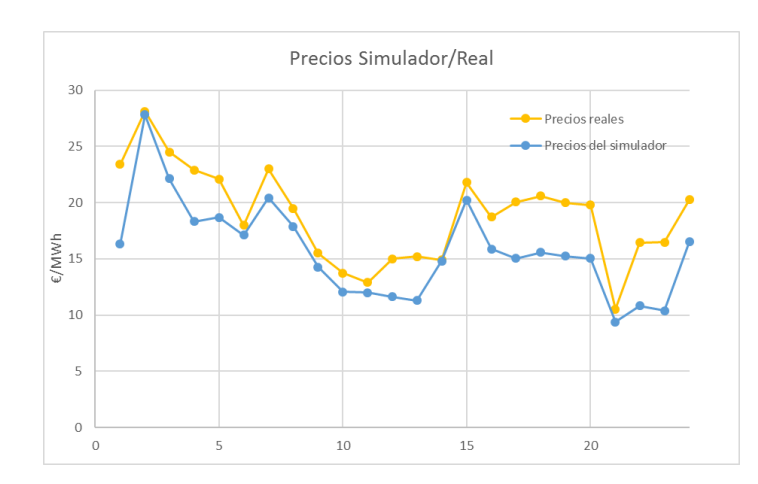

### **22/06/2015**

**Figura 20**: **Comparativa de precios relaes y simulados del día 22/06/2015.**

# **6.3 VARIACIÓN DE PRECIOS EN FUNCIÓN DE LA NATURALEZA DE LAS OFERTAS.**

Característica de las ofertas como son el tamaño de banda, indivisibilidad o precio, influyen en el resultado de la casación. Es por ello por lo que, el Operador del Sistema, establece las reglas de mercado necesarias para regular eficientemente el proceso.

A continuación, se van a exponer como influyen las variaciones de algunas de estas características en los resultados.

## **6.3.1 Indivisibilidad.**

Las indivisibilidades complican el proceso de casación y además pueden encarecerlo ya que su rechazo provoca que haya que asignar ofertas más caras para sustituir esa potencia incasable. A continuación, se van a realizar una serie de simulaciones añadiendo bloques indivisibles en las ofertas para observar este efecto.

Se va a proceder a realizar dos simulaciones diferentes. La primera pretende ejemplificar el proceso con un pequeño conjunto de datos y modificaciones en las características de algunos bloques. La segunda parte del fichero original de ofertas del día 2 de diciembre y se va a comprobar el efecto sobre el mercado real de algunas modificaciones.

### **6.3.1.1 1ª Simulación.**

En primer lugar, se ejecuta el simulador con un conjunto de ofertas para un solo intervalo horario y unas necesidades de banda expuestas a continuación:

o Cantidad de subida y bajada.xlsx

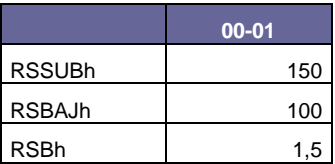

**Tabla 61**:**Análisis de resultados: Fichero Cantidad de subida y bajada del ejemplo Indivisivilidad,** *1ªSimulación***.**

El resultado de esta simulación es el siguiente:

o Subida\_hora\_1

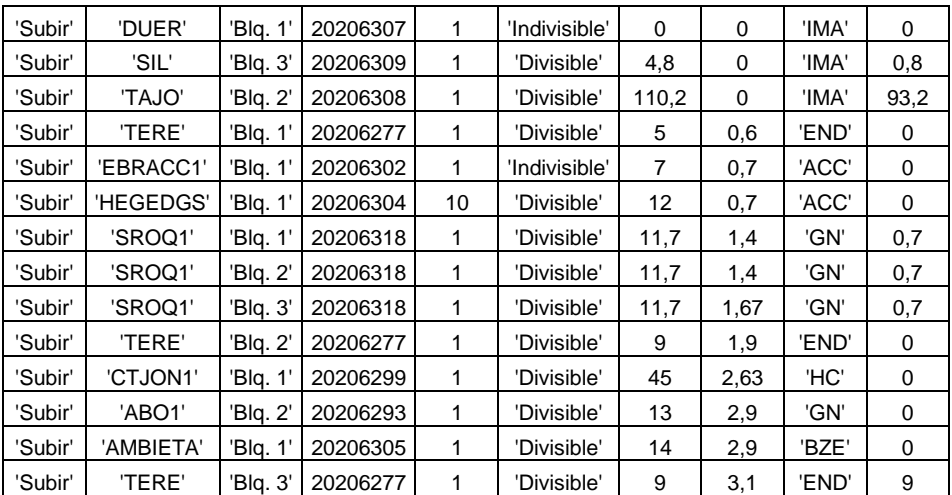

**Tabla 62**: **Análisis de resultados: Cell array Subida \_hora\_i del ejemplo Indivisivilidad,** *1ªSimulación***.**

o Bajada\_hora\_1

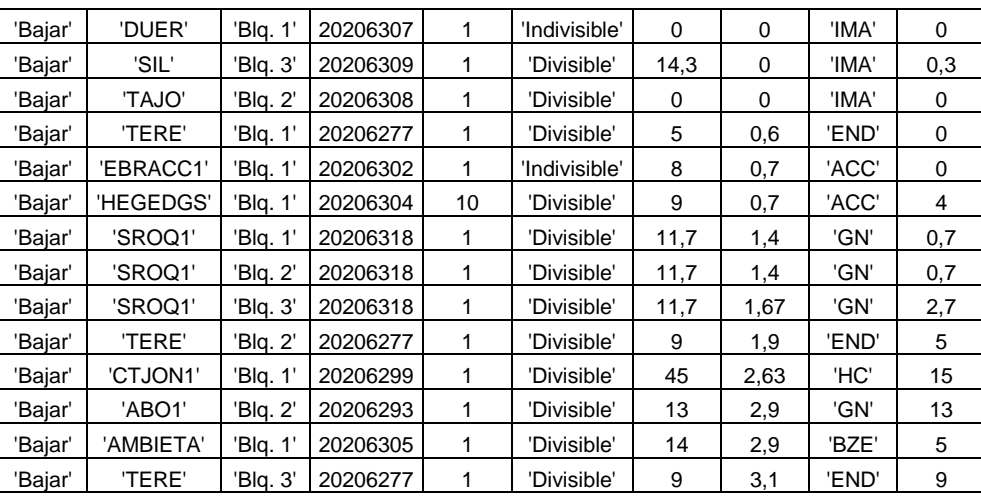

**Tabla 63: Análisis de resultados: Cell array Bajada \_hora\_i del ejemplo Indivisivilidad,** *1ªSimulación*.

o Cell array Asignación\_hora

|       | Subir | Baiar | Rel-Sub/baj   | Pos. Final | Precio |
|-------|-------|-------|---------------|------------|--------|
| 'Hora | 159   | 106   | $-2.22E - 16$ |            |        |

**Tabla 64: Análisis de resultados: Cell array Asignacion \_hora del ejemplo Indivisivilidad sin modificar ofertas,**  *1ªSimulación***.**

La asignación es correcta, ya que cumple la relación Subida/Bajada y la potencia está dentro de los márgenes de +-10%. El precio marginal es 2,9 €/MWh.

Ahora se modifica varias ofertas pasando a ser indivisibles y se simula con las mismas necesidades de banda. El resultado de la simulación es:

### o Subida

Se han señalado los bloques que han pasado a ser indivisibles y que por no haber podido casar han sido sacados del proceso de asignación haciéndose cero la potencia.

| 'Subir' | 'DUER'        | 'Blq. 1' | 20206307 | 1              | 'Indivisible' | $\Omega$       | $\mathbf 0$    | 'IMA' | $\Omega$       |
|---------|---------------|----------|----------|----------------|---------------|----------------|----------------|-------|----------------|
| 'Subir' | 'SIL'         | 'Blq. 3' | 20206309 | 1              | 'Divisible'   | 4,8            | 0              | 'IMA' | 0,8            |
| 'Subir' | <b>'TAJO'</b> | 'Blq. 2' | 20206308 | $\overline{1}$ | 'Indivisible' | $\overline{0}$ | $\overline{0}$ | 'IMA' | $\overline{0}$ |
| 'Subir' | 'TERE'        | 'Blq. 1' | 20206277 | 1              | 'Divisible'   | 5              | 0,6            | 'END' | 0              |
| 'Subir' | 'EBRACC1'     | 'Blq. 1' | 20206302 | 1              | 'Indivisible' | 7              | 0,7            | 'ACC' | 0              |
| 'Subir' | 'HEGEDGS'     | 'Blq. 1' | 20206304 | 10             | 'Divisible'   | 12             | 0,7            | 'ACC' | 0              |
| 'Subir' | 'SROQ1'       | 'Blq. 1' | 20206318 | 1              | 'Divisible'   | 11,7           | 1,4            | 'GN'  | 0,7            |
| 'Subir' | 'SROQ1'       | 'Blq. 2' | 20206318 | 1              | 'Divisible'   | 11,7           | 1,4            | 'GN'  | 0,7            |
| 'Subir' | 'SROQ1'       | 'Blq. 3' | 20206318 | 1              | 'Divisible'   | 11,7           | 1,67           | 'GN'  | 0,7            |
| 'Subir' | 'TERE'        | 'Blq. 2' | 20206277 | $\mathbf{1}$   | 'Indivisible' | $\overline{0}$ | 1,9            | 'END' | $\overline{0}$ |
| 'Subir' | 'CTJON1'      | 'Blq. 1' | 20206299 | 1              | 'Divisible'   | 45             | 2,63           | 'HC'  | 0              |
| 'Subir' | 'ABO1'        | 'Blq. 2' | 20206293 | 1              | 'Divisible'   | 13             | 2,9            | 'GN'  | 0              |
| 'Subir' | 'AMBIETA'     | 'Blq. 1' | 20206305 | 1              | 'Indivisible' | $\overline{0}$ | 2,9            | 'BZE' | $\Omega$       |
| 'Subir' | 'TERE'        | 'Blq. 3' | 20206277 | 1              | 'Divisible'   | 9              | 3,1            | 'END' | 0              |
| 'Subir' | 'GUA2'        | 'Blg. 7' | 20206311 | 1              | 'Divisible'   | 0              | 4              | 'IMA' | 0              |
| 'Subir' | 'TERE'        | 'Blq. 4' | 20206277 | 1              | 'Divisible'   | 9              | 4,4            | 'END' | $\Omega$       |

**Tabla 65**: **Análisis de resultados: Cell array Subida\_hora\_i del ejemplo Indivisivilidad con ofertas modificadas,**  *1ªSimulación***.**

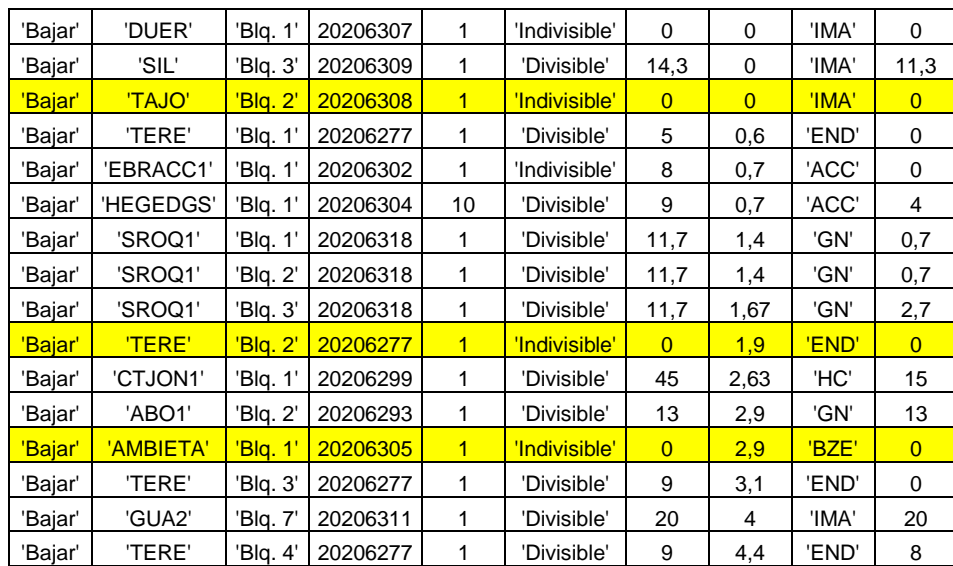

### o Bajada

**Tabla 66: Análisis de resultados: Cell array Bajada\_hora\_i del ejemplo Indivisivilidad con ofertas modificadas,**  *1ªSimulación***.**

### o Cell array Asignación\_hora

|                        | Subir    | Baiar | Rel-Sub/baj | Pos.<br>Final | Precio |
|------------------------|----------|-------|-------------|---------------|--------|
| $\overline{A}$<br>Hora | דפו<br>ິ | 92    | 010869565   | $\epsilon$    |        |

**Tabla 67**: **Análisis de resultados: Cell array Asignacion \_hora del ejemplo Indivisivilidad con ofertas modificadas,**  *1ªSimulación***.**

El resultado de la asignación es peor que el anterior ya que potencia barata ha sido sacada del proceso por su condición de indivisible. Un ejemplo es el bloque 2 TAJO, que en la simulación anterior ofertaba 110,2 MWh a 0 euros y tras ser modificada a indivisible ha quedado fuera. El precio marginal de la casación es 4,4 €/MWh y la banda asignada está dentro de los límites +- 10%.

La conclusión es que la adición de más bloques indivisibles al proceso, complica la asignación y esto desemboca, como se ha comprobado, en un aumento de los precios marginales.

### **6.3.1.2 2ª Simulación.**

A partir del fichero original de ofertas del día 2 de diciembre de 2015, se ha modificado un bloque de todas aquellas ofertas que no tuviesen ningún bloque indivisible, pasando a tener todas ellas el máximo número de bloques indivisibles admitidos, 1. Con esta modificación se persigue que algunos de estos nuevos bloques indivisibles, que en la casación original eran parcialmente asignados por ser divisibles, sean rechazados y alteren el precio del mercado.

Como puede observarse a continuación, solo en una en una hora, la 21, de las 24 horas del 2 diciembre de 2015 han subido los precios.

| <b>HORA</b>        | <b>Precios</b> |                     | <b>HORA</b> | <b>Precios</b> |                     |
|--------------------|----------------|---------------------|-------------|----------------|---------------------|
|                    | Original       | <b>Indivisibles</b> |             | Original       | <b>Indivisibles</b> |
| Hora_1             | 16,3           | 16,3                | Hora_13     | 5,2            | 5,2                 |
| Hora $2$           | 19,1           | 19,1                | Hora_14     | 6              | 6                   |
| Hora <sub>3</sub>  | 14,99          | 14,99               | Hora_15     | 4              | 4                   |
| Hora_4             | 10,46          | 10,46               | Hora_16     | 4              | 4                   |
| Hora 5             | 8,47           | 8,47                | Hora 17     | 4              | 4                   |
| Hora <sub>6</sub>  | 11,38          | 11,38               | Hora 18     | 10,2           | 10,2                |
| Hora <sub>_7</sub> | 22,94          | 22,94               | Hora_19     | 4              | 4                   |
| Hora 8             | 12,8           | 12,8                | Hora 20     | 2,9            | 2,9                 |
| Hora 9             | 13,1           | 13,1                | Hora 21     | 2,63           | 2,9                 |
| Hora_10            | 9              | 9                   | Hora_22     | 5,6            | 5,6                 |
| Hora_11            | 8,7            | 8,7                 | Hora 23     | 5,65           | 5,65                |
| Hora 12            | 4,3            | 4,3                 | Hora 24     | 7,6            | 7,6                 |

**Tabla 68: Análisis de resultados: Comparativa de precios horarios tras modificciones de divisibilidad del ejemplo Indivisible,** *2ªSimulación***.**

Esta escasa subida es debido al hecho de que un solo bloque del conjunto de bloques de una oferta pueda ser indivisible. Es decir, es mucho mayor la potencia del conjunto de bloques de una oferta comparada con la del componente indivisible y, por tanto, el bloque indivisible suele poder entrar en la casación cumpliendo la relación Subida/Bajada con bloques divisibles de su zona.

## **6.3.2 Tamaño de banda.**

En la criba de ofertas que se realiza antes de la casación de las ofertas, se rechazan los bloques cuyo tamaño de banda no esté dentro de los límites establecidos por el O.S. El establecimiento, por tanto, de unos límites muy estrictos, provoca el rechazo de un mayor número de ofertas lo que puede desembocar en un aumento de los precios. A continuación, se va a realizar una simulación con variaciones del tamaño de banda de las ofertas para observar este efecto.

A partir de los datos del día 2 de diciembre de 2015, se va a simular el mercado diario con una modificación en los valores del fichero Bandas de Regulacion.xlsx. Los valores del fichero van a pasar de 250 MW y 0,5 MW, lo que era equivalente a rechazar solo las bandas nulas ya que no existían ofertas con una banda mayor de 250 MW, a 60 MW Y 10 MW, lo que si va a suponer una restricción que va a sacar bloques del proceso.

Los resultados muestran la nada despreciable subida de precios debido a las restricciones de banda. A continuación, se exponen los datos tabulados y graficados:

| <b>HORA</b>        | <b>Precios</b> | <b>Precios</b> | <b>HORA</b> | <b>Precios</b> | <b>Precios</b> |
|--------------------|----------------|----------------|-------------|----------------|----------------|
|                    | 60-10          | $250 - 0.5$    |             | 60-10          | $250 - 0.5$    |
| Hora 1             | 22,6           | 16,3           | Hora 13     | 13,5           | 5,2            |
| Hora 2             | 25             | 19,1           | Hora 14     | 16             | 6              |
| Hora 3             | 23,35          | 14,99          | Hora 15     | 15,07          | 4              |
| Hora 4             | 15             | 10,46          | Hora 16     | 15             | 4              |
| Hora 5             | 16,6           | 8,47           | Hora 17     | 10,5           | 4              |
| Hora <sub>6</sub>  | 16,38          | 11,38          | Hora 18     | 14,8           | 10,2           |
| Hora 7             | 25,78          | 22,94          | Hora 19     | 12,25          | 4              |
| Hora <sub>8</sub>  | 19,45          | 12,8           | Hora 20     | 10,63          | 2,9            |
| Hora <sub>9</sub>  | 18,06          | 13,1           | Hora 21     | $\overline{7}$ | 2,63           |
| Hora 10            | 16,8           | 9              | Hora 22     | 13,3           | 5,6            |
| Hora_11            | 14,64          | 8,7            | Hora 23     | 15,29          | 5,65           |
| Hora <sub>12</sub> | 13,3           | 4,3            | Hora 24     | 18,35          | 7,6            |

**Tabla 69: Análisis de resultados: Comparativa de precios horarios tras modificciones de tamaño de banda del ejemplo Tamaño de banda.**

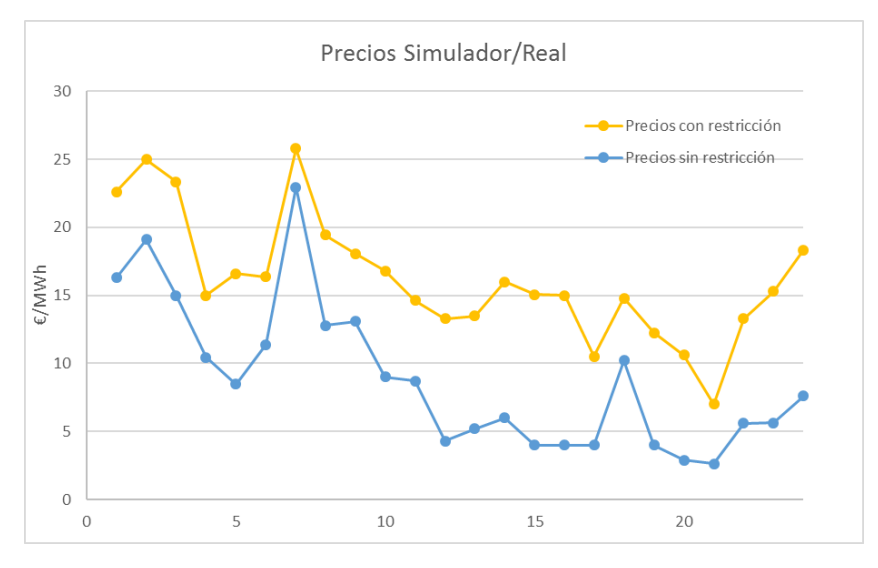

**Figura 21**: **Comparativa de precios simulados con y sin restricción del tamaño de banda**.

Simulador del mercado de Regulación Secundaria

# **CONCLUSIÓN.**

# **7.1 SERVICIO DE REGULACIÓN SECUNDARIA.**

El servicio de Regulación Secundaria en España es un servicio fiable y estable, pero no está exento de modificaciones. En los últimos años se han implementado mejoras al servicio que lo han dotado de más transparencia y eficiencia.

Una de las últimas mejoras implementadas, es la referente a la aportación por parte de los titulares de las zonas de regulación de la información relativa a la desagregación en unidades de programación de la energía efectiva neta participante en el servicio de cada zona de regulación. Gracias a esta mejora se puede comprobar que las ofertas asignadas a las unidades de producción y el servicio prestado por las zonas de regulación coinciden.

Sin embargo, quedan aún posibles mejoras por aplicar en el marco regulatorio. Algunas de estas mejoras han sido planteadas por el propio Operador del Sistema como, por ejemplo, aumentar el coeficiente de penalización por incumplimiento, actualmente 1.5, y sustituirlo por 5. De esta manera se aumentan los incentivos para seguir correctamente las señales del RCP por parte de las zonas de regulación.

## **7.1.1 CONCLUSIONES DEL ANÁLISIS DE RESULTADOS.**

### **7.1.1.1 El simulador.**

Los diferentes conjuntos de simulaciones realizadas han demostrado que el simulador proporciona resultados de mercado fiables en un tiempo adecuado. Las leves diferencias entre los precios reales de los días simulados y los precios de las simulaciones se justifican por la posibilidad de cierre de las casaciones horarias en una banda de +-10%.

### **7.1.1.2 Tamaño de banda.**

Las respuestas del simulador a los cambios de las restricciones de tamaño de banda son correctas y demuestran que restringir este tamaño encarece la prestación ya que se sacan de la casación ofertas que entrarían por criterio de precios.

### **7.1.1.3 Indivisibilidad.**

Se ha comprobado como el aumento de indivisibilidades complica la asignación y la encarece. Entra en juego aquí la regulación impuesta para controlar esta restricción compleja y evitar así que los sujetos de mercado puedan alterar la casación. En las simulaciones se ha podido observar como conforme mayor sean los bloques indivisibles sacados de la casación por su condición, mayor es la alteración y, por tanto, se concluye que esta condición se complementa con la de tamaño de banda.

## **7.1.2 EL FUTURO DEL SERVICIO.**

### **7.1.2.1 Tecnología eólica.**

Actualmente las principales tecnologías que regulan son los ciclos combinados y la hidráulica, sin embargo, existen ya casos donde la generación eólica ha participado en diferentes servicios de ajuste. Es fundamental que del balance de generación de los sistemas eléctricos se aumente el porcentaje de potencia que pueda participar en estos servicios, ya que, si sigue aumentando la penetración de las energías que no aporten en detrimento de otras tecnologías que pueden

participar en el servicio, se perderá capacidad de regulación y aumentarán los costes de oportunidad desembocando todo ello en un encarecimiento del servicio.

Un ejemplo que evidencia como puede evolucionar el servicio de Regulación Secundaria si continúa la tendencia actual, es el caso de los picos de precios expuesto en el apartado 4.2, ya que conforme mayor sea la participación eólica en el balance de generación durante la madrugada más probabilidad habrá de que se repitan las circunstancias que producen dichos picos de precios.

Hay que destacar que actualmente ya hay casos en los que parques de aerogeneradores han participado en servicios de ajuste y es de esperar que se siga avanzando por esta senda.

### **7.1.2.2 Almacenamiento.**

Otro avance tecnológico que puede ser crucial en la evolución del servicio es el desarrollo de tecnologías de almacenamiento que además de participar en el servicio, aplanen la curva de demanda y por tanto minimicen los picos de precios de las rampas.

### **7.1.2.3 Interconexiones**

Un aumento de la capacidad de intercambio con países vecinos y principalmente con Francia como puerta al resto de Europa, permitiría acceder a más potencia con capacidad de regulación.

# **8 BIBLIOGRAFÍA.**

- *Procedimiento de Operación 7.2*. [en línea]. Resolución del 18 de diciembre de 2015, de la Secretaría de Estado de Energía, por la que se establecen los criterios para participar en los servicios de ajuste del sistema y se aprueban determinados procedimientos de pruebas y procedimientos de operación para su adaptación al Real Decreto 413/2014, de 6 de junio, por el que se regula la actividad de producción de energía eléctrica a partir de fuentes de energía renovables, cogeneración y residuos. (BOE 303, 18 de diciembre de 2015).
- *Procedimiento de operación 1.5.* [en línea]. Resolución del 13 de julio de 2016, de la Secretaria General de la Energía. (BOE 173, 21 julio 2006).
- REE (2015). *Los mercados de servicios de ajuste del sistema eléctrico peninsular español.* Mayo de 2015 [en línea].
- REE (2016). *Volumen 1. Mercados de Producción. Parte 11. Ficheros I3DIA, IMES e I90DIA con información agregada.* [en línea].
- REE (2013). *Operación del sistema. Informe del sistema eléctrico español 2012*. [en línea].

REE (2014). *Operación del sistema. Informe del sistema eléctrico español 2013*. [en línea].

- REE (2015). *Operación del sistema. Informe del sistema eléctrico español 2014*. [en línea].
- REE (2015). *Informe sobre los Servicio de Ajuste del sistema eléctrico español. Avance 2015*. [en línea].
- CNE (2013). *Informe sobre el comportamiento del mercado mayorista de electricidad durante los últimos meses de 2012 y enero 2013*. [en línea].
- ANTONIO GÓMEZ EXPÓSITO. *Análisis y operación de sistemas de energía eléctrica* Ed. Mc Graw Hill. ISBN:94-481-3592-X.
- PABLO LEDESMA. *Regulación de frecuencia y potencia*. Universidad de Carlos III de Madrid. [en línea].

Simulador del mercado de Regulación Secundaria